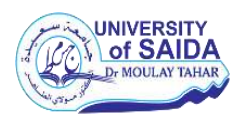

**République Algérienne Démocratique et Populaire** 

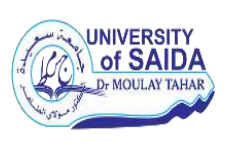

## **Ministère de l'Enseignement Supérieure et de la Recherche Scientifique**

**UNIVERSITE Dr. MOULAY TAHAR SAIDA** 

**Faculté Des sciences** 

**Département De biologie** 

*Mémoire:*

*De fin d'étude en vue de l'obtention du diplôme de master en BIOLOGIE*

*Spécialité : Protection des écosystèmes*

*Présenté par :* Melle BELGHANAMI Saliha.

## *Thème :*

*Contribution à l'étude d'utilisation de l'outil géomatique pour estimation de la phytomasse aérienne « steppe à alfa » Commune de Maâmoura Wilaya de Saida.* 

 *Soutenu le*: 14/07/2019

*Devant la commission du jury composée par :* 

Président: Dr HALIMI Berrezoug (MCB).Univ saida. Encadreur: Dr ANTEUR Djamel (MCB).Univ saida. Examinateur : Dr SAIDI Abdlmoumen (MCB). Univ saida.

 *Année universitaire :* 2018/2019.

*Avant tout je remercie Allah le tout puissant, de me guider toutes mes années d'études et m'avoir donné la volonté, la patience et le courage pour terminer mon travail.* 

*Mes remerciements seront adresses à tous ceux qui ont servi à réaliser ce travail et plus particulièrement à :* 

*A mon promoteur Dr ANTEUR Djamel Maître de conférences qui m'a encadré pour réaliser ce projet. Je lui serais reconnaissante pour son entière disponibilité, son aide inestimable et ses conseils sans lesquels ce travail n'aurait pu aboutir.* 

*Aux membres de jury, d'avoir accepté d'évaluer ce précaire modeste travaille.* 

*Dr HALIMI Berrezoug Maître de conférences au sein du même département, qui a accepté de présider notre jury, ses critiques, ses conseils enrichiront sans aucun doute notre travail.* 

*Nous remercions également, Dr SAIDI Abdelmoumen Maître de conférences au niveau du département de biologie, université de Saida, qui a accepté d'examiner ce modeste travail et d'honorer de leur présence le jury.* 

*A mes chères amies qui m'ont donné de leurs temps et efforts. Enfin, que tous ceux qui nous ont aidé à réaliser de près ou de loin, notre travail de recherche dans de bonnes conditions* 

# Merçi...

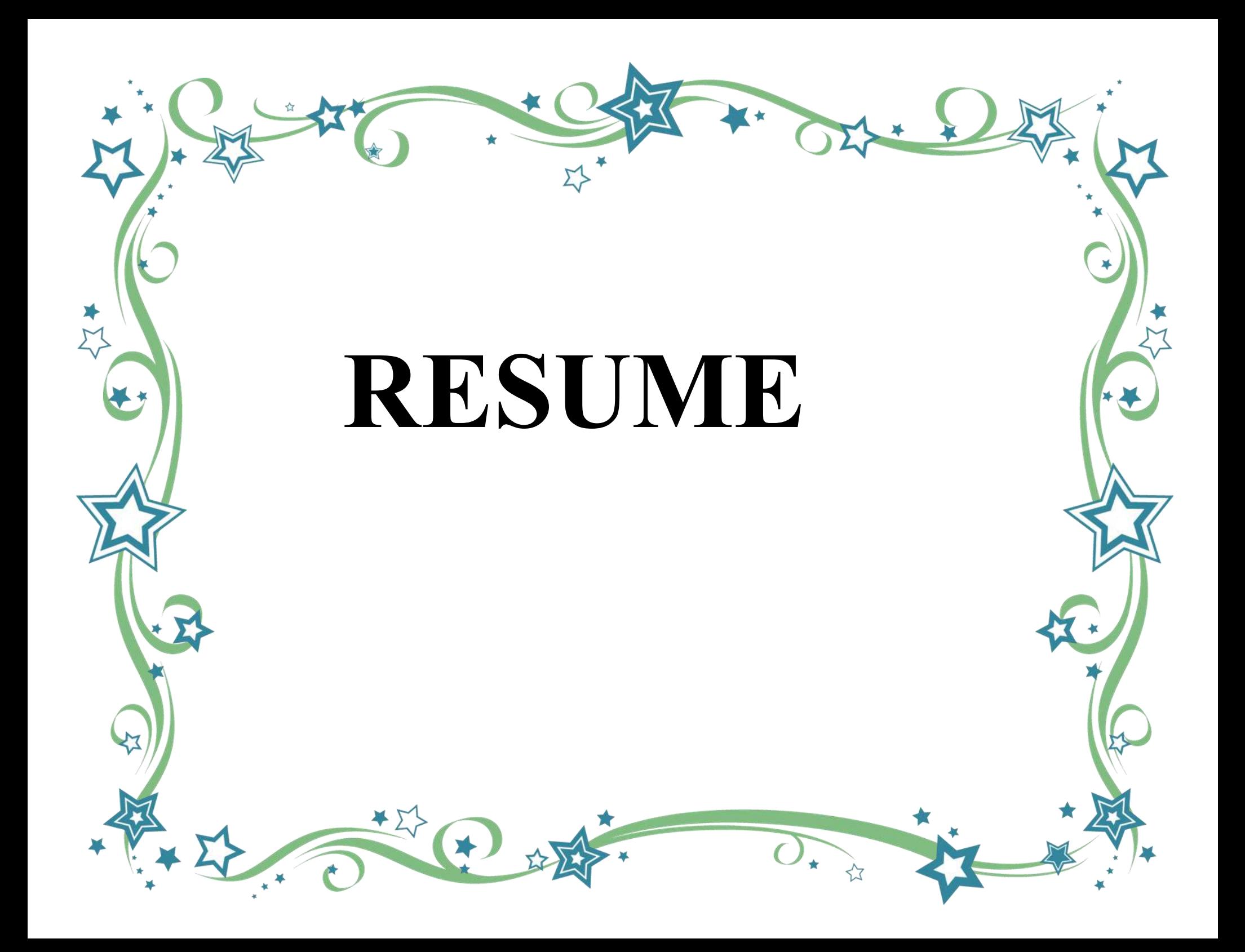

الملخص:

من أجل إيجاد حلول للمحافظة على التطور الطبيعي للمناطق السهبية لولاية سعيدة و الحد من تدهور ها المتز ايد خاصــة في الآونـة الأخير ة. ر أينـا من المناسب إجر اء هذه الدر اسـة.

الهدف الر ئيسي لهذه الدر اسة هو تحديد حالة المر اعي التي تحتوي علي الحلفاء في ثلاثة مناطق متباينة. و عليه قمنا بحساب الكتلة الحيوية للحلفاء نظريا باستعمال المؤشر SAVI و ميدانيا بحساب الوزن الجاف في مساحة 100م  $^2$ لعشر ة عينات عشو ائية في ثلاثة مناطق مختلفة م

تشير الدر اسة الإحصائية للمتغير بن الوزن الجاف و المؤشر SAVI إلى وجود تر ابط قوى بينهما، ما يسمح بتحديد تو ز ع الغطاء النباتي و حالة تدهور ه بالإستعانة بالاستشعار عن بعد ِ

نظر! للتطور الكبير في استعمال الاستشعار عن بعد في عدة مجالات منها البيئية، لابد من وضع سياسات جديدة تمكن من استغلال هذه التقنية لتقييم أوضـاع المناطق السهبية و بالتالي التدخل حسب حالة وحاجة كل منطقة

**الكلمات المفتاحية:** الكتلة الحيوية، الوزن الجاف، المؤشر SAVI ، الحلفاء، السهوب، بلدية معمورة.

#### **Résumé**

 Dans le but de contribuer à des solutions pour maintenir le développement naturel des zones steppique de la wilaya de Saida et pour réduire sa dégradation croissante, en particulier ces dernières décennies. Nous avons jugé à la fois opportun et utile de réaliser cette étude.

 L'objectif principal de cette étude est de déterminer l'état des parcoures d'alfa dans trois zones différentes. Nous avons estimé la phytomasse théoriquement en utilisant l'indice SAVI et dans le terrain on estime le poids sec dans une zone de 100 m<sup>2</sup> pour dix échantillons aléatoires dans trois régions différentes.

 L'étude statistique des deux variables poids sec et l'indice SAVI indique une forte corrélation entre elles, ce qui permet de déterminer la répartition de la couverture végétale et l'état de détérioration à l'aide de la télédétection.

 La télédétection est utilisé dans plusieurs domaines, même environnementale, alors des nouvelles politiques doivent être développées pour permettre à cette technique d'être utilisée pour évaluer la situation des régions de steppe et ainsi intervenir en fonction de la situation et des besoins de la région.

**Mots-clés**: phytomasse, poids sec, indice SAVI, *Stipa tenacissima*, steppe, commune de Maâmoura.

#### **Abstract**

In order to contribute a solutions to maintain the natural development of the steppe areas of the Saida wilaya and to reduce its increasing degradation, especially in recent decades. We considered it both timely and useful to carry out this study.

 The main objective of this study is to determine the state of alfa browse in three different areas. We calculated the phytomass theoretically using the SAVI index and in the field we calculate the dry weight in an area of 100 m<sup>2</sup> for ten random samples in three different regions.

 The statistical study of the two dry weight variables and the SAVI index indicates a strong correlation between them, which allows the determination of the distribution of the vegetation cover and the state of deterioration using remote sensing.

 The télédétection is used in many areas, even environmental, so new policies need to be developed to allow this technique to be used to assess the situation of steppe regions and thus intervene according to the situation and needs of the region.

**Keywords:** phytomass, dry weight, SAVI index, *Stipa tenacissima*, steppe, Maâmoura commune

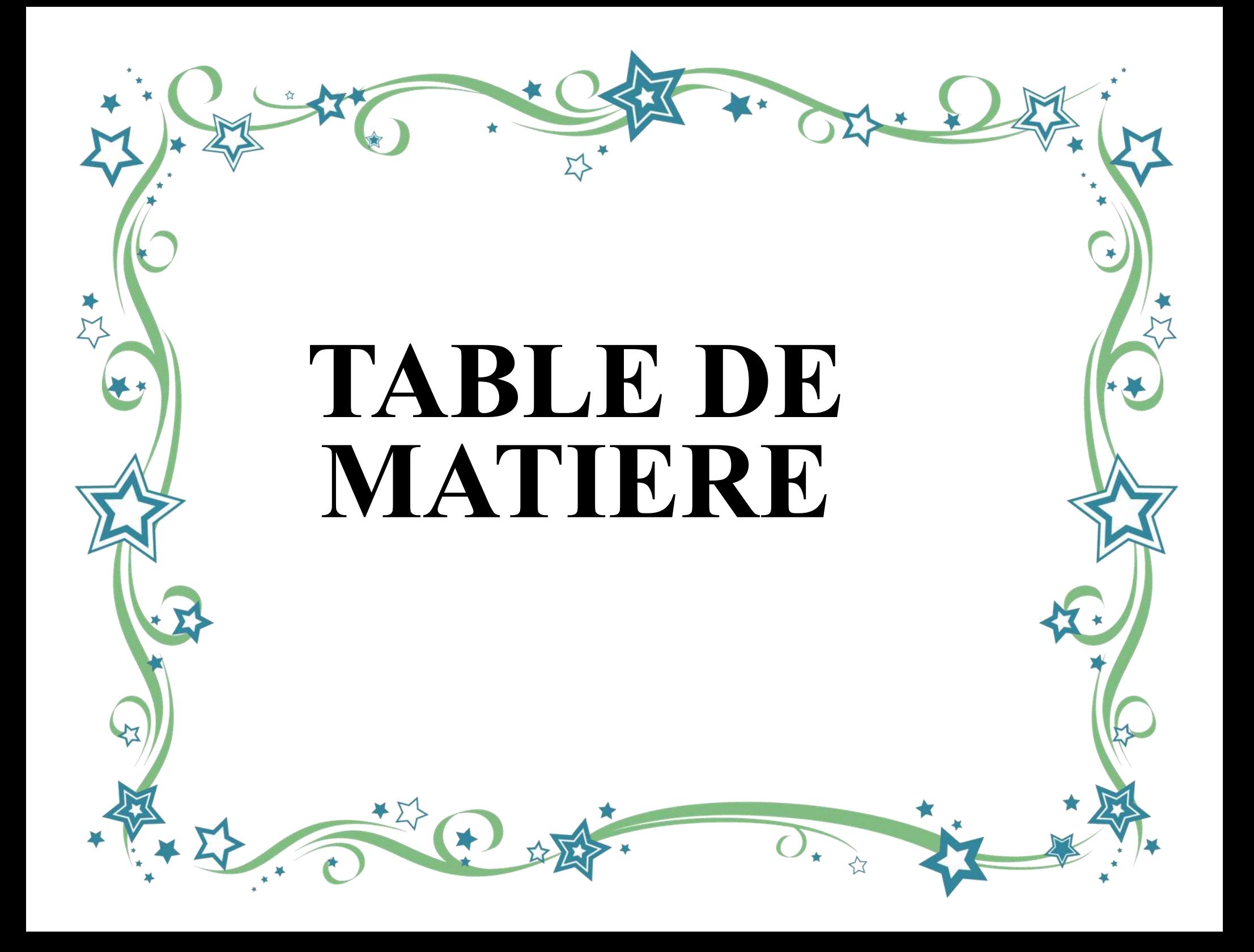

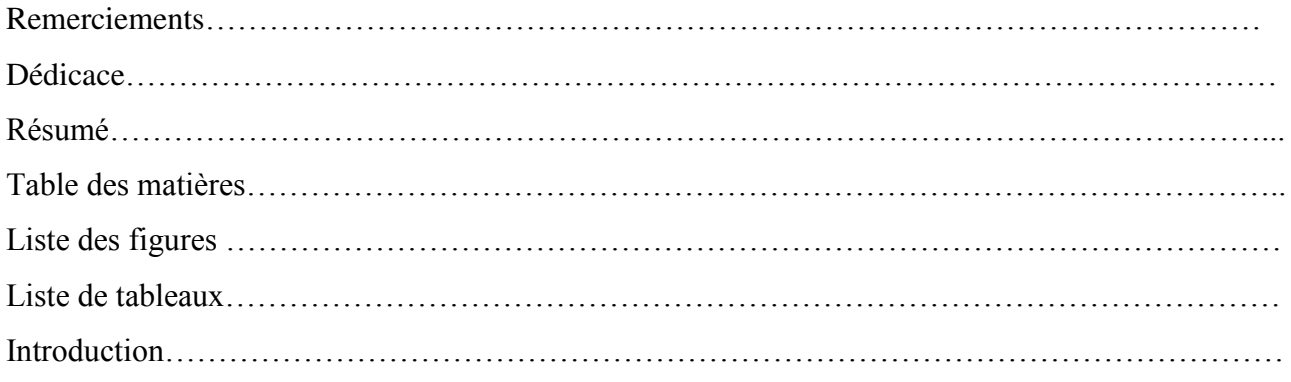

## **Chapitre I : Monographie de L'alfa.**

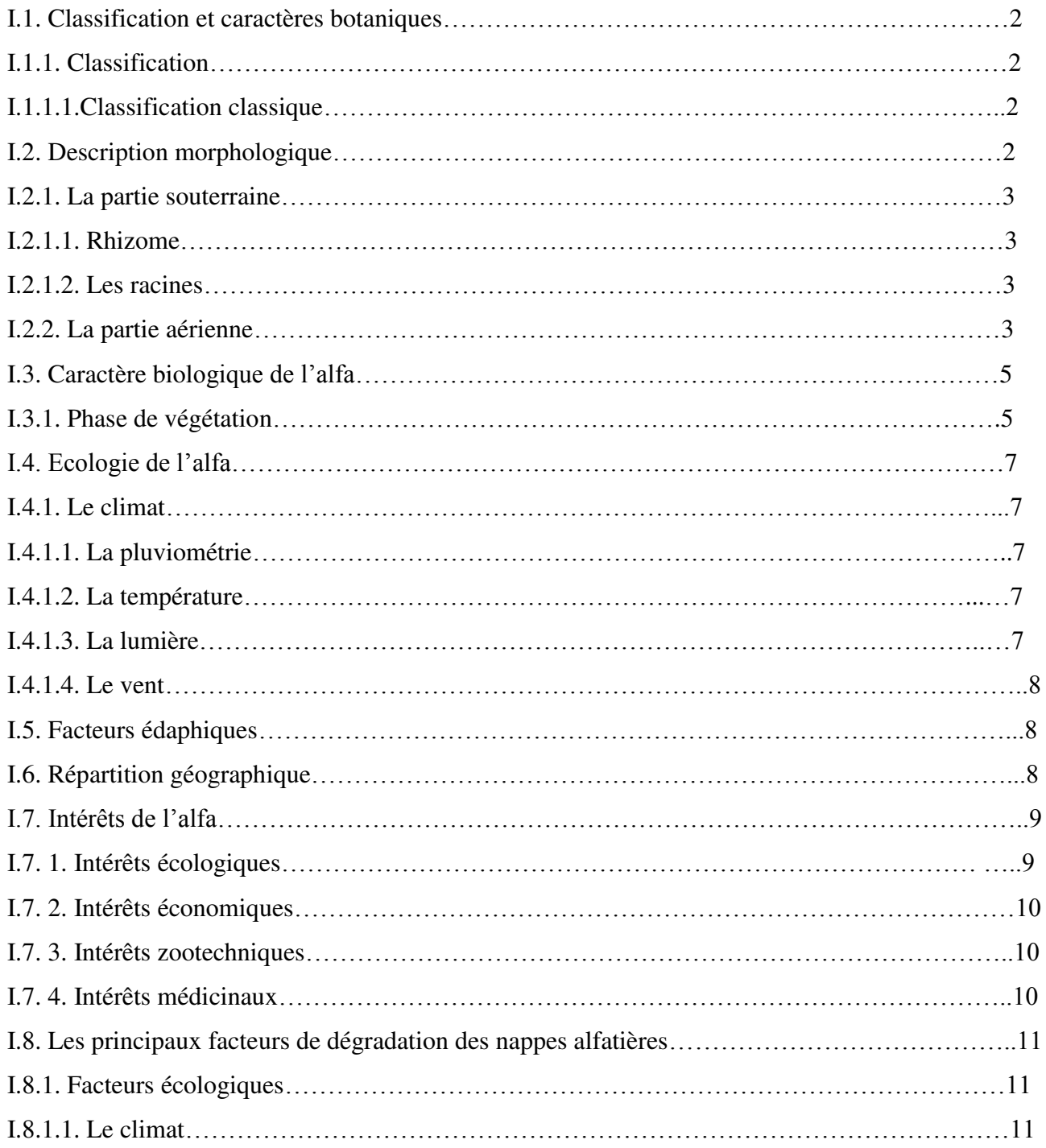

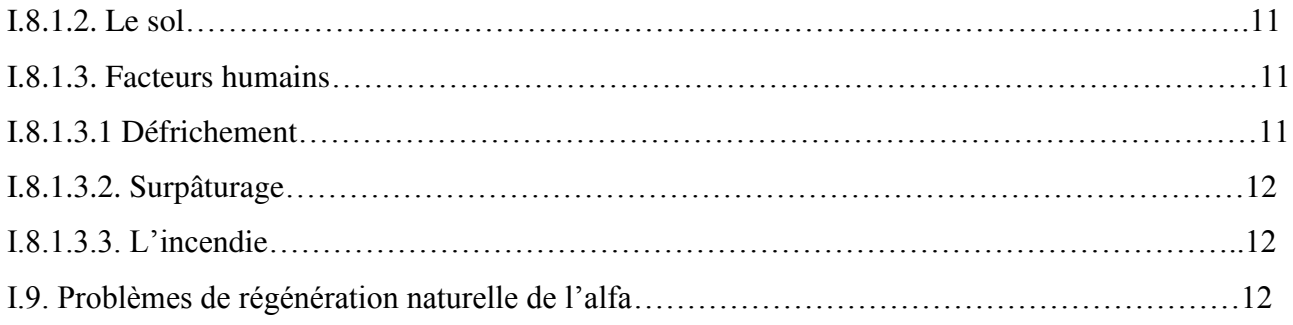

## **Chapitre II : La Télédétection, SIG**

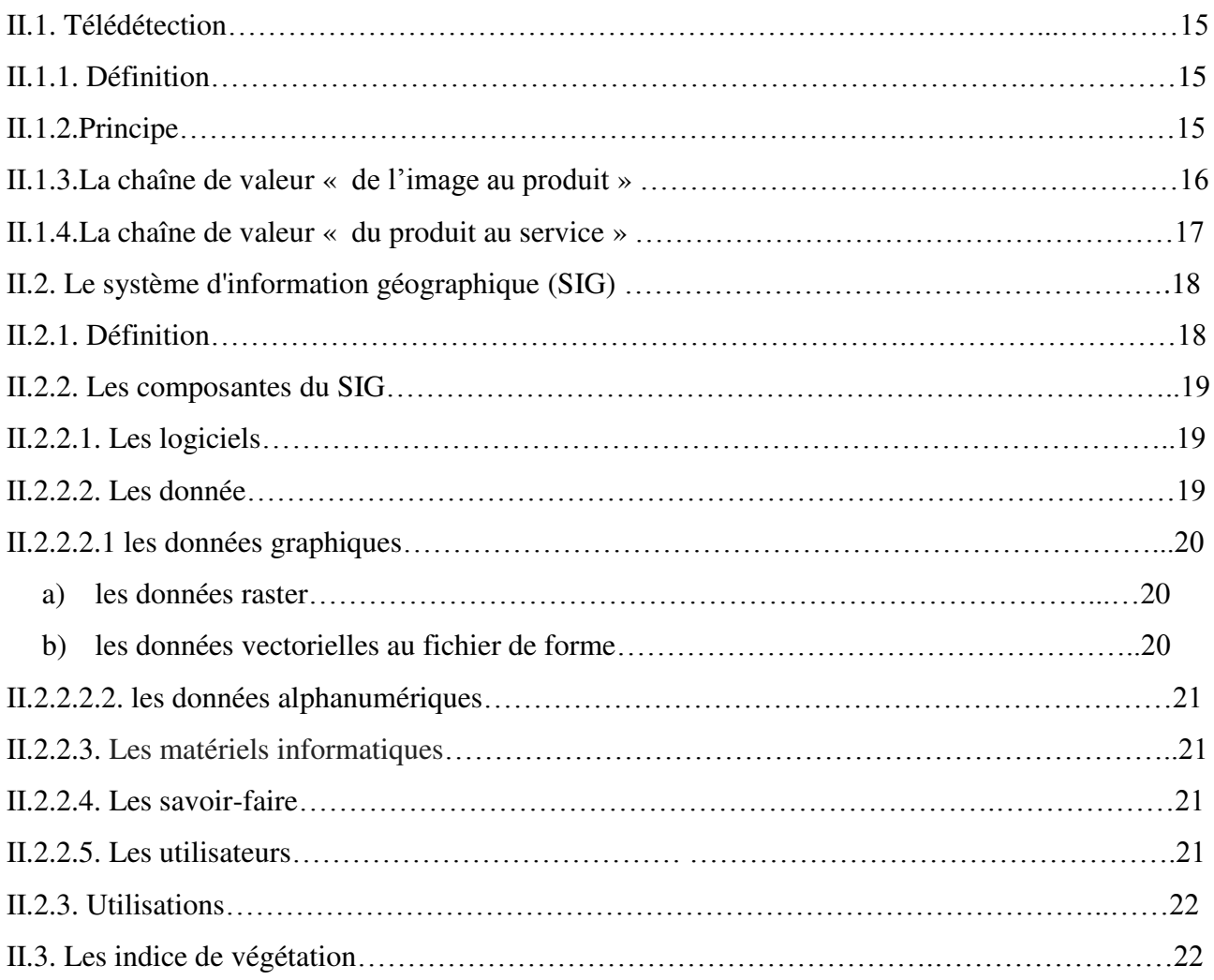

## **Chapitre III : Présentation de la zone d'étude**

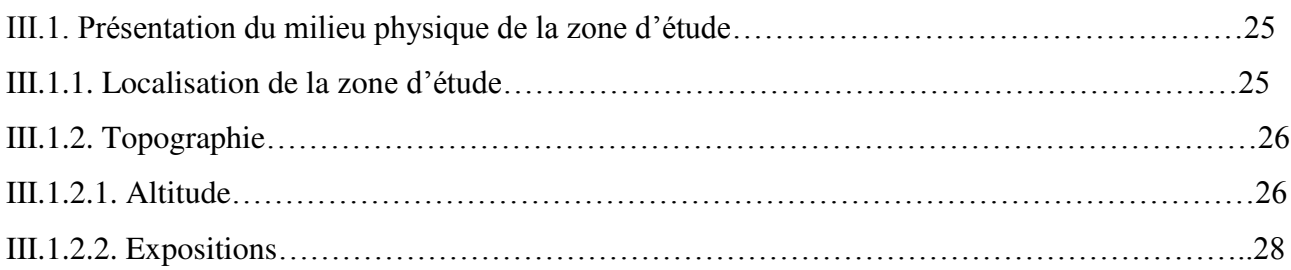

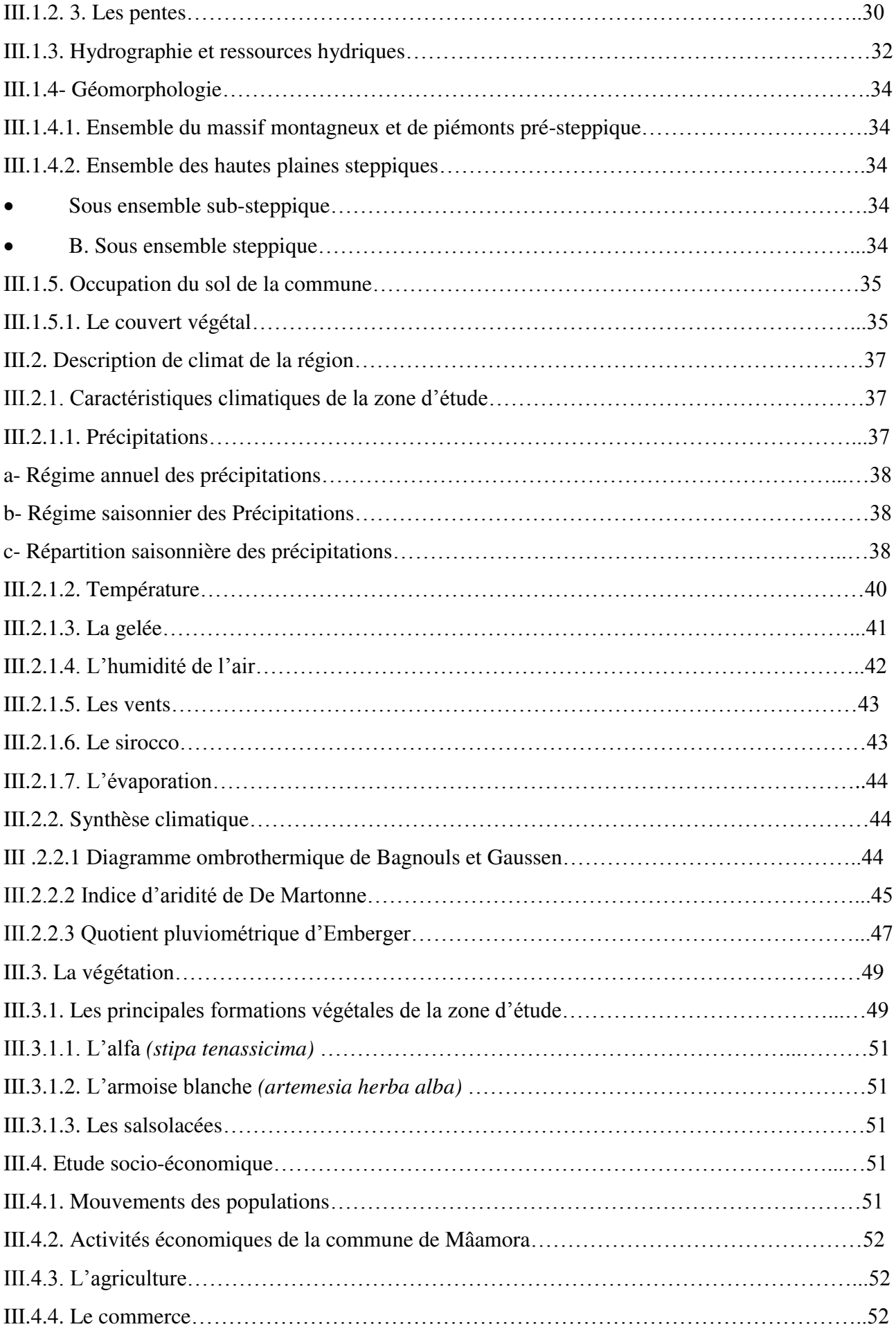

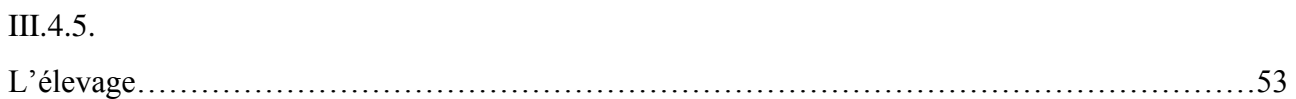

## **Chapitre IV : Matériel et méthodes**

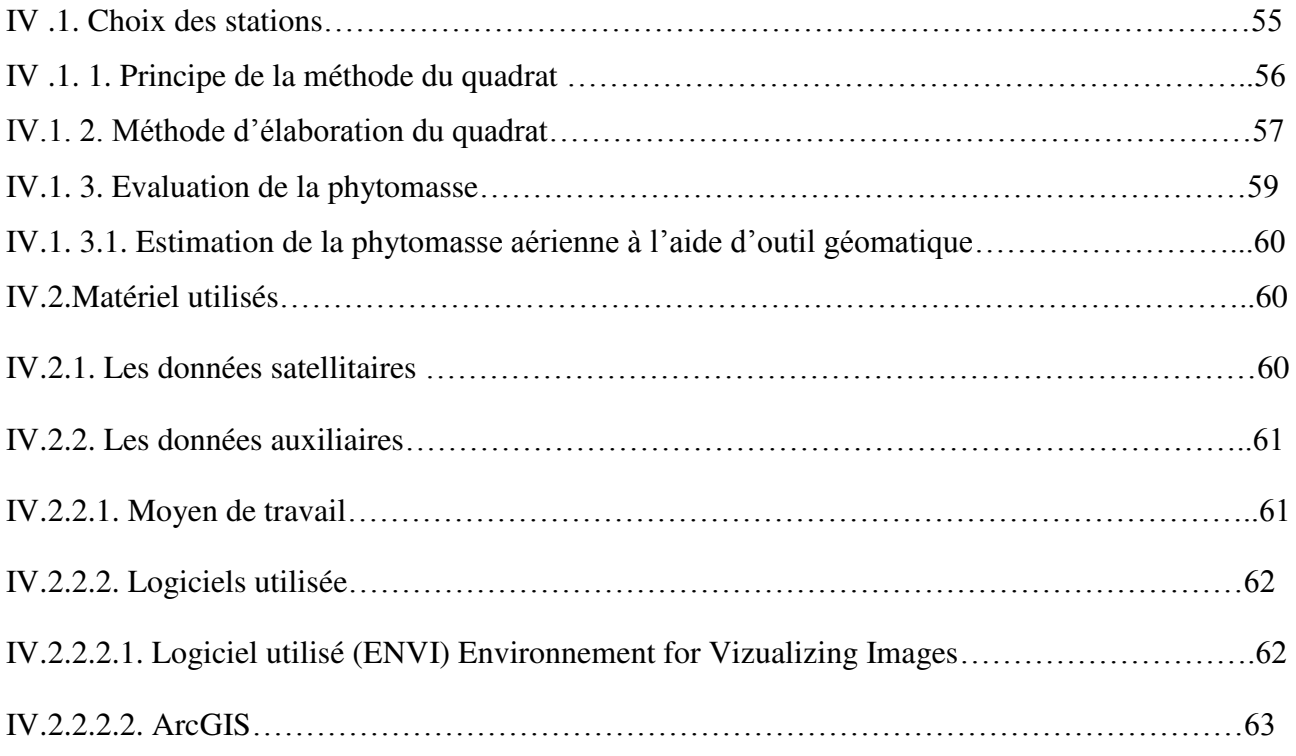

## **Chapitre V : Résultat et discussion**

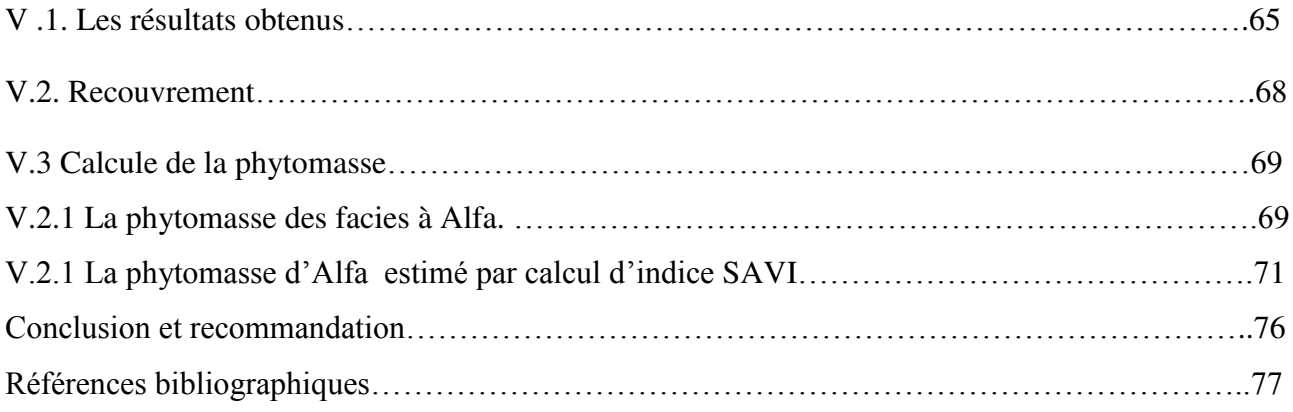

## **LISTE DES FIGURES**

## **Chapitre I**

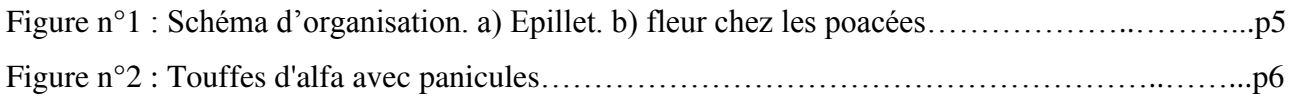

## **Chapitre II**

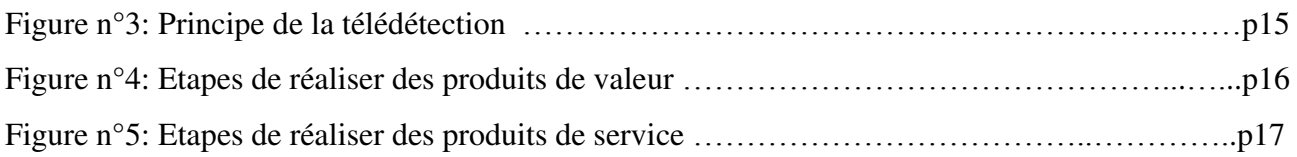

## **Chapitre III**

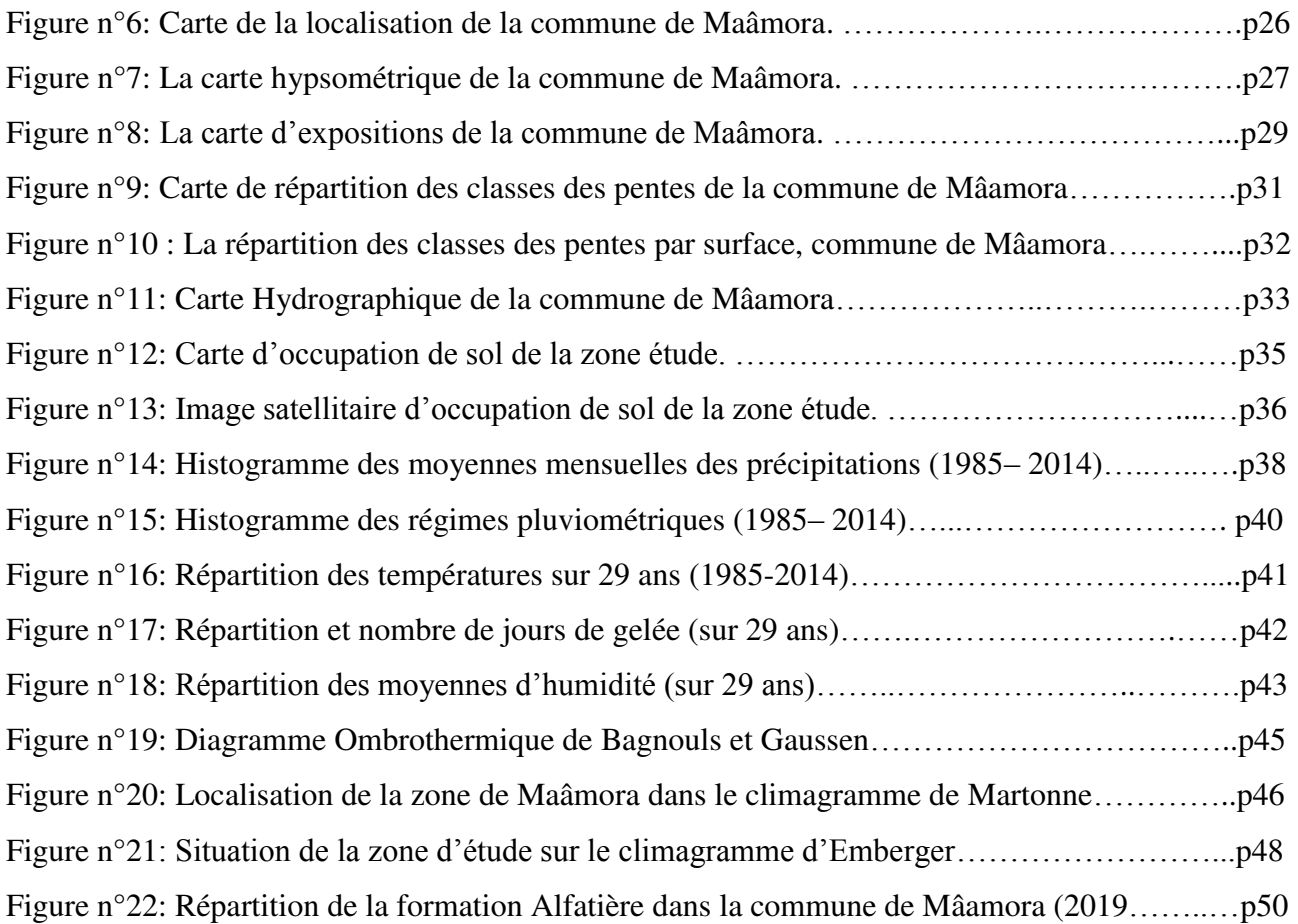

## **Chapitre IV**

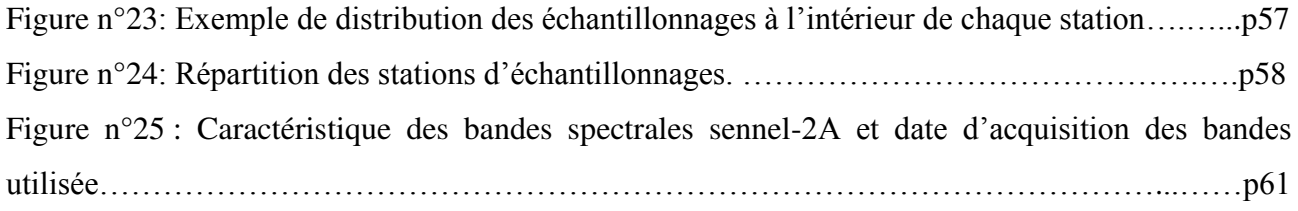

## **LISTE DES FIGURES**

## **Chapitre V**

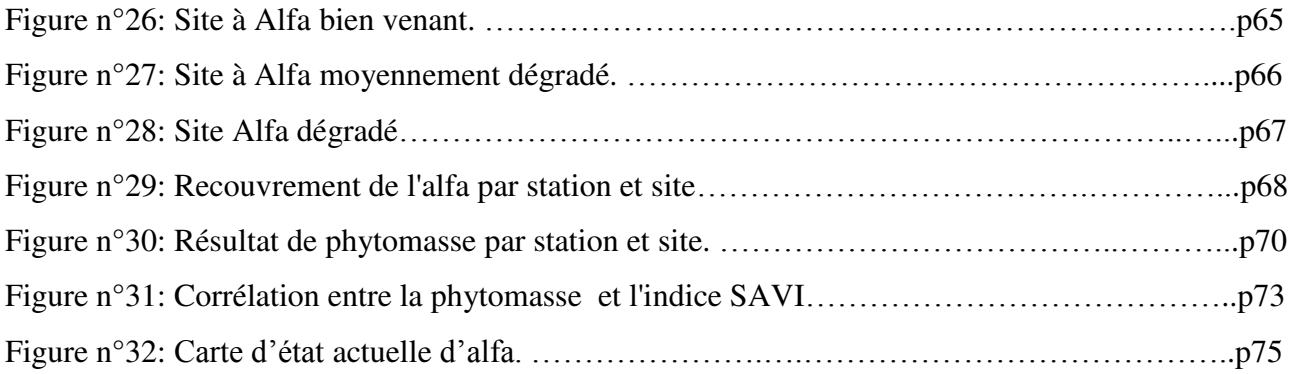

## **LISTE DES TABLEAUX**

## **Chapitre II**

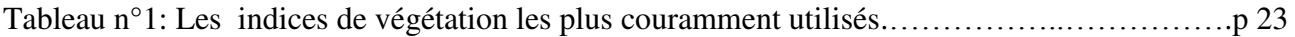

## **Chapitre III**

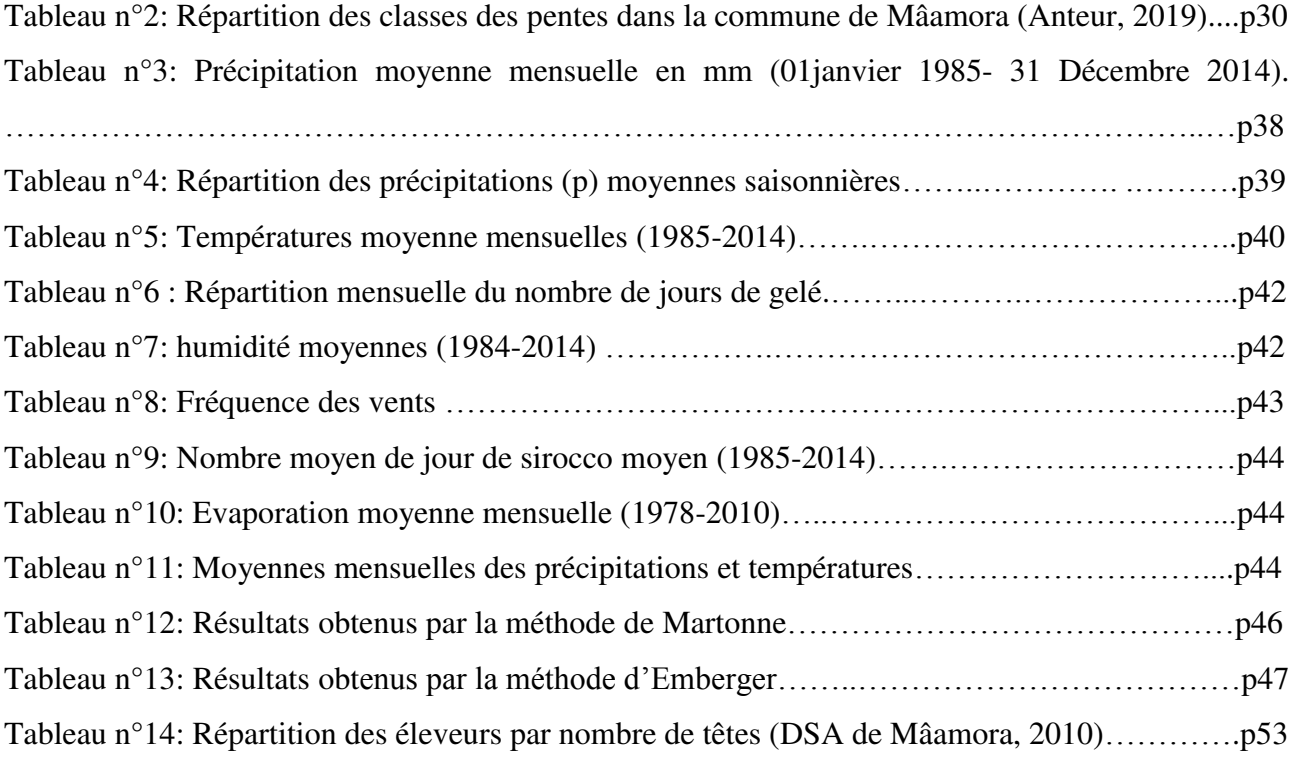

## **Chapitre IV**

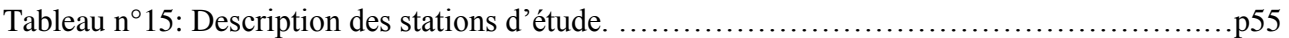

## **Chapitre V**

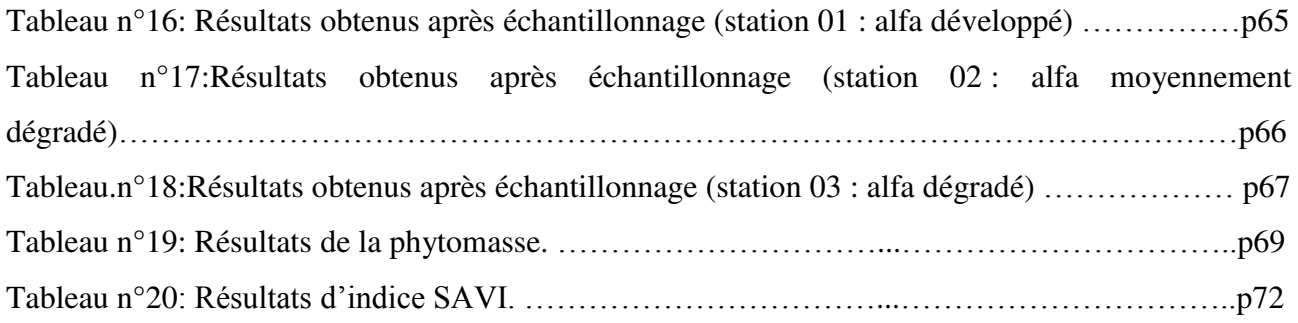

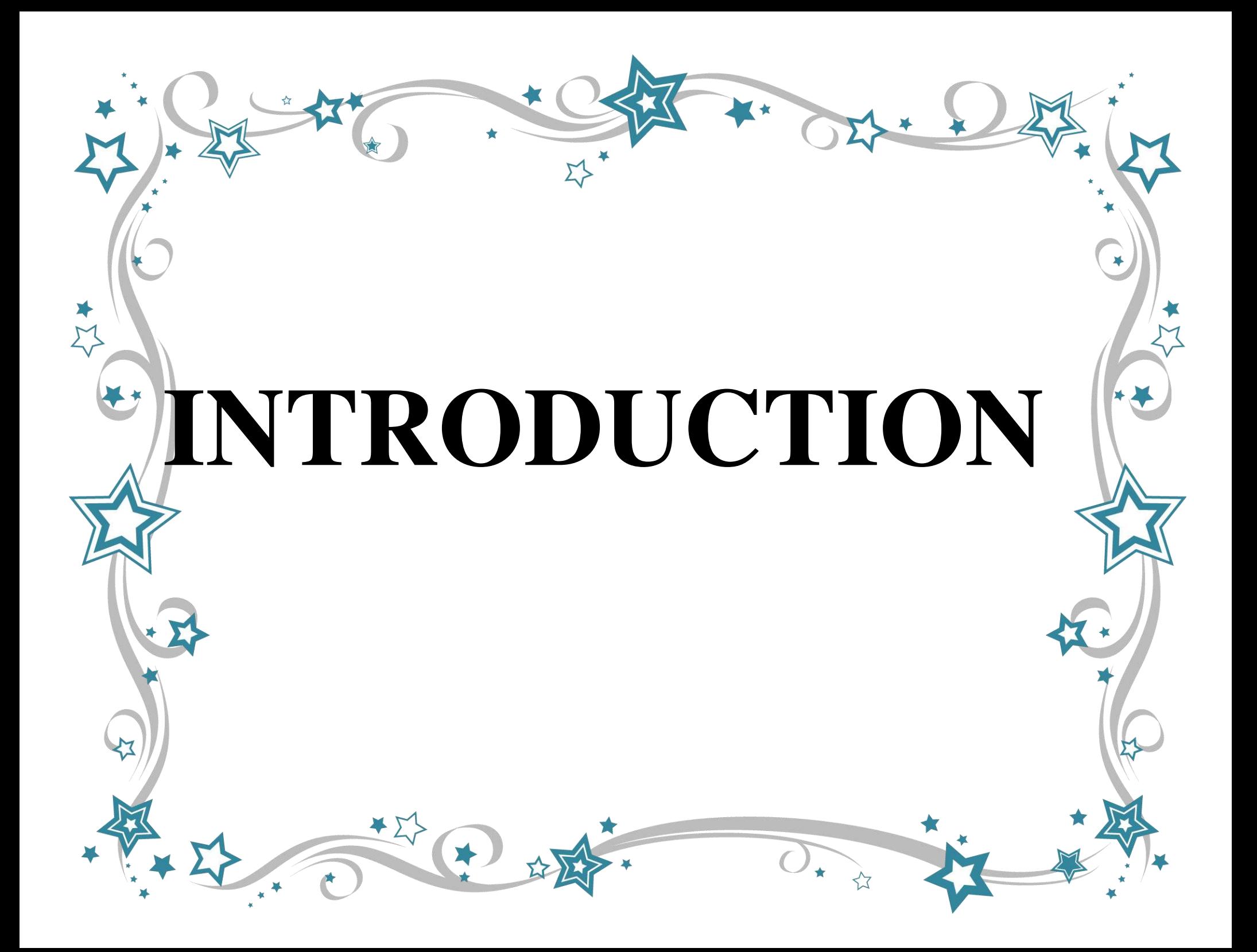

#### **INTRODUCTION**

 Plusieurs spécialistes des écosystèmes steppiques tirent depuis longtemps la sonnette d'alarme sur le dépérissement croissant des steppes alfatières. Des questions sont posées sur ce phénomène depuis les années 1980 pour identifier les causes à l'origine de ce phénomène de dégradation de la formation végétale steppique à *Stipa tenacissima* L. Cette tendance risque d'avoir des conséquences dramatiques sur l'ensemble de l'écosystème et sur le monde pastoral de la région. **BENABDELI (1983)** écrivait dans ce sens : *« Sous l'effet conjugué du surpâturage et des sécheresses, la steppe à Stipa tenacissima se trouve dans un état de dégradation avancé facilitant un processus de désertification »*.

*Stipa tenacissima* à travers sa participation à plusieurs formations végétales des zones arides constitue l'un des meilleurs remparts face à l'avancée du désert, et ce, grâce à son système racinaire très développé assurant une bonne fixation et protection du sol. Cependant, toutes les formations végétales de la zone steppique algérienne et de la région occidentale en particulier sont soumises à des pressions anthropozoogènes importantes durant toute l'année.

Devant la dégradation de plus en plus accentuée de cet écosystème alfatier, tous les spécialistes dans le domaine notent la nécessité de revaloriser ce milieu extrêmement menacé. La première action à entreprendre semble être l'identification et la classification des facteurs à l'origine de cette régression. Dans ces conditions de milieu, assez hostiles, toutes les formations végétales steppiques connaissent de sérieuses perturbations depuis plus de trente décennies.

Dans ce mémoire, nous nous intéressons à estimer l'état des parcours à alfa dans la commune de Maâmoura wilaya de Saida, à l'aide d'outil géomatique (télédétection, SIG) afin d'intervenir selon chaque cas. La télédétection est une technique permettant d'obtenir de l'information sur des objets en analysant des données collectées par des instruments n'étant pas en contact direct avec ces objets. Chaque objet émet de l'énergie électromagnétique à cause de l'agitation des particules chargées qui sont présentes dans toute matière. Cette énergie est émise par les objets, mais elle peut aussi être transmise, absorbée et réfléchie par ces mêmes objets. Le soleil est une des principales sources naturelles d'énergie électromagnétique reçue sur terre, mais il existe aussi de nombreuses sources artificielles comme les lampes électriques, les fours à micro-ondes, etc.

En télédétection, les indices font parties des méthodes de traitement que l'on appelle les transformations multi spectrales. Ils consistent à convertir les luminances mesurées au niveau du capteur satellitaire en grandeurs ayant une signification dans le domaine de l'environnement. Basés sur le caractère multi spectral des données satellitaires, ils permettent de décrire l'état d'un phénomène. Un indice de végétation par exemple, peut rendre compte du stade de croissance végétale à un moment donné. **(1)** 

Le principe des indices consiste à relier entres-elles certaines caractéristiques de la végétation (teneur en eau, évapotranspiration, etc.) et les mesures radiométriques (valeurs de réflectance et éventuellement températures de brillance) acquises dans deux ou plusieurs bandes spectrales d'un capteur combinaisons (différence, rapport, etc.) linéaires ou non, de réflectances obtenues dans les différentes longueurs d'onde. Le calcul des indices s'appuie essentiellement sur les écarts de réflectance constatés dans les différentes bandes spectrales, ainsi que sur la variabilité des réflectances au sein d'une même bande spectrale, qui traduisent des surfaces de nature différente. Par conséquent, on utilise principalement les différences des propriétés optiques de la végétation dans le rouge et le proche infrarouge. Les réflectances dans le proche infrarouge augmentent avec la présence de la végétation (forte réflexion par le parenchyme lacuneux), tandis que celles dans le rouge diminuent (pic d'absorption de la chlorophylle). **(1)** 

 Pour tenter de comprendre le comportement et l'état d'écosystèmes steppiques à alfa, nous avons mené cette étude dans trois zones différents : zone non dégradée, moyennement dégradée et dégradée. Notre objectif est d'estimer la phytomasse par utilisation de l'outil géomatique.

La bonne connaissance de cette état observée au niveau de ces écosystèmes fragilisés, pourra faire l'objet de toutes initiatives ou projets visant à contrôler ces écosystèmes d'une part et de trouver des solutions d'aménagements ou de mise en valeur adéquates.

#### **INTRODUCTION**

Pour répondre au principal objectif de cette étude, nous avons divisé notre travail en cinq chapitres :

Chapitre I : I. Monographie de l'alfa, Chapitre II : La Télédétection, SIG, Chapitre III : Présentation de la zone d'étude, Chapitre IV : Matériel et méthodes, Chapitre V : Résultat et discussion.

Et enfin nous terminerons par une conclusion et recommandation.

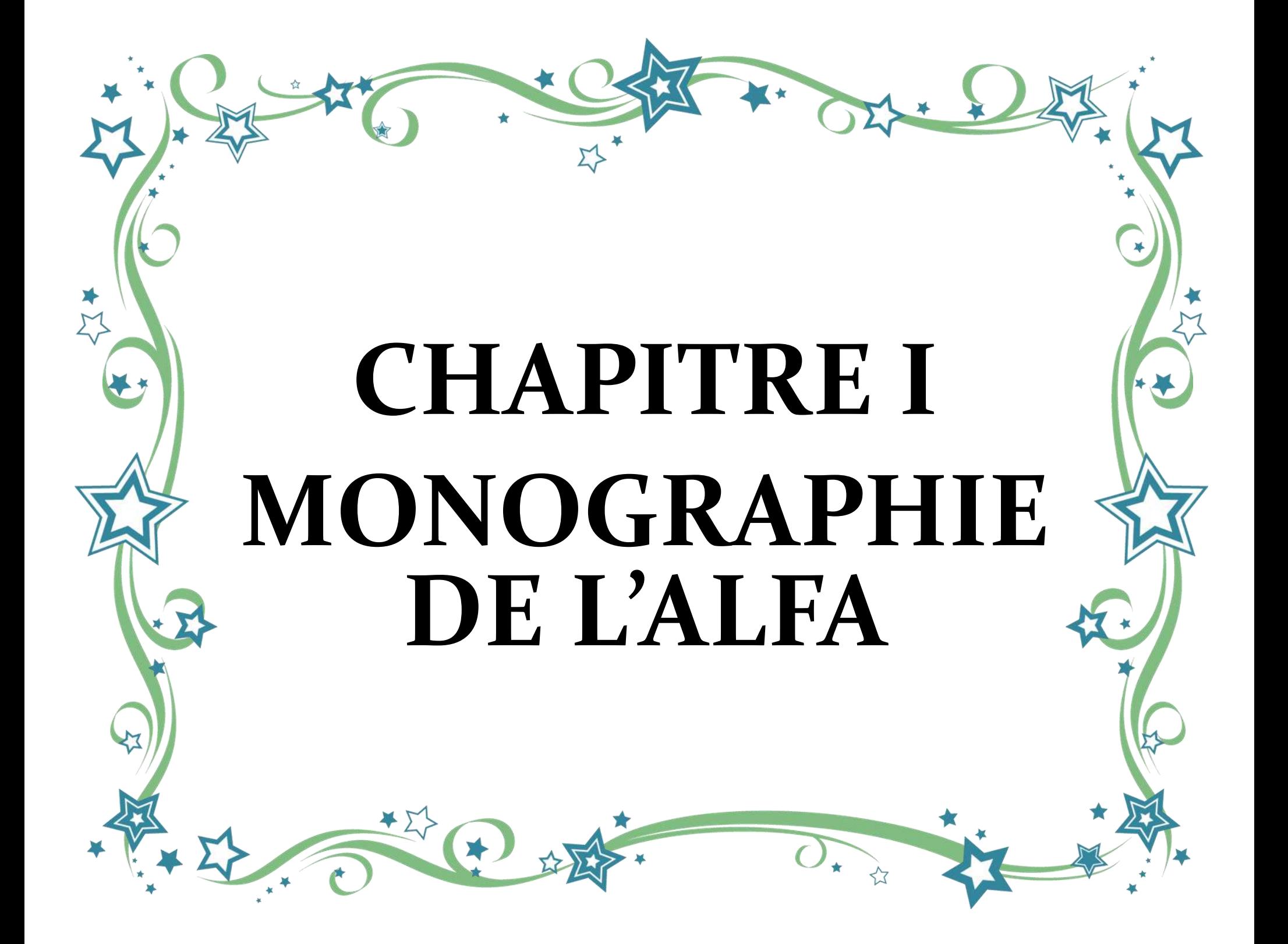

## **I.1. Classification et caractères botaniques**

## **I.1.1. Classification**

#### **I.1.1.1: Classification classique**

D'après **(Maire ,1953 ; Quezel et Santa ,1962 in Chalane, 2017,** l'espèce *Stipa tenacissima* 

est classée dans la systématique suivante :

**Embranchement:** Angiospermes

**Classe:** Monocotylédones

**Ordre:** Glumiliflorales

**Famille:** Graminées

**Sous famille:** Agrostidées

**Tribu:** Stipées

**Genre:** Stipa

**Espèce:** *Stipa tenacissima* L.

Mais dans la classification phylogénétique (APG : Angiosperm Phylogeny Group 2004 **in Chalane, 2017**) l'alfa est classée comme suit :

**Règne:** Plantes

**Embranchement**: Angiospermes

**Classe**: Monocotes

**Sous-Classe:** Commélinidés

**Ordre:** Poales

**Famille:** Poaceés

**Sous-famille:** Poïdées

**Tribu:** Stipées

**Genre:** *Stipa* 

**Espèce:** *Stipa tenacissima* L

## **I.2. Description morphologique**

 L'alfa est une herbe vivace qui se présente sous forme de touffes, comprenant une partie souterraine très importante pour la régénération de la plante et une partie aérienne atteignant 1m de hauteur.

#### **I.2.1. La partie souterraine**

 La partie souterraine de la touffe d'alfa est constituée par un ensemble de rhizomes caractérisés chacun par des nœuds, des entre –nœuds, des racines et des radicules **(Zeriahene, 1987 in Chalane, 2017).**

#### **I.2.1.1. Rhizome**

 Il est caractérisé par des entre- nœuds très courts et par des ramifications. Sur leur face supérieure, les entre-nœuds présentent les bourgeons, qui donnent soit un nouvel entre nœud, soit un rameau aérien. Sur la face inférieure d'un entre-nœud, partent vers les bas des racines adventives disposées le plus souvent par deux ou trois. Ce sont les rhizomes qui permettent à la plante de résister à la sécheresse estivale et au froid hivernal, qui sévissent dans les régions qu'elle recouvre **(Hellal** *et al.***, 2007 in Chalane, 2017).**

#### **I.2.1.2. Les racines**

Selon Zeriahene, le système racinaire de l'alfa est rameux et touffu. Il est constitué de:

\* Racines adventives, 2 mm de diamètre environ, présentant de nombreuses ramifications.

\* Racines fasciculées de formes circulaires permettant à la plante de se fixer et d'absorber l'eau et les éléments nutritifs dans le sol.

Les zones terminales de ces racines secrètent des mucilages de nature polysaccharidique. C'est le système racinaire qui permet à l'alfa de se fixer au substrat édaphique luttant ainsi contre l'érosion éolienne et hydrique.

 Ce type d'enracinement, entraîne au niveau des touffes, la formation de dômes surélevés par rapport à la surface du sol et contribue à piéger le matériel éolien.

#### **I.2.2. La partie aérienne**

 Les innovations sont formées par les jeunes pousses du rhizome; elles portent à l'opposé de la feuille axiale, une pré-feuille constituée par une gaine portant deux prolongements linéaires **(Mehdadi***et al***., 2000 in Chalane, 2017)**.

 Les feuilles insérées au niveau des entre-nœuds courts se recouvrent mutuellement par leurs gaines, camouflant ainsi l'axe caulinaire ou sommet de la tige. Extérieurement, les groupes de 2 à 3 rameaux apparaissent donc enveloppés, sur une longueur de 15 cm environ, par les gaines foliaires successives, d'où s'échappent 3 à 6 limbes et parfois aussi les deux prolongements soyeux, plumeux axillant un rameau latéral.

Parfois, l'axe caulinaire (sommet de la tige) se développe sur les rameaux les plus anciens, donnant naissance à un chaume florifère qui peut atteindre 60 à 120 cm de haut. Ce chaume, à entre nœuds plus longs, est porteur de l'inflorescence : panicule à épillets indépendants comportant une fleur fertile **(Le Houerou, 1995 in Chalane, 2017).**

 L'inflorescence de l'alfa est une panicule compacte et dressée, de longueur comprise entre 25 et 30 cm ; composé par l'ensemble des épis constitués eux même par des épillets en nombre variable, qui correspondent aux fleurs **(Ghrab ,1981 in Chalane, 2017)**. L'épillet est fixé sur un pédoncule par un entre-nœud et il est formé de:

- deux glumes (inférieure et supérieure).

- deux glumelles (inférieure et supérieure).

 La glumelle inférieure ou lemme est la plus grande, elle est souvent porteuse d'une ou plusieurs arêtes, la glumelle supérieure est appelée paléole, un verticille de trois étamines dont les filets s'allongent fortement quand le pollen approche de la maturité, une fleur unique portée par un rachis **(Ghrab, 1981 in Chalane, 2017)** qui est articulé et qui se détache facilement à maturité.

 La feuille de l'alfa est constituée d'une gaine lisse, luisante, coriace et enroulée. Une ligule velue, la sépare du limbe. C'est à ce niveau que l'on peut assez facilement détacher la feuille d'alfa (fig.1 et 2).

 Contrairement à d'autres espèces telles que *Lygeum spartum* L., c'est cette propriété qui est mise à profit dans la cueillette manuelle traditionnelle de l'alfa. La longueur du limbe, de 25 à 120 cm, détermine généralement un critère de qualité. Des longueurs moyennes varient de 40 à 60 cm par temps humide.

Les limbes d'alfa sont recherchés pour la quantité et la qualité des fibres cellulosiques qu'elles contiennent **(Harche, 1978 ; Mehdadi** *et al.,* **2008 in Chalane, 2017) .** 

 Le fruit de l'alfa est un caryopse habituellement mais improprement appelé graine, mesure à maturité 5 à 8 mm de longueur sur 1 mm de largeur. Au sommet subsiste deux pédoncules stigmatiques, à la base l'emprunte embryonnaire se prolonge par un sillon linéaire sur toute la longueur du caryopse **(Harche, 1978 in Chalane, 2017).**

4

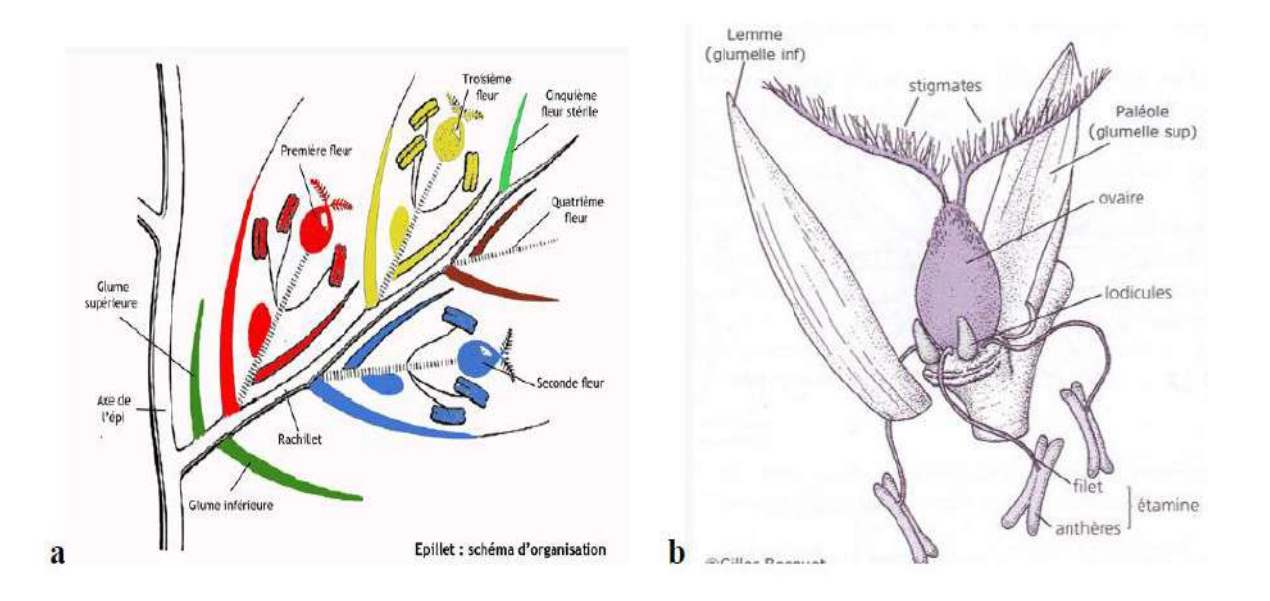

**Figure n°1 : Schéma d'organisation. a) Epillet. b) fleur chez les poacées.**

#### **I.3. Caractère biologique de l'alfa**

#### **I.3.1. Phase de végétation**

 L'alfa entre dans la catégorie des végétaux verts et dans le groupe physiologique des graminées de la steppe, il est bien adapté au climat excessif des hautes plaines (fign°2).

 L'alfa se développe au début du printemps, dès que la température dépasse la limite de 5°C, les feuilles persistantes entrent en activité, et les jeunes feuilles déjà ébauchées depuis l'automne sortent des graines, de nouvelles innovations se forment à la fin d'avril-début mai, les fleurs apparaissent au début de l'été, les fruits sont murs en juillet et sous l'influence de la sécheresse, la feuille se met en état de vie latente en fermant ses stomates et en se pliant pour devenir jonciforme et réduire ainsi considérablement l'évaporation. Aux premières pluies d'automne, la végétation se réveille, les feuilles en voie de développement au centre des innovations s'allongent et le travail d'assimilation continue.

 Lorsque la température s'abaisse au-dessous de 3 °C, la plante se remet en état de vie latente.

L'alfa présente sur le plan biologique deux périodes de repos: hivernal dû au froid qui diminue l'assimilation dès que la température descend au-dessous de 3 à 5 °C, et une période de repos estival qui débute généralement en juillet jusqu'au début de l'automne **(Harche, 1978 in Chalane, 2017).**

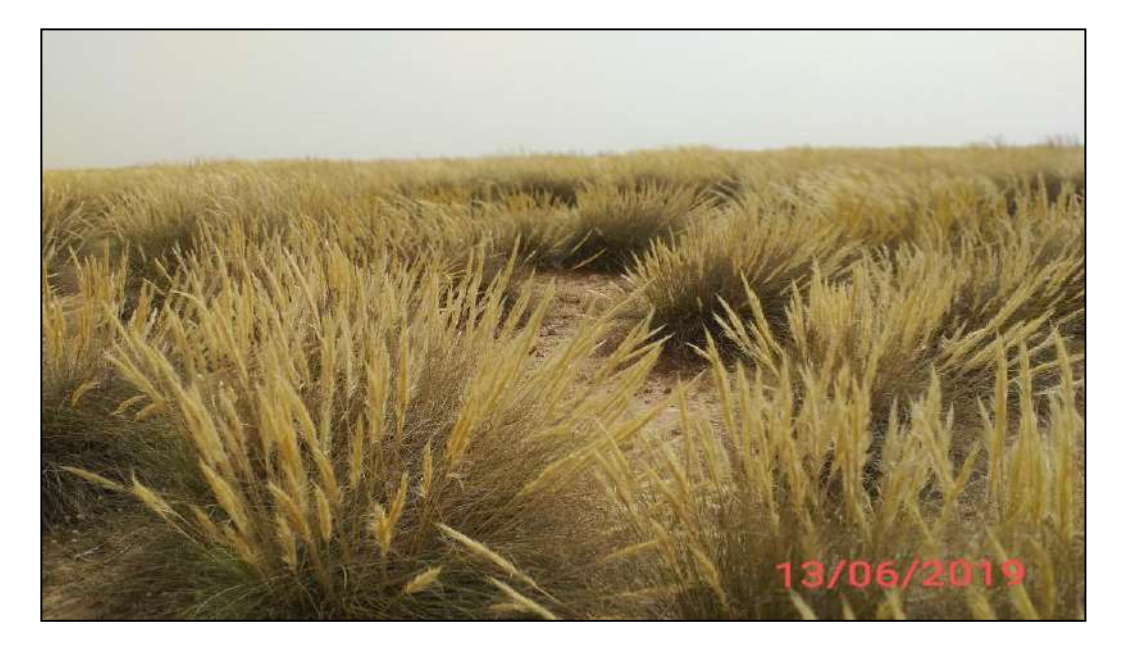

**Figure n°2 : Touffes d'alfa avec panicules** 

 Il faut noter cependant que ces périodes sont variables suivant le climat et les stations **(Rodin**  *et al.***,1970 in Chalane, 2017).**

L'alfa peut se reproduire selon trois façons différentes: par semis, par bourgeons dormants ou par extension ou fragmentation des souches.

 Le mode de reproduction par semis naturel est exceptionnel et les touffes issues de semis sont très rares, notamment en l'absence de couvert forestier **(Mehdadi** *et al.,* **2004 ; Hellal** *et al.,* **2007 in Chalane, 2017).**

 Quelques rameaux périphériques portent des bourgeons dormants qui au printemps, ceux-ci se développent et donnent naissance à de petites touffes dont les feuilles restent courtes pendent trois années ou plus. Cette rénovation des touffes à partir des bourgeons dormants est le principal mode de reproduction des nappes alfatières, détruites par l'abus de cueillette **(Kadik** *et al***., 1986 in Chalane, 2017).**

#### **I.4. Ecologie de l'alfa**

 En Afrique du Nord, il est connu que les steppes à alfa assurent la transition entre les groupements forestiers et les groupements steppiques à sparte et armoise blanche. Elles sont très répandues dans les hautes plaines steppiques avec une grande amplitude écologique. Plante hautement xérophile, *Stipa tenacissima* n'appartient pourtant pas à la végétation la plus aride. Au Sud, son extension est limitée par la sécheresse; au Nord c'est l'humidité croissante qui l'arrête **(Boudy, 1950 in Chalane, 2017)**.

 Selon Celles (1975), l'alfa est régit par des facteurs édaphiques et surtout par des facteurs climatiques.

#### **I.4.1. Le climat**

#### **I.4.1.1. La pluviométrie**

 L'alfa supporte une pluviosité variée (100 à 600 mm / ans), mais s'installe de préférence dans les régions de pluviosité comprise entre 200 à 400 mm/ an **(Trabut, 1889 ; Boudy, 1950; Djebaili, 1978 in Chalane, 2017)**.

L'alfa pousse entre les isohyètes 500 et 100 mm / an mais ne forme des nappes qu'entre les isohyètes 400 à 100 mm/ an, mais si elle dépasse 600 mm selon Khelil (1984), l'alfa est remplacé par le diss (*Ampelodesma mauritanica*).

#### **I.4.1.2. La température**

L'alfa résiste à une température de -15 °C et peut aller jusqu'à -19 °C à Rogassa (Elbayadh) **(Rgagba, 2012 in Chalane, 2017).** Au-dessus de 1 à 3 °C, la plante se met en état de vie latente **(Lacoste, 1955 in Chalane, 2017)**. Son optimum de développement se situe entre +16 °C et 25 °C de température moyenne annuelle. Lacoste (1955) a montré qu'une moyenne estivale supérieure à 25 °C pendant 4 mois est néfaste pour le développement de la plante.

#### **I.4.1.3. La lumière**

 Le rythme biologique de l'alfa est induit par la photopériode qui a pour résultat de coïncider la période de reproduction sexuelle avec la saison la plus favorable, en l'occurrence le printemps **(Kadik** *et al.,* **1986 in Chalane, 2017)**.

 Durant l'hiver, les feuilles persistantes utilisent les rayons solaires, ce qui explique, d'après Pouget (1980) l'exclusion de l'alfa des peuplements forestiers trop fermés. Harche (1975) note qu'à 20°C, la lumière naturelle, la luminosité rouge et infrarouge n'ont pas d'effet sur la capacité germinative des caryopses de l'alfa.

#### **I.4.1.4. Le vent**

 Le vent joue un rôle important dans la dispersion des semences et le transport des matériaux qui en s'accumulant au niveau de la touffe d'alfa augmentent l'épaisseur du sol ; par contre le vent violent et fort, à caractère érosif, est aussi responsable en grande partie de la destruction des peuplements steppiques **(Khelil, 1995 in Chalane, 2017).**

#### **I.5. Facteurs édaphiques**

 Le facteur édaphique joue un rôle moins décisif dans la répartition des nappes alfatières. L'habitat typique est les sols peu épais, légers ou limono sableux et graveleux, présentant une bonne aération **(Djilali** *et al.,* **1985 in Chalane, 2017)**. Les sols argileux ne conviennent pas à alfa qui préfère un sol léger recouvert de minces pierrailles calcaires formant les croûtes plus ou moins superficielles **(Latreche, 2004 in Chalane, 2017).** Pour Marion (1952), si l'argile dépasse 12% à 15% des éléments constitutifs du sol, l'alfa ne peut pas s'installer.

 Les sols alfatiers des hautes plaines sont généralement alcalins, c'est ce qui a été démontré dans certains travaux comme ceux de Yahiaoui *et al.* (2011), Chalane *et al*. (2015) et Arabi (2016). Un Ph compris entre 7 à 8.5 convient le plus pour le développement de la plante. L'alfa ne supporte pas les sols salins **(Hasnaoui, 2008 in Chalane, 2017)**.

#### **I.6. Répartition géographique**

 L'Alfa est une poacée endémique du bassin méditerranéenne occidental, très abondant dans les hauts plateaux algériens, on le retrouve dans les versants sahariens des atlas marocains, au sud du Portugal, dans l'Espagne orientale, aux îles Baléares, et sur la côte Libyenne **(Blanka, 1973; Celles, 1975 in Boussaid, 2013)** En Tunisie de vaste espèce allant jusqu'à Gafsa sont recouverts par cette plante, c'est une espèce caractéristique du domaine steppique, les incendies le surpâturage, le parcours incessant et une érosion excessive serait à l'origine des steppes à Alfa aujourd'hui **(Djebaïli,1984 in Boussaid, 2013).**

 En Algérie, l'aire de répartition de l'alfa est estimée à (4millions d'hectares) il peut être rencontré sur le littoral oriental, il est répandu sur les pentes sud de l'atlas tellien jusqu'à la bordure nord du Sahara. On le trouve soit sous forme de vaste peuplement sur les Hauts Plateaux, où il domine physiologiquement de l'atlas tellien et de l'atlas saharien **(Ozenda, 1982 in Boussaid, 2013).** Cette répartition n'est point égale sur l'ensemble du territoire algérien par exemple la région de Tlemcen les 160.000 ha d'Alfa représentent 5% du territoire de la wilaya **(Boussaid, 2013)**.

#### **I.7. Intérêts de l'alfa**

 L'alfa est une plante rustique, peu exigeante en eau et en sol, bien adaptée à la sécheresse et qui représente d'énormes utilisations.

#### **I.7. 1. Intérêts écologiques**

 L'alfa est un élément essentiel de l'équilibre pastoral, il présente un intérêt écologique considérable sur le plan de lutte contre l'érosion éolienne et par conséquent la désertification.

 Elle contribue à la protection du sol, favorise l'infiltration de l'eau et constitue une réserve des graines et un abri pour une flore et une faune spécifique **(Aidoud, 1996 in Chalane, 2017).**

 La touffe d'alfa intervient, à travers sa forme, dans la rétention à sa base, des fines particules de sols, transportées par le vent et qui s'y déposent en surélevant le substratum **(Le Houérou, 1969 in Chalane, 2017)**, les fines particules ainsi piégées, ajoutées à la litière des feuilles d'alfa, constituent une niche écologique, qui attire une faune très variée de prédateurs polyphages et d'insectes détriphages **(Khelil, 1984 ; Tazairt ,1992 Boussaid, 2013)** , des microorganismes cellulolytiques **(Kihal, 1986 ; Tazairt ,1992 in Chalane, 2017 )** .

 Elle joue un rôle dans la protection du sol et dans la biodiversité, elle peut servir d'abri pour les plants annuels dont les graines peuvent germer à son ombre, ce qui améliorent ainsi la qualité pastorale des parcours. **(Bourahla et Guittoneau, 1978 in Boussaid, 2013)**. Les brins morts sont utilisés comme paillage, contre la désertification, et aussi pour constituer un milieu forestier. **(Bourahla et Ghittoneau, 1978 in Boussaid, 2013)** 

#### **I.7. 2. Intérêts économiques**

 L'Alfa est très recherché pour la fabrication des tapis des cordes des maltes et surtout de papier de haute qualité**,** l'exploitation de cette plante devrait être rationnelle au risque de la voir disparaître un jour, danger que signalait L'alfa est une plante rustique, peut exigeante en eau et en sol, bien adaptée à la sécheresse, et qui présente d'énormes possibilités d'exploitation. **(Harche, 1978 in Boussaid, 2013)**

#### **Sur le plan artisanal**

Elle est très utilisée dans la confection de vannerie, de nattes, de tapis et de chaussures **(Boudy, 1952 in Boussaid, 2013)**.

#### **Sur le plan industriel**

Le meilleur débouché demeure la fabrication de la pâte à papier **(Harche, 1978 et 1985 in Boussaid, 2013)**, en effet les recherches effectuées sur le système foliaire de cette poacée ont montré que la plante dispose d'un potentiel important en élément fibreux, notamment en cellulose (40 à 50%) (Paiva et *al*; 2007), matière première de l'industrie papetière. **(Boussaid, 2013)** 

#### **I.7. 3. Intérêts zootechniques**

 L'alfa présente une faible valeur fourragère de 0,3 à 0,5 UF/Kg MS, cependant, les inflorescences sont très appétées et recherchées par le bétail surtout en période de disette **(Harche, 1978 in Boussaid, 2013)**. La productivité pastorale moyenne de ce type de steppe varie de 60 à 150 UF/ha selon le recouvrement et le cortège floristique **(Aidoud et Nedjraoui, 1992 in Boussaid, 2013)**.

Les bétails peuvent se nourrir de l'alfa à l'état vert (Automne, Printemps). Ils broutent les jeunes pousses mais ils refusent les feuilles lignifiées. En période de disette, on peut servir l'alfa comme aliment de support ou comme produit de remplacement de paille, ou pour la confection de produits d'alimentation mixte **(Kihal et Harche, 1989 in Boussaid, 2013)**.

#### **I.7. 4. Intérêts médicinaux**

 L'alfa pourrait servir à la fabrication des composés utilisés dans les industries alimentaires Pharmaceutiques tel que de xylose, **(Tadjeddine ,1986 in Boussaid, 2013)** c'est l'équivalent du saccharose et qui conviendrait fort bien au diabétique car son métabolisme ne nécessite pas l'insuline.

#### **I.8. Les principaux facteurs de dégradation des nappes alfatières**

 Selon Pouget (1980), la steppe n'est pas climacique et ne représente qu'un des stades de dégradation des groupements végétaux forestiers. La dégradation de ces groupements climaciques proviendrait vraisemblablement d'une évolution climatique dont les effets auraient été aggravés par les actions anthropiques, les facteurs de dégradation sont d'ordre écologique et humain.

#### **I.8.1. Facteurs écologiques**

#### **I.8.1.1. Le climat**

 La steppe du point de vue climat subit deux périodes défavorables, un hiver froid et rigoureux, un été chaud et sec qui inhibent la vie végétative. D'après Aidoud et Touffet (1996), la contrainte principale est sans doute climatique avec des pluies peu fréquentes, des journées de sirocco variant de 20 à 55 jours par année et une amplitude thermique élevée, l'eau des pluies torrentielles emporte les éléments fins du sol par ruissellement, l'écart des températures désagrège les roches ce qui permet aux vents d'emporter les matériaux fins.

## **I.8.1.2. Le sol**

 D'une manière générale, les sols sont à un seul horizon différencié, de 25 cm au maximum, assez meuble, ils offrent une très faible capacité de rétention en eau de telle sorte que malgré les faibles pentes, l'érosion tant éolienne qu'hydraulique est intense **(Khelil, 1995 in Boussaid, 2013).**

#### **I.8.1.3. Facteurs humains**

#### **I.8.1.3.1 Défrichement**

 C'est une des principales causes de diminution des surfaces alfatières, il peut avoir pour motif la céréaliculture avec l'introduction du tracteur dans les steppes. De ce fait, nous assistons à une augmentation de la fréquence de destruction du couvert végétal. Ce défrichement se fait au dépend des meilleurs nappes, celles qui reçoivent entre 300 et 400 mm de pluie par an **(Aidoud, 1996 in Boussaid, 2013)**.

#### **I.8.1.3.2. Surpâturage**

 La dégradation du couvert est rapide compte tenu de la charge élevée en cheptel. Le développement de la végétation est très faible à partir du moment où on ne laisse pas le temps aux plantes de s'épanouir ce qui explique que la vitesse de régénération ne s'équilibre pas avec la vitesse à laquelle pâture ce cheptel **(Boussaid, 2013)**.

## **I.8.1.3.3. L'incendie**

 C'est un facteur anthropique, il a probablement contribué à la sélection des peuplements presque exclusivement alfatiers. En effet d'après Kadik (1986) grâce à sa possibilité de régénération par bourgeons dormants et sa relative résistance aux effets du pacage, l'alfa semble particulièrement être avantagé dans la concurrence interspécifique entre végétaux dans les zones soumises à des incendies répétés.

## **I.9. Problèmes de régénération naturelle de l'alfa**

 La dégradation des nappes alfatières a très vite soulevé le problème de leur régénération qu'est l'ensemble des processus par lesquels les plantes se reproduisent naturellement sans intervention humaine.

 Les steppes à alfa s'étendaient sur 4 millions d'ha dans les années 1970 et cette superficie est évaluée seulement à 2 millions d'ha, ce qui exprime que ces steppes ont été les plus affectées par la dégradation **(Aidoud, 2000 in Boussaid, 2013).**

 Les steppes algériennes connaissent de sérieuses modifications depuis plus de 30 décennies ; la mer d'alfa décrite par de nombreux explorateurs aux XIXe et XXe siècles, ne figure plus que dans les archives **(Laumont et Berbigier, 1953 in Chalane, 2017)**.

 En Oranie, la formation steppique à *Stipa tenacissima* ne couvre que 1.250 000 ha **(Benguerai, 2010 in Chalane, 2017)** alors qu'elle couvrait plus de 2. 200 000 ha dans la décennie 1970-80 **(HCDS, 2004 in Chalane, 2017)** et se trouve dans un état de dégradation très avancé nécessitant des actions de réhabilitation et de préservation.

 Les formations à *Stipa tenacissima* dans le Sud-Oranais n'occupaient que 2 200 000 ha dominés par

1 700 000 ha de formations très claires et 500 000 ha de formation moyennement dense **(Benabdeli, 1989 in Chalane, 2017)**. La pression anthropozoogène que subit en permanence cette formation s'est traduite par une perte remarquable de biomasse verte de l'alfa qui est passée en moyenne de 1750 à moins de 100 kg/MS/ha **(Aidoud et Touffet, 1996 in Chalane, 2017)**. Ces chiffres sont confortés par l'inventaire du CNTS en 1989 qui souligne que plus de 50% des nappes alfatières ont disparu.

 Divers facteurs, en particulier l'anthropisation, la lenteur du rouissage et les aléas climatiques, sont responsables de la situation actuelle des nappes alfatières. Actuellement du fait de leur difficulté à se régénérer ces steppes régressent rapidement et la diminution de la biomasse verte de l'alfa peut s'expliquer par le surpâturage comme cause principale de dégradation, par la sécheresse **(Djebaili** *et al***., 1984; Aidoud, 2000 ; El Zerey** *et al.,* **2009 in Chalane, 2017)**, par la cueillette abusive, le brulage et le défrichement (cultures céréalières) **(Le Houerou, 1995; Aidoud, 2000 in Chalane, 2017)**.

 Face à leur difficulté à se régénérer, les steppes à *Stipa tenacissima* régressent rapidement et le sol se dénude accélérant le processus de la désertification. La fragilité éco-physiologique et physionomique (absence de fructification des graines et de régénération) de la formation à *Stipa tenacissima* est provoquée essentiellement par les pratiques humaines irrationnelles (défrichement abusif, surpâturage, sur-collecte de l'alfa) auxquelles s'ajoutent les fluctuations climatiques (essentiellement diminution des précipitations). Cette formation végétale steppique doit également faire face à un bioclimat contraignant (période annuelle sèche allant jusqu'à 9 mois dans le Sud oranais ; une pluviométrie faible et irrégulière) **(Chalane, 2017).** 

 Cette perte de la capacité de régénération naturelle des steppes à alfa est la conséquence des conditions souvent défavorables à la germination **(Chalane, 2017).** 

 Mehdadi *et al*. (2004), Bessam *et al.* (2010), Moulessehoul et Mehdadi (2015) ont réalisé plusieurs tests sur la régénération par semis et ont montré que la germination des caryopses au laboratoire peut être améliorée en utilisant certains prétraitements comme le pré-trempage pendant 24h dans de l'eau distillée à une température de 25°C, la scarification mécanique et

.

chimique par trempage dans l'acide sulfurique pur pour une durée de 10 à 15 mn. La capacité de germination des caryopses d'alfa fluctue en fonction de leur origine géographique, ce qui laisse supposer l'existence d'écotype, et en fonction de leur âge. Les conditions climatiques défavorables défavorables de la saison estivale rendent presque impossible la survie des jeunes plantules issues issues de la germination des caryopses **(Mehdadi** *et al.***, 2004 in Chalane, 2017)**. Les mêmes résultats étaient obtenus par Boudjada *et al.* (2009) sur les différentes provenances des semences.

 Les divers résultats obtenus depuis les années 1950 n'ont pas encore permis de sauver cette formation végétale. **(Chalane, 2017).** 

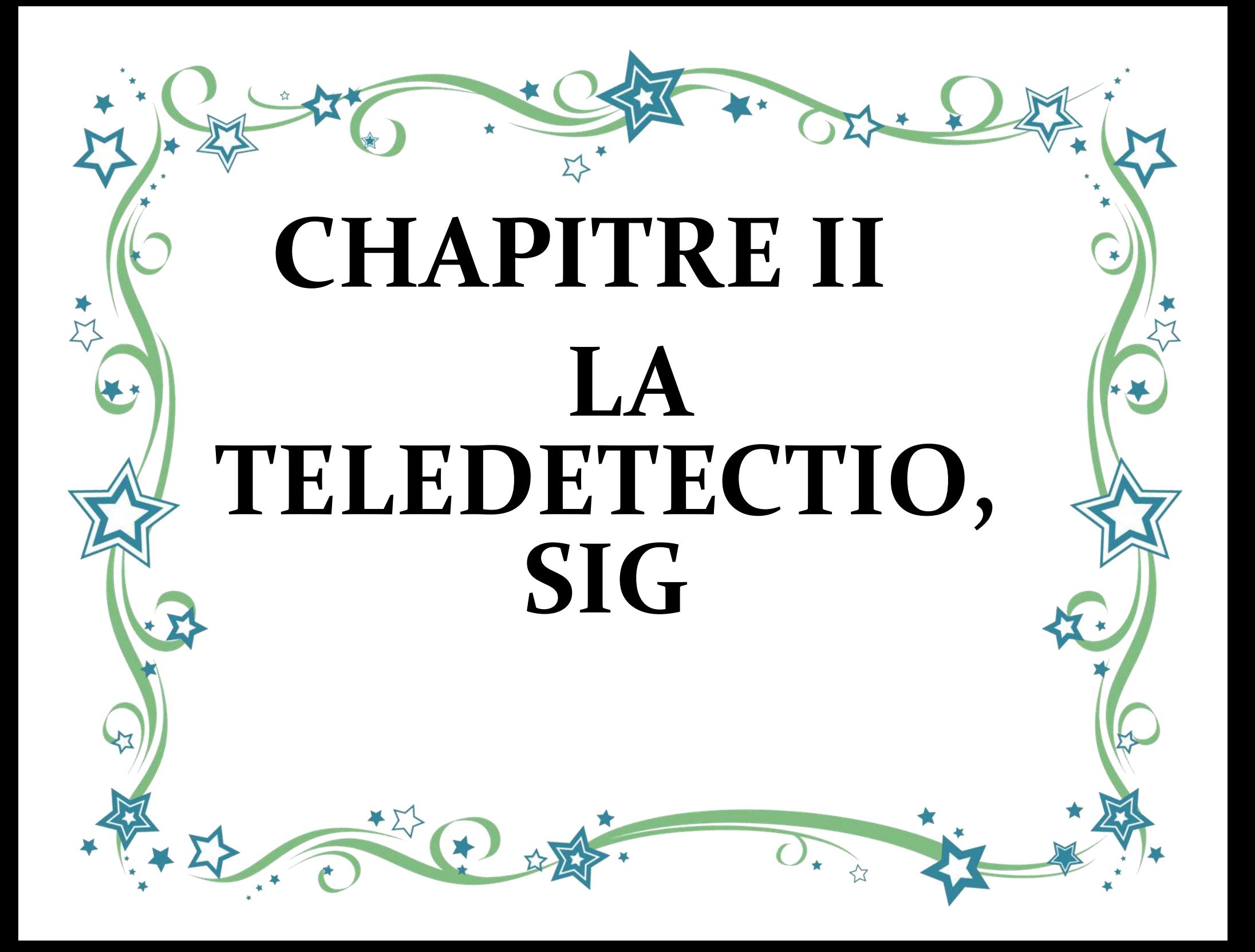

 Les mots pour désigner les données d'observation de la Terre sont nombreux (données de télédétection, produits satellitaires, imagerie spatiale...). Techniquement, il est important de retenir que l'acquisition et le traitement de toutes ces données s'appuient sur un même principe, le **principe de télédétection**. Une donnée satellitaire est une donnée de géoinformation issue de la télédétection. **(2)** 

#### **II.1. Télédétection**

#### **II.1.1. Définition**

Appliquée à l'observation de la Terre, la télédétection désigne la technique d'acquisition d'images et les techniques de traitement de ces images dans le but d'obtenir des informations sur la surface de la Terre, sans contact direct avec celle-ci**. (2)**

#### **II.1.2.Principe**

Le principe de la télédétection peut être schématisé ainsi (fign°3). La surface de la terre reçoit un rayonnement (par exemple émis par le soleil) et le réfléchit vers l'espace. Le rayonnement réfléchi est enregistré par un capteur (par exemple à bord d'un satellite), converti en données numériques, renvoyées à une station de réception située sur terre. Ces données numériques, ou images, sont ensuite analysées et traitées afin d'en extraire des informations utiles. **(2)**

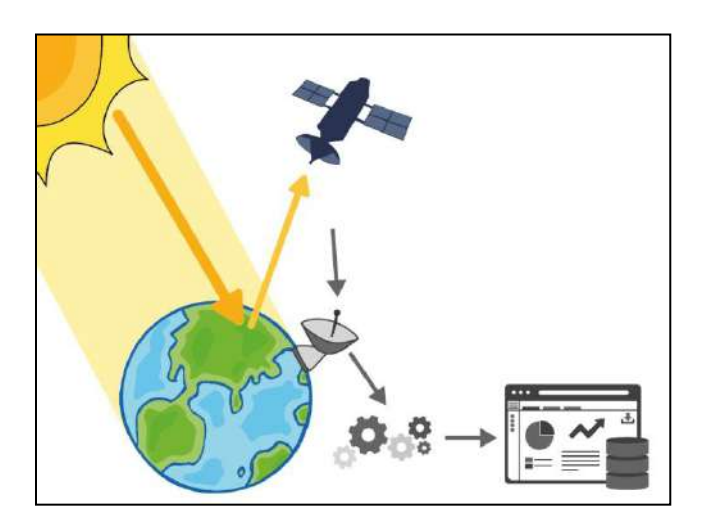

**Figure n°3 : Principe de la télédétection** 

Ainsi, la télédétection permet d'acquérir des informations sur la surface de la terre, inédites et complémentaires de celles déjà couramment utilisées (données in situ, données statistiques, etc.). On peut par exemple cartographier et suivre l'évolution de la végétation, des surfaces bâties, des parcelles agricoles, obtenir des informations sur l'humidité des sols, sur la température de surface de la terre, etc. Autant d'informations utiles pour établir des diagnostics ou orienter et évaluer des politiques locales en aménagement du territoire. **(2)**

 Ce processus de transformation des images en informations ou services utiles et utilisables par des entreprises, administrations et citoyen est souvent présenté comme une « chaîne de valeur » qui fait intervenir des acteurs très variés, mobilisant différentes disciplines, œuvrant dans différents secteurs et qui ont chacun leurs habitudes de travail et leur vocabulaire. **(2)**

#### **II.1.3.La chaîne de valeur « de l'image au produit »**

À partir d'images satellitaires et en faisant intervenir d'autres types de données, appelées ici données in situ (des relevés terrain par exemple), il est possible de calculer des indices et paramètres simples. À partir de ces indices, en faisant intervenir des compétences diverses, il est possible de développer des produits, ainsi appelés produits à valeur ajoutée (fig n°4). **(2)**

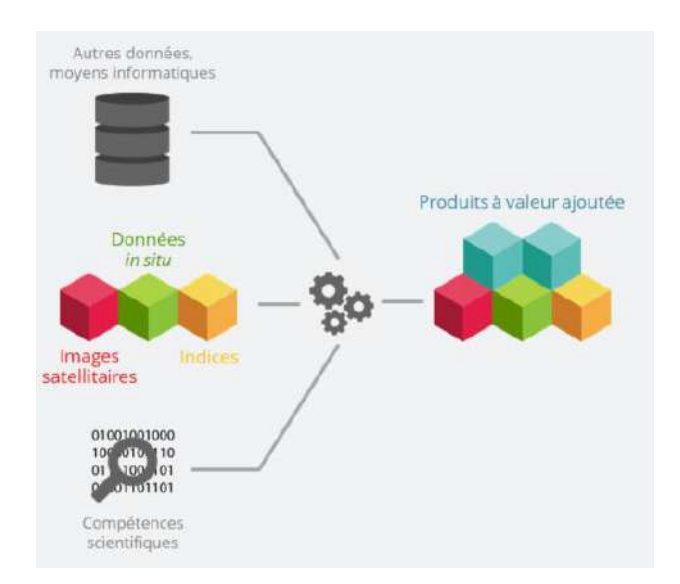

**Figure n°4 : Etapes de réaliser des produits de valeur** 

 La transformation d'images en produits est généralement testée dans un premier temps sur des portions de territoire restreintes sur lesquelles les chercheurs disposent de jeux de données importants (images satellitaires, photographies aériennes, relevés terrains, etc.). On parle alors de « preuve de concept » : les chercheurs testent de nouveaux algorithmes et publient les méthodes mobilisant des images satellitaires permettant de répondre à une question donnée sur un territoire.**(2)** 

#### **II.1.4.La chaîne de valeur « du produit au service »**

 Lorsque la preuve de la pertinence de l'utilisation des données satellitaires est faire sur un territoire test ou pour une question précise, d'autres acteurs que les chercheurs (entreprises, administrations) peuvent s'emparer de ces méthodes et les généraliser sur de plus grands territoires, ou les adapter à des besoins spécifiques. **(2)** 

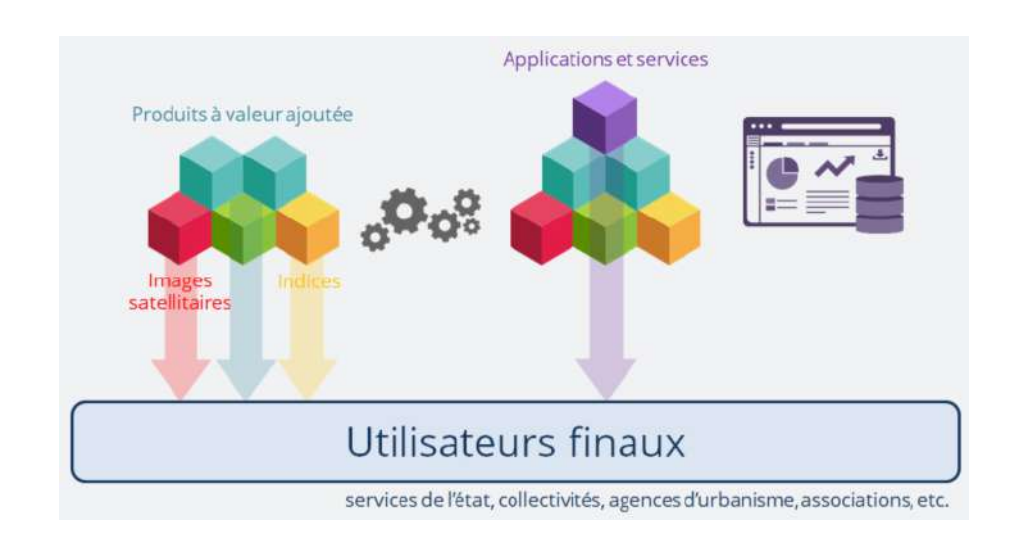

#### **Figure n°5 : Etapes de réaliser des produits de service**

 Cette chaîne de valeur est qualifiée par les acteurs du secteur spatial de chaîne « aval » par opposition à toute la chaîne « amont » (étapes de conception et de lancement des satellites et capteurs, réception des images). Par déclinaison on parle donc de produits, services et applications aval (fig n°5). **(2)** 

 Dans cette chaîne de valeur théorique, les utilisateurs sont supposés s'emparer des nouvelles techniques et produits satelliatires pour construire leurs propres applications ou en intégrant de nouveaux jeux de données dans leurs métiers. Dans les faits, cette chaîne de valeur restée trop descendante n'a pas permis jusque-là de répondre aux besoins métiers des utilisateurs. **(2)** 

#### **II.2. Le système d'information géographique** (**SIG**)

#### **II.2.1. Définition**

 Un système d'information géographique (SIG) est un [système d'information](https://fr.wikipedia.org/wiki/Syst%C3%A8me_d%27information) conçu pour recueillir, stocker, traiter, analyser, gérer et présenter tous les types de [données](https://fr.wikipedia.org/wiki/Donn%C3%A9e_(informatique)) spatiales et géographiques. L'acronyme SIG est parfois utilisé pour définir les « sciences de l'information [géographiques](https://fr.wikipedia.org/wiki/G%C3%A9ographique) » ou « études sur l'information géospatiales ». Cela se réfère aux carrières ou aux métiers qui impliquent l'usage de systèmes d'information géographique et, dans une plus large mesure, qui concernent les disciplines de la géo-informatique (ou [géomatique\)](https://fr.wikipedia.org/wiki/G%C3%A9omatique). Ce que l'on peut observer au-delà du simple concept de SIG a trait aux données de l'[infrastructure](https://fr.wikipedia.org/wiki/Infrastructure) spatiale. **(3)** 

 Dans un sens plus général, le terme de SIG décrit un système d'information qui intègre, stocke, analyse et affiche l'[information géographique.](https://fr.wikipedia.org/wiki/Information_g%C3%A9ographique) Les applications liées aux SIG sont des outils qui permettent aux utilisateurs de créer des requêtes interactives, d'analyser l'information spatiale, de modifier et d'éditer des données par l'entremise de cartes et d'y répondre cartographiquement. La science de l'[information géographique](https://fr.wikipedia.org/wiki/Information_g%C3%A9ographique) est la [science](https://fr.wikipedia.org/wiki/Science) qui sous-tend les applications, les concepts et les systèmes géographiques. **(3)** 

 Le SIG est un terme général qui se réfère à un certain nombre de [technologies,](https://fr.wikipedia.org/wiki/Technologie) de processus et de méthodes. Celles-ci sont étroitement liées à l'[aménagement du territoire,](https://fr.wikipedia.org/wiki/Am%C3%A9nagement_du_territoire) la gestion des infrastructures et réseaux, le [transport](https://fr.wikipedia.org/wiki/Transport) et la [logistique](https://fr.wikipedia.org/wiki/Logistique), l'assurance, les [télécommunications,](https://fr.wikipedia.org/wiki/T%C3%A9l%C3%A9communications) l'[ingénierie,](https://fr.wikipedia.org/wiki/Ing%C3%A9nierie) la [planification](https://fr.wikipedia.org/wiki/Planification), l'[éducation](https://fr.wikipedia.org/wiki/%C3%89ducation) et la recherche, etc. C'est pour cette raison que les SIG sont à l'origine de nombreux services de [géolocalisation](https://fr.wikipedia.org/wiki/G%C3%A9olocalisation) basés sur l'analyse des [données](https://fr.wikipedia.org/wiki/Donn%C3%A9e_(informatique)) et leur visualisation. **(3)** 

 Les SIG permettent également une mise en relation de [données](https://fr.wikipedia.org/wiki/Donn%C3%A9e_(informatique)) qui peuvent, sur le papier, sembler très éloignées. Quelle que soit la façon d'identifier et de représenter les objets et événements qui illustrent notre environnement [\(coordonnées,](https://fr.wikipedia.org/wiki/Coordonn%C3%A9e) [latitude](https://fr.wikipedia.org/wiki/Latitude) et [longitude,](https://fr.wikipedia.org/wiki/Longitude) temps, [médias sociaux](https://fr.wikipedia.org/wiki/M%C3%A9dias_sociaux), etc.), les SIG permettent de réunir toutes ces dimensions autour d'un même [référentiel](https://fr.wikipedia.org/wiki/R%C3%A9f%C3%A9rentiel), véritable colonne vertébrale du système d'information.**(3)**

 Cette caractéristique clé du SIG permet d'imaginer de nouvelles applications et de nouveaux débouchés en matière de recherche scientifique. **(3)** 

#### **II.2.2. Les composantes du SIG**

Un système d'information géographique est constitué de cinq composantes majeures.

#### **II.2.2.1. Les logiciels**

Ils assurent les six fonctions suivantes (parfois regroupées sous le terme des « *6A* ») :

- saisie des informations géographiques sous forme numérique (Acquisition)
- gestion de base de données (Archivage)
- manipulation et interrogation des données géographiques (Analyse)
- mise en forme et visualisation (Affichage)
- représentation du monde réel (Abstraction)
- la prospective (Anticipation).

Une [liste des logiciels SIG,](https://fr.wikipedia.org/wiki/Liste_des_logiciels_SIG) libres et propriétaires, est disponible : ex [;ArcGIS](https://fr.wikipedia.org/wiki/ArcGIS) (ArcInfo, ArcView, …) , [Google Earth VR](https://fr.wikipedia.org/w/index.php?title=Google_Earth_VR&action=edit&redlink=1)………ect **(3)** 

#### **II.2.2.2. Les donnée**

Les [données géographiques](https://fr.wikipedia.org/wiki/Donn%C3%A9es_g%C3%A9ographiques) sont importées à partir de fichiers ou saisies par un opérateur. Une donnée est dite « géographique » lorsqu'elle fait référence à un (ou plusieurs) objet(s) localisé(s) à la surface de la Terre. Ses coordonnées sont définies par un [système géodésique](https://fr.wikipedia.org/wiki/Syst%C3%A8me_g%C3%A9od%C3%A9sique) (ou système de référence spatiale). **(3)**
#### **II.2.2.2.1 les données graphiques :**

 Il existe deux types de données graphiques visualisables dans un logiciel SIG : les données rasters et les données vectorielles. **(3)** 

#### **a) les données rasters**

 Ce sont des images, avec comme unité de base le pixel. Ces images ne permettent pas d'association avec des données alphanumériques en dehors des attributs de chaque pixel. Ces attributs sont peu intéressants pour l'utilisateur de SIG désirant réaliser des cartographies statistiques, puisque celui-ci ne peut connaître que les caractéristiques de chaque pixel de base, et n'a aucune information concernant un secteur géographique plus vaste. De plus, ces attributs ne sont pas modifiables et ne peuvent pas être enrichis d'autres informations. **(3)** 

#### **b) les données vectorielles au fichier de forme**

 Les éléments géographiques représentés grâce à des données vectorielles sont localisés par des coordonnées (X, Y). Ils sont constitués de trois types d'entités : point, ligne, polygone.

Les points servent à la représentation de symboles ponctuels : ville sur une carte de France, arbre sur une parcelle…**(3)** 

Les lignes servent à représenter les routes, rivières, voies de chemin de fer, flux,

Les polygones servent à représenter tous les objets surfaciques : régions, départements sur une Carte de pays, parcelle sur une carte communale…**(3)** 

 Les données vectorielles traitant les objets géographiques individuellement, c'est ce type de données qui va principalement servir pour la réalisation de cartographies statistiques. Elles permettent en effet d'individualiser des secteurs géographiques et d'y associer des attributs quantitatifs. **(3)** 

#### **II.2.2.2.2. les données alphanumériques**

 Les données alphanumériques sont l'ensemble des données qualitatives et quantitatives Associées à chaque entité du fichier de formes. **(3)** 

#### **II.2.2.3. Les matériels informatiques**

 Le [traitement](https://fr.wikipedia.org/wiki/Traitement_de_l%27information) des [données](https://fr.wikipedia.org/wiki/Donn%C3%A9e_(informatique)) se fait à l'aide des logiciels sur un [ordinateur](https://fr.wikipedia.org/wiki/Ordinateur) de bureau ou sur un [ordinateur durci](https://fr.wikipedia.org/wiki/Ordinateur_renforc%C3%A9) directement sur le terrain. L'ordinateur de terrain avec [GPS](https://fr.wikipedia.org/wiki/Global_Positioning_System) et [laser](https://fr.wikipedia.org/wiki/Laser_t%C3%A9l%C3%A9m%C3%A8tre)  [télémètre](https://fr.wikipedia.org/wiki/Laser_t%C3%A9l%C3%A9m%C3%A8tre) permet la cartographie et la collecte des données. La construction de la carte en temps réel et la visualisation de la carte sur le terrain augmente la productivité et la qualité du résultat. La tendance depuis les années 2000 est à une cartographie précise et interactive, où l'analyse des données se fait de plus en plus in situ, sur le terrain, de même que la validation. Des systèmes client-serveur en [intranet](https://fr.wikipedia.org/wiki/Intranet), [extranet](https://fr.wikipedia.org/wiki/Extranet) voire via [Internet](https://fr.wikipedia.org/wiki/Internet) facilitent ensuite, et de plus en plus, la diffusion des résultats. **(3)** 

#### **II.2.2.4. Les savoir-faire**

 Un système d'information géographique fait appel à une connaissance technique et à divers savoir-faire, et donc divers métiers, qui peuvent être effectués par une ou plusieurs personnes. Le spécialiste doit mobiliser des compétences en géodésie (connaissance des concepts de système de référence et de système de projection), en analyse des données, des processus et de modélisation (analyse Merise, langage UML par exemple), en traitement statistique, en sémiologie graphique et cartographique, en traitement graphique. Il doit savoir traduire en requêtes informatiques les questions qu'on lui pose. Toutes les compétences techniques se retrouvent dans le métier de géomaticien9, compétences auxquelles viennent se greffer des compétences "métiers" thématiques.**(3)** 

#### **II.2.2.5. Les utilisateurs**

 Comme tous les utilisateurs de systèmes d'information géographique ne sont pas forcément des spécialistes, un tel système propose une série de boîtes à outils que l'utilisateur assemble pour réaliser son projet. N'importe qui peut, un jour ou l'autre, être amené à utiliser un SIG. Le niveau de compétences requis pour la conduite des opérations les plus basiques (voir géomatique), est généralement celui de technicien supérieur. Mais afin d'assurer une bonne qualité d'interprétation des résultats de l'analyse des données et des opérations avancées, celles-ci sont généralement confiées à un ingénieur disposant d'une bonne connaissance des données manipulées et de la nature des traitements effectués par les logiciels. Enfin, des spécialistes sont parfois amenés à intervenir sur des aspects techniques précis. **(3)** 

#### **II.2.3. Utilisations**

Les SIG sont utilisés essentiellement pour :

 $\checkmark$  L'analyse spatiale ;

 $\checkmark$  La gestion de données et de bases de données géographiques ;

 $\checkmark$  L'aide à la décision, notamment pour l'aménagement du territoire ; comme l'Entente interdépartementale pour la démoustication du littoral méditerranéen10.

 $\checkmark$  Les définitions de zones de chalandise, implantations de points de vente, aides au media planning notamment en affichage, optimisation de la distribution d'ISA (imprimés sans adresses) ;

 $\checkmark$  La cartographie ;

 La cartographie réglementaire, destinée à représenter et à rendre opposables les droits à construire sur un terrain particulier. En France, elle permet d'élaborer graphiquement les plans locaux d'urbanisme (PLU) et de les éditer sous forme de documents papiers ou informatiques. La cartographie réglementaire doit permettre de faire le lien entre les différents acteurs de l'immobilier en partant des collectivités publiques compétentes en matière d'urbanisme en passant par les professionnels de la construction (promoteurs immobiliers et maîtres d'œuvre) sans oublier le public non professionnel. **(3)** 

#### **II.3. Les indice de végétation**

 Approche empirique pour identifier et suivre l'évolution temporelle des couverts végétaux, ainsi que pour évaluer certains paramètres du couvert comme la biomasse aérienne chlorophyllienne, les indices de végétation sont calculés soit à partir de mesures de [réflectance s](https://tice.agroparistech.fr/coursenligne/courses/TELEDETECTION/document/cours_teledetection/facteur_de_reflectance.htm)ur le terrain, soit de comptes numériques fournis par des données satellitaires (Tab n°1).**(4)** 

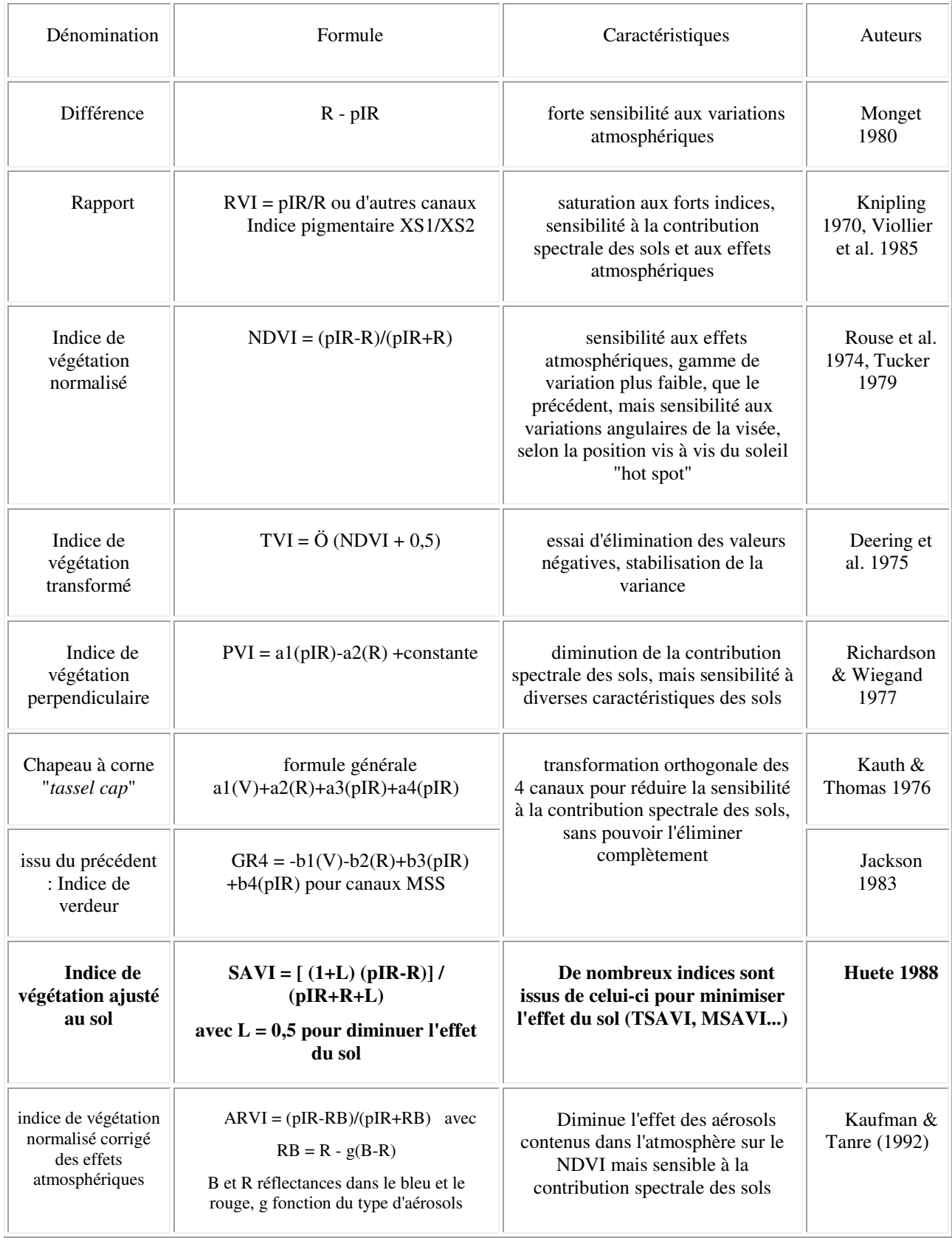

# **Tableau n° 1 :** Les indices de végétation les plus couramment utilisés

Un certain nombre d'indices de végétation ne sont utilisables que pour des couverts denses (pas de sol apparent), mais pas trop (sinon effet de saturation) (ex: rapport) et chlorophylliens, sans mélange de matière sèche sur pied avec la matière verte (ex : NDVI l'Indice de végétation normalisé). Dans le cas d'un faible recouvrement par la végétation chlorophyllienne, il faut utiliser des indices comme le SAVI (Indice de végétation ajusté au sol). **(4)** 

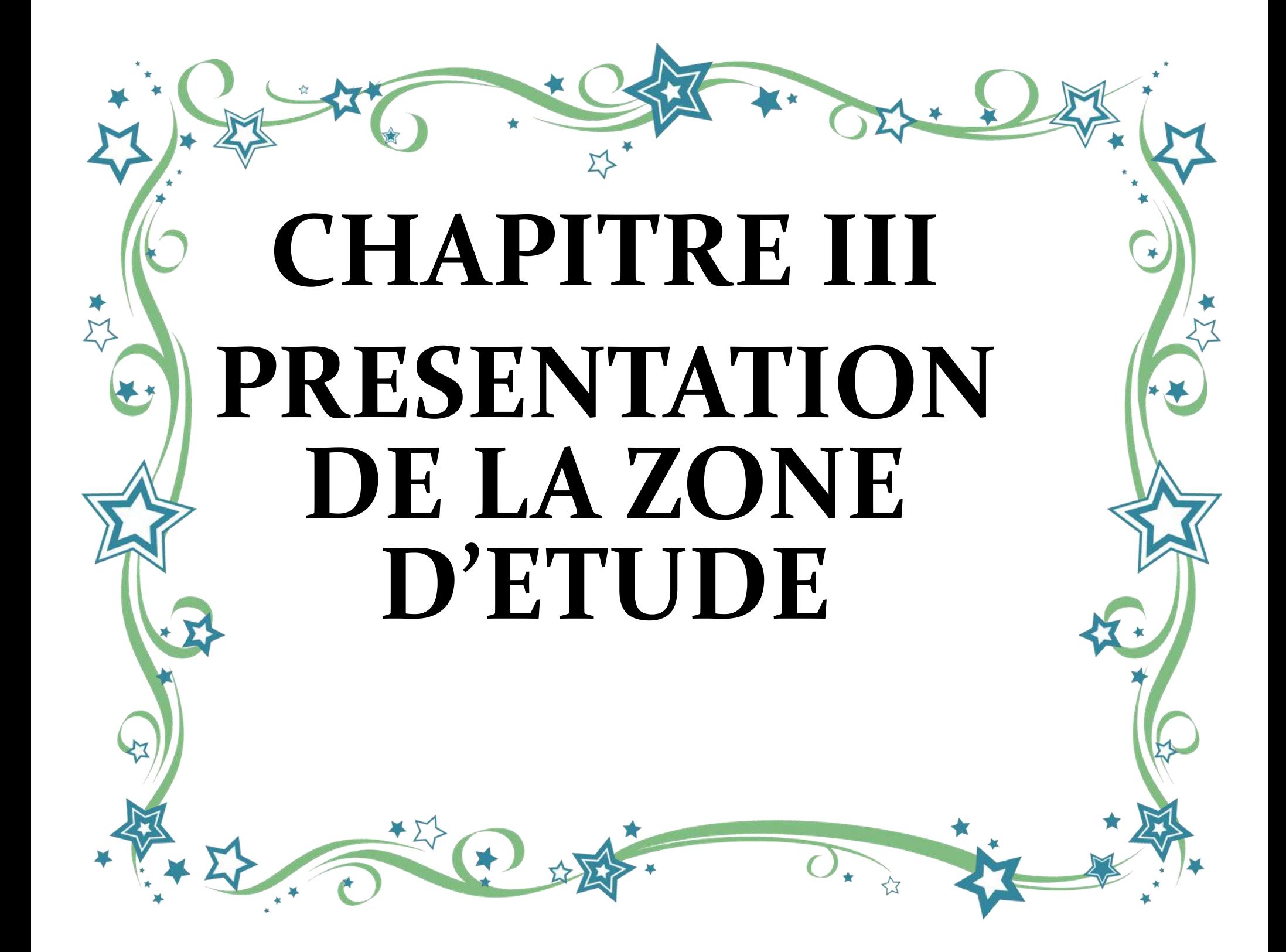

# **III.1. Présentation du milieu physique de la zone d'étude**

 Pour bien estime la phytomasse aérienne de l'écosystème steppique représenté par l'espèce d'alfa à l'aide d'outil géomatique, nous avons choisi la zone de Maâmora.

# **III.1.1. Localisation de la zone d'étude**

 La commune de Maâmora est localisée au Sud –Est de la wilaya de Saida et dépend administrativement de la Daïra d'El Hassasna, qui est l'une des daïras les plus importantes de la wilaya de Saida, tant sur le plus agricole que forestier (fig n°6).

Elle s'étend sur une superficie de 1216.50 km², Elle se limite :

- $\checkmark$  Au nord par la commune de Tircine.
- $\checkmark$  Au nord-est par les communes de Medna et Rosfa (wilaya de Tiaret).
- $\checkmark$  A l'est par la commune d'Ain Skhouna.
- $\checkmark$  Au sud par la commune de Rogassa (wilaya d'El-Bayadh).
- $\checkmark$  Au sud-ouest par la commune de Sidi-Ahmed.

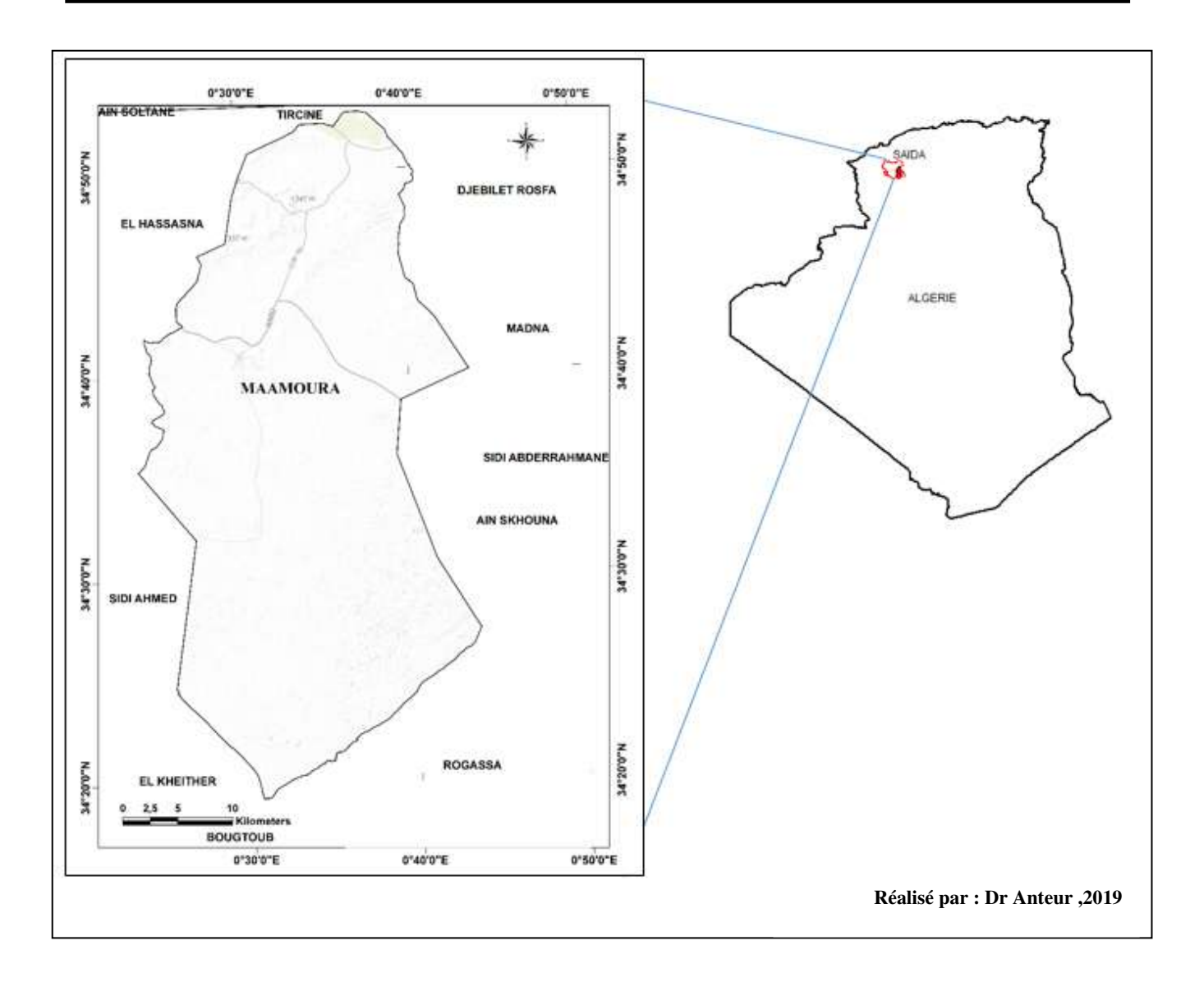

**Figure n°6**: **Carte de la localisation de la commune de Maâmora**.

# **III.1.2. Topographie**

#### **III.1.2.1. Altitude**

 La carte hypsométrique de la commune de Maâmora qui est jointe à ce travail a été construite d'après (Source : MNT Datum WGS 84 réalise par Mr Anteur Djamel).

 Cette carte d'échelle 1/50 000 à une valeur intégrale qui fournit des renseignements précis, elle constitue des unités topographiques hétérogènes. Les côtes varient plus ou moins selon que l'on est aux plateaux 249 Km<sup>2</sup> à 1030- 1090 m d'altitude à l'extrémité du Sud de la daïra, aux côtes 196 Km<sup>2</sup> à 1100- 1120 m d'altitude au Sud, aux piémonts l'altitude varie entre 1130 à 1200m, Ouest, Nord et Est et le centre de daïra. L'altitude en montagne varie entre 1210 à 1380 m Nord-Ouest, nous avons pu utiliser cette carte qui parue jusqu'à ce jour, a mesuré à nouveaux les classes altitudinales de la zone d'étude (fig n°7**)**.

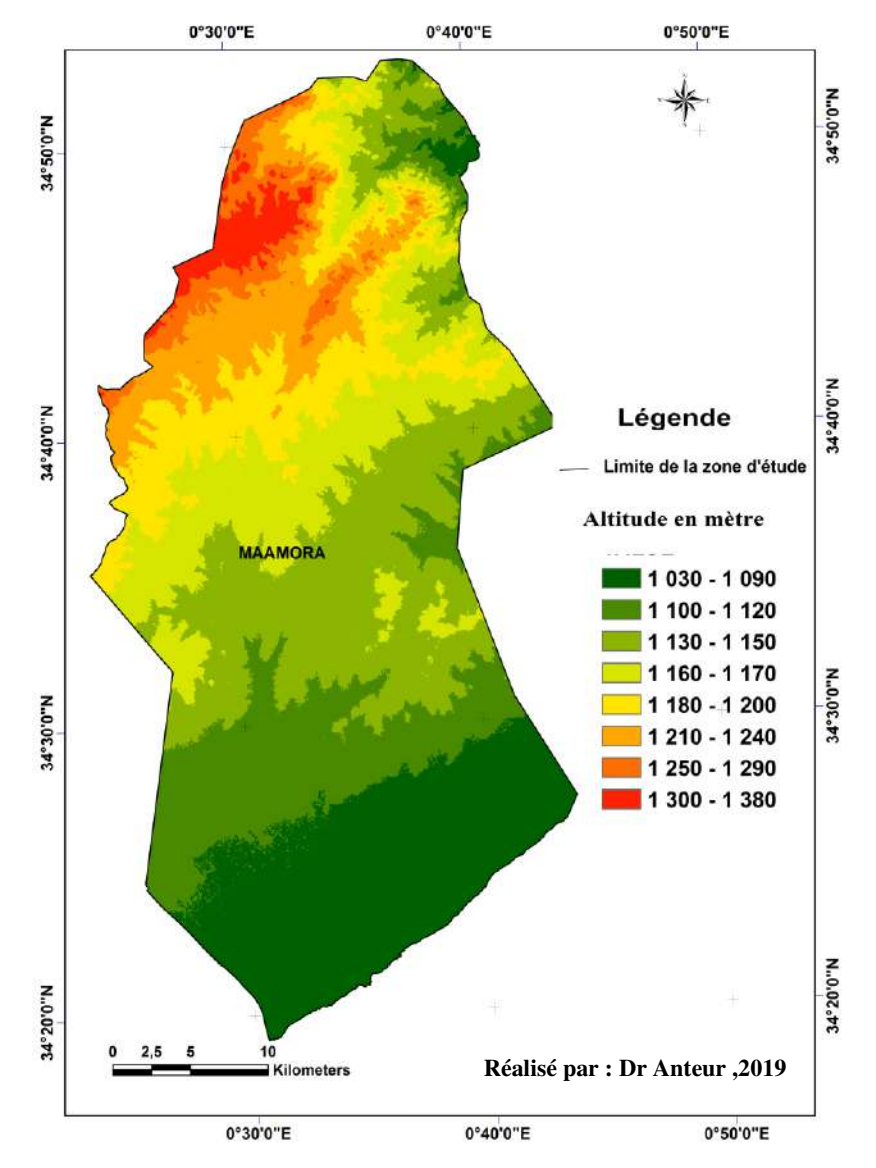

**Figure** n**°7: La carte hypsométrique de la commune de Maâmora**.

# **III.1.2.2. Expositions**

 Conjuguée à des altitudes importantes du point de vue impact sur les précipitations, l'humidité et l'ensoleillement, l'exposition ont un effet sur les conditions écologiques de la commune de Maâmora. Les orientations égales des versants sur les quatre directions de la zone d'étude, nous donnent une idée générale sur la répartition des précipitations, la nature du couvert végétal (dense ou clair), sur l'exposition nord ou sud….etc.

 D'un point de vue interprétation, nous pouvons dire que le versant Nord bénéficie de conditions climatiques et édaphiques plus clémentes, peut avoir une quantité importante d'humidité vue qu'elle reçoit l'air de la mer, avec ses effets adoucissants en été, une faible évaporation. Tandis que la partie exposée au Sud et Est reçoit une quantité importante d'ensoleillement (fig n°8).

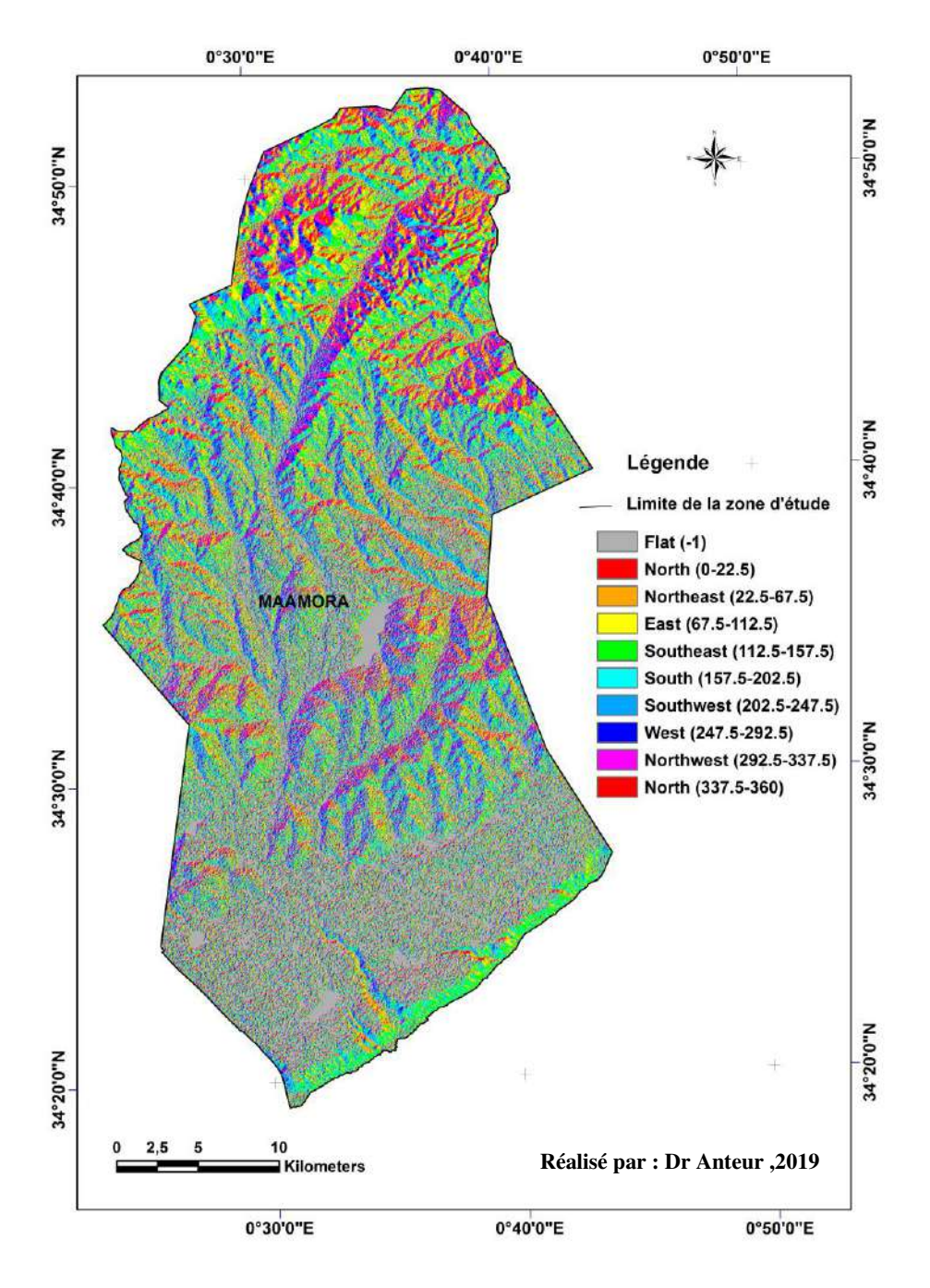

**Figure n°8: La carte d'expositions de la commune de Maâmora.** 

# **III.1.2. 3. Les pentes**

 La commune de Mâamora se caractérise par des différentes classes des pentes qui illustrent bien la topographie générale**.** Cinq classes de pentes ont pu être identifiées pour l'étude topographique dans tableau suivant **:** 

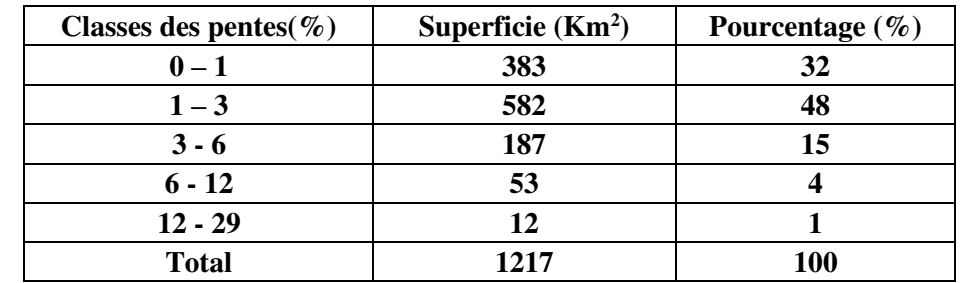

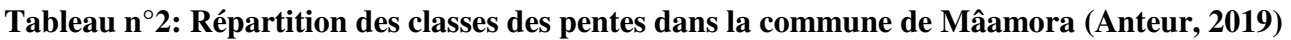

 Selon le tableau n°2 nous remarquons la dominance des terrains plats avec 95% (classe 1, 2 et 3) ; cependant les terrains à pentes réduite. La classe 4 le pourcentage est de 4%; cependant la classe 5 ne représente que 1% (fig. n°9 et 10).

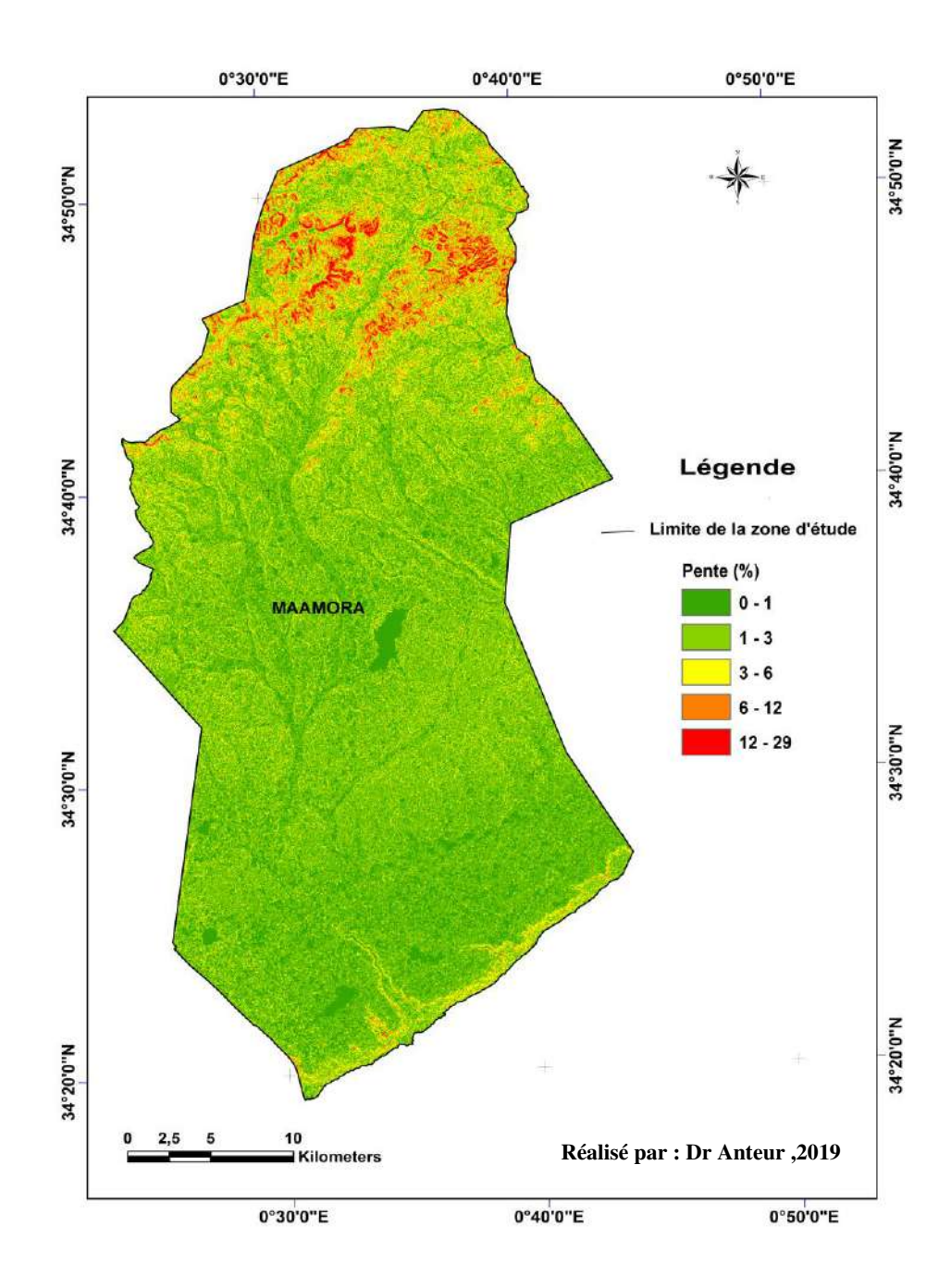

**Figure n°9: Carte de répartition des classes des pentes de la commune de Mâamora**

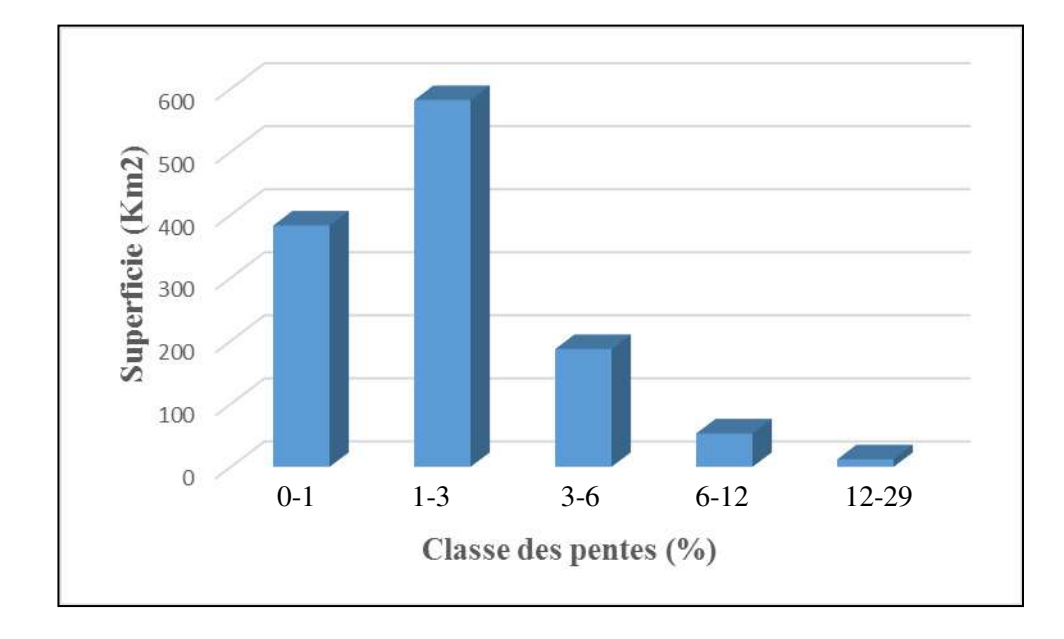

**Figure n°10 : La répartition des classes des pentes par surface, commune de Mâamora**

# **III.1.3. Hydrographie et ressources hydriques**

 Les écoulements des eaux se font en direction du Chott Chergui sauf pour la partie Nord des massifs ou les eaux sont drainées par Oued Foufot affluent d'Oued Tifrit. Le réseau hydrographique est en général très disséqué. Les plus importants oueds sont ceux qui descendent vers le chott à savoir : Oued EI Aouedj, Oued Amar, Oued Aouali, Oued Abter et Oued Er-mel. Les autres Oueds de moindre importance, sont soit limités dans leur extension, soit ils sont sous forme de Dayets, soit ils constituent des affluents des Oueds cités précédemment. Leur action érosive est plus ou moins marquée notamment pour l'Oued Amar, Oued Er-R'mel et Oued Abter. En fait l'érosion mécanique est assez prononcée à travers le territoire : les fortes variations de température, la ventosité en sont les éléments les plus dynamiques, ces effets sont d'autant plus marqués dans les zones ou la végétation est absente, Ainsi sur le massif forestier du Nord. C'est les clairières en hautes altitudes qui sont les plus touchées fig n°11. **(F.A.O 1980).** 

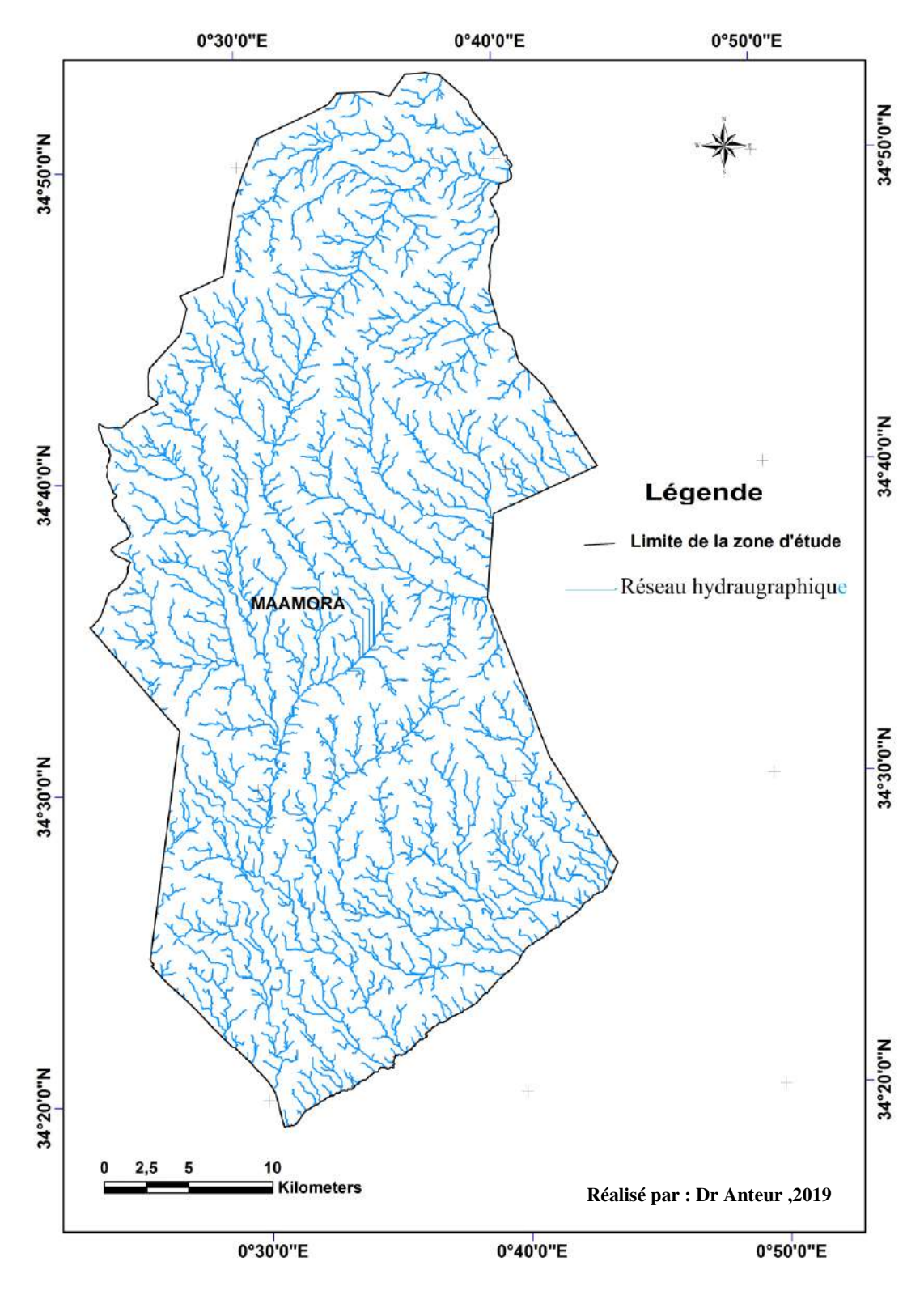

**Figure n°11: Carte Hydrographique de la commune de Mâamora** 

# **III.1.4- Géomorphologie**

### **III.1.4.1. Ensemble du massif montagneux et de piémonts pré-steppique**

 Ce milieu est assimilé au domaine des montagnes atlasique, il occupe 30٪du territoire nord de la commune (s'étendront sur une bande de 30 km environ). Il se caractérise par une série de Djebels orientés du Nord au Sud, avec Djebel de Sidi Youssef à une altitude de 1338 m à Koudi et Sidi Elkebir et Djebel Harchoune à 1259 m d'altitude. Ces ensembles montagneux sont disposés selon une direction grossière Sud-Ouest et Nord- Est pour s'incliner au Sud en direction des hautes plaines steppiques. Cette partie constitue une barrière naturelle aux masses d'air humide.

### **III.1.4.2. Ensemble des hautes plaines steppiques**

 Ce milieu s'étend sur 70٪ du territoire communale moins nuancées il est subdivisé en deux sous-ensembles.

### **A. Sous ensemble sub-steppique**

 Cet espace qui est en contact direct avec le milieu pré- steppique occupe 16٪ de superficie communale soient 203.6 km2 avec des altitudes très peu variables d'une moyenne de 1100 m. Cette partie englobe +50٪ de terres sous forme de SAU (surface agricole utile), 48٪ de terres de parcours et 2٪ environ relevant du domaine des terres improductives.

# **B. Sous ensemble steppique**

 Le milieu steppique représente 54٪ de la superficie totale de la commune. Cet espace se caractérise au plan physique par un relief plat possédant une altitude moyenne de 1000 m (l'altitude varie de 1050 m, à sa limite Nord à 1020 m en plein chott Chergui au Sud.

### **III.1.5. Occupation du sol de la commune**

### **III.1.5.1. Le couvert végétal**

 D'après la carte de la figure n°12, la plus grande superficie de la zone d'étude est occupée par les parcours (de dégradation et défrichement) ainsi les matorrals en deuxième position, les autres superficies sont des maquis (alfa, harmale, armoise… ) et des sols nus.

 L'absence de politique globale en matière d'exploitation des espaces et d'utilisation des sols c'est le principal caractère de l'occupation du sol en la zone d'étude, Un déséquilibre entre les trois espaces : agricole, forestier et pastoral.

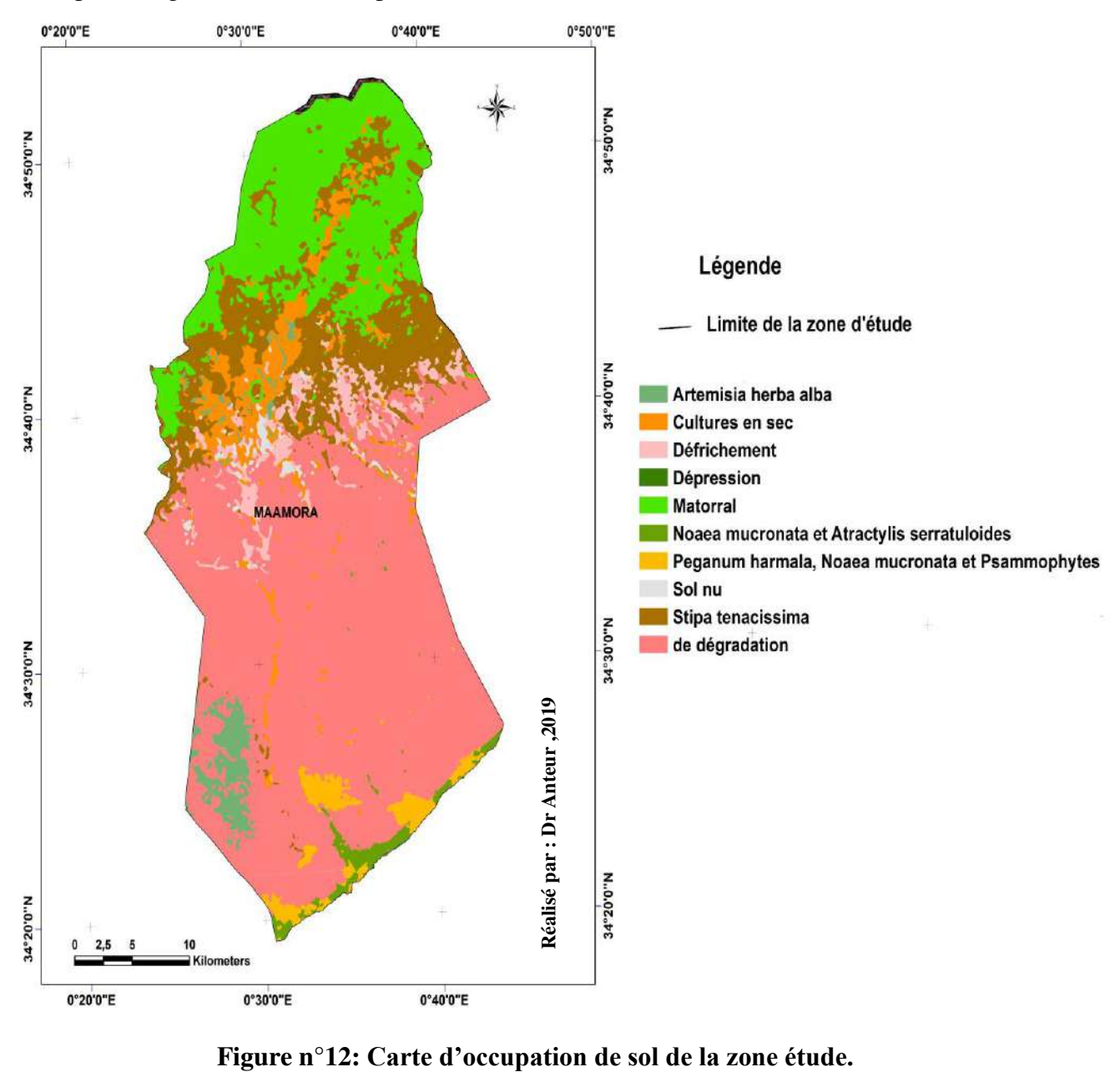

 L'image satellitaire (fig n°13) représente les zones recouvrent par la végétation avec une couleur rouge (red) dans le nord de la zone d'étude, et les zones avec un sol nus par la couleur verte (green) dans le centre et le sud.

 La superposition entre les deux carte de figure 12 et 13 confirme la fiabilité des donne satellitaire réalise à l'aide des rayonnements solaire émis par la végétation ou un sol nu....

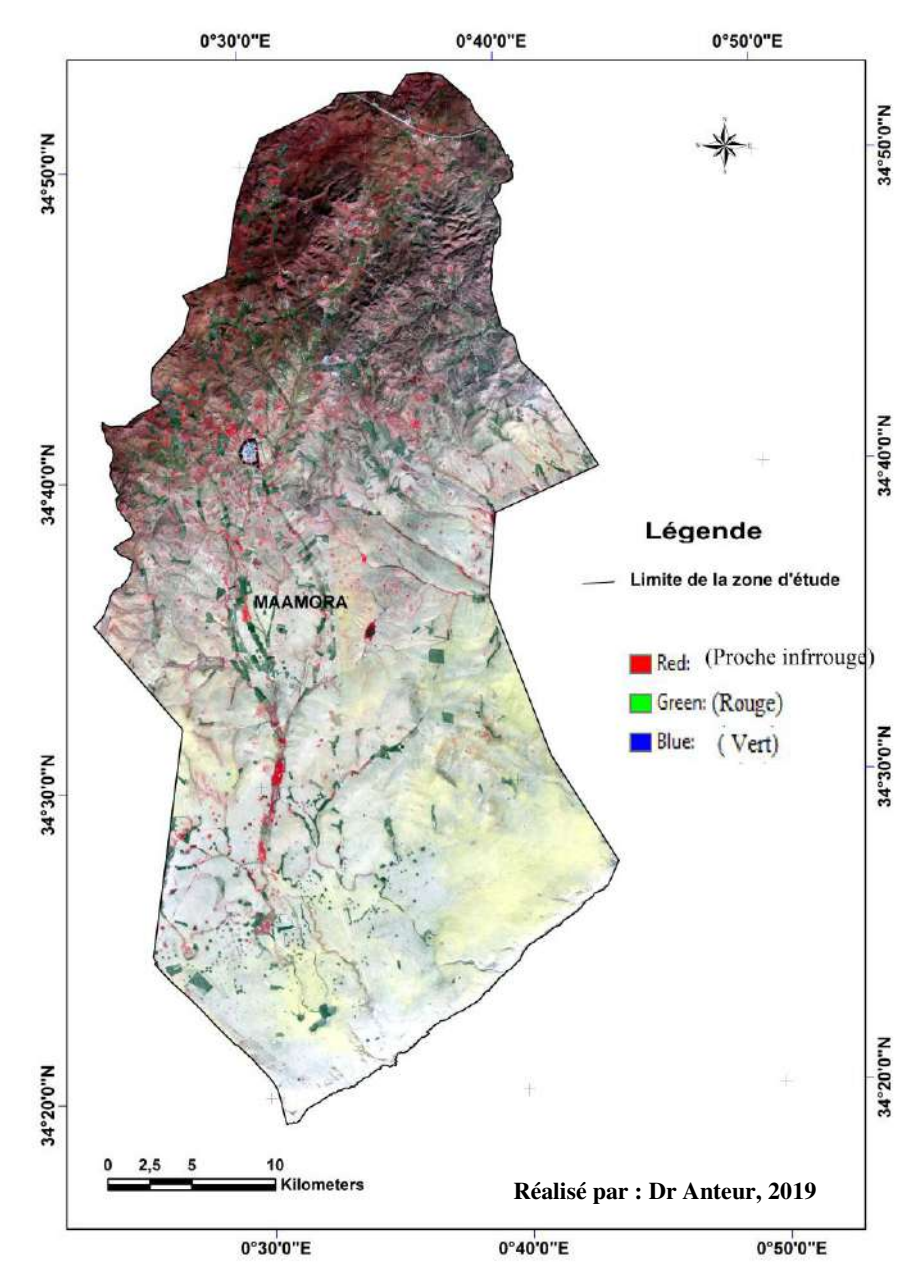

**Figure n°13: Image satellitaire d'occupation de sol de la zone étude.**

# **III.2. Description de climat de la région**

# **III.2.1. Caractéristiques climatiques de la zone d'étude**

 La connaissance du climat est l'élément fondamental de l'approche du milieu. Il est basé sur la température et les précipitations du fait qu'elles constituent les facteurs limitant, mais cela n'exclue pas l'influence d'autres composants comme la neige, les vents et les gelées.

Les données utilisées concernant seulement le macroclimat ; « le macroclimat est en fait le climat régnant sur l'ensemble d'une région géographique », **(Djebaili, 1984).**

 Le climat de la commune de Maâmora et celui des hautes plaines Telliennes en général, est méditerranéen continental, avec des hivers froids et des étés chauds et secs.

 Dans notre zone d'étude il n'y a pas de station météorologique de ce fait nous avons pris les données climatiques de la station de Rabahia, station plus proche de la zone d'étude, que nous avons complété par des données locales de **l'A.P.C** de Maâmora.

 Les principaux paramètres utilisés dans notre étude sont : Les précipitations, les températures, la gelée et les vents.

# **III.2.1.1. Précipitations**

 Les pluies au niveau de la zone d'étude sont très contrastées. Pour mieux cerner les cumuls pluviométriques une tranche altitudinale de 32 ans a été prise en compte. Les calculs des moyennes enregistrées ont porté sur :

- a- Régime annuel des précipitations,
- b Régime saisonnier des précipitations,
- c Répartition saisonnière des précipitations.

### **a- Régime annuel des précipitations**

 La période choisie nous permettra sans aucun doute d'apprécier les perturbations climatiques survenues au niveau de la commune.

 L'analyse des données montre que cet ensemble appartient à la classe pluviométrique 200-300 mm/an compte tenu à la fois de l'altitude de son relief et de son éloignement des influences humides.

# **b- Régime saisonnier des Précipitations**

 La variation saisonnière des pluies indique que la saison pluvieuse s'étale de septembre à Mai, la période estivale est caractérisée le plus souvent par la sécheresse.

 Le mois le plus pluvieux est le mois d'octobre, avec une moyenne de 41.8 mm, tandis que le mois de juillet est le plus sec avec une valeur de 5.4 mm (fig.n° 09).

**Tableaun°3: Précipitation moyenne mensuelle en mm (01janvier 1985- 31 Décembre 2014).** 

| Mois  | Jan | $\mathbf{r}$<br>Fêv | Mar                   | Avr<br>the contract of the contract of the contract of | Mai | Ju1 | <br>Juill<br>____ | Aout           | Sep            | $\sim$<br>Oct | Nov | Dес           | $\mathbf{m}$<br><b>Total</b> |
|-------|-----|---------------------|-----------------------|--------------------------------------------------------|-----|-----|-------------------|----------------|----------------|---------------|-----|---------------|------------------------------|
| D(mm) | 4   | $\sim$ $\sim$       | $\overline{a}$<br>. . | $\Omega$<br><u>.</u>                                   | 30  | . . |                   | $\overline{1}$ | $\Delta$<br>سە | ⊶.<br>        | ᠇   | $\sim$<br>-30 | 365                          |

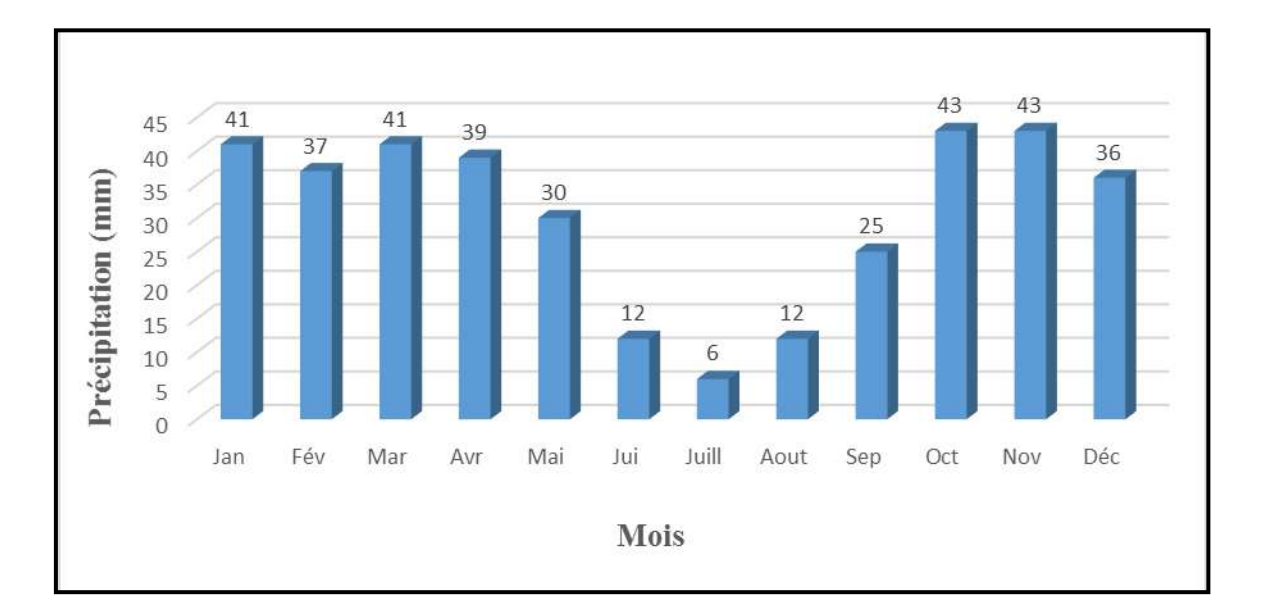

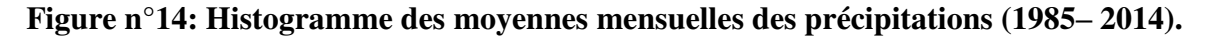

# **c- Répartition saisonnière des précipitations**

Pour le végétal, l'eau utile est celle disponible durant son cycle de développement.

 La connaissance des saisons les plus arrosées est très importante. Selon Aidoud (1989), les pluies d'Hiver contribuent à maintenir l'humidité du sol, alors que les pluies du Printemps interviennent en phase de croissance, et même les précipitations d'Automne ont un rôle important dans le cycle biologique annuel.

 L'année pluviométrique peut être divisé en quatre saisons : automne (A), hiver (H), printemps (P), été (E). Pour mieux évaluer les précipitations nous avons travaillé en régime saisonnier. Les calculs des précipitations ont été répartis selon les saisons. Cette méthode permet de caractériser le régime de notre zone d'étude : Maâmora est caractérisée par un régime de type de : H A P E (fig.n°10).

**Tableau n°4: Répartition des précipitations (p) moyennes saisonnières.** 

| Saison      | Automne | $T$ $T$ $^{\circ}$<br><b>H</b> iver | Printemps | Eté                                      | Total annuel |
|-------------|---------|-------------------------------------|-----------|------------------------------------------|--------------|
| D (<br>(mm) |         |                                     | 110       | 30                                       | 365<br>mm    |
| $P$ (%)     | 30,41   | $\cap$<br>$^{\sim}$ 1<br>ن⊿ 1<br>◡  | 30,13     | $\bigcap$ 1<br>$\Omega$<br>$0, \angle 1$ | $100\%$      |

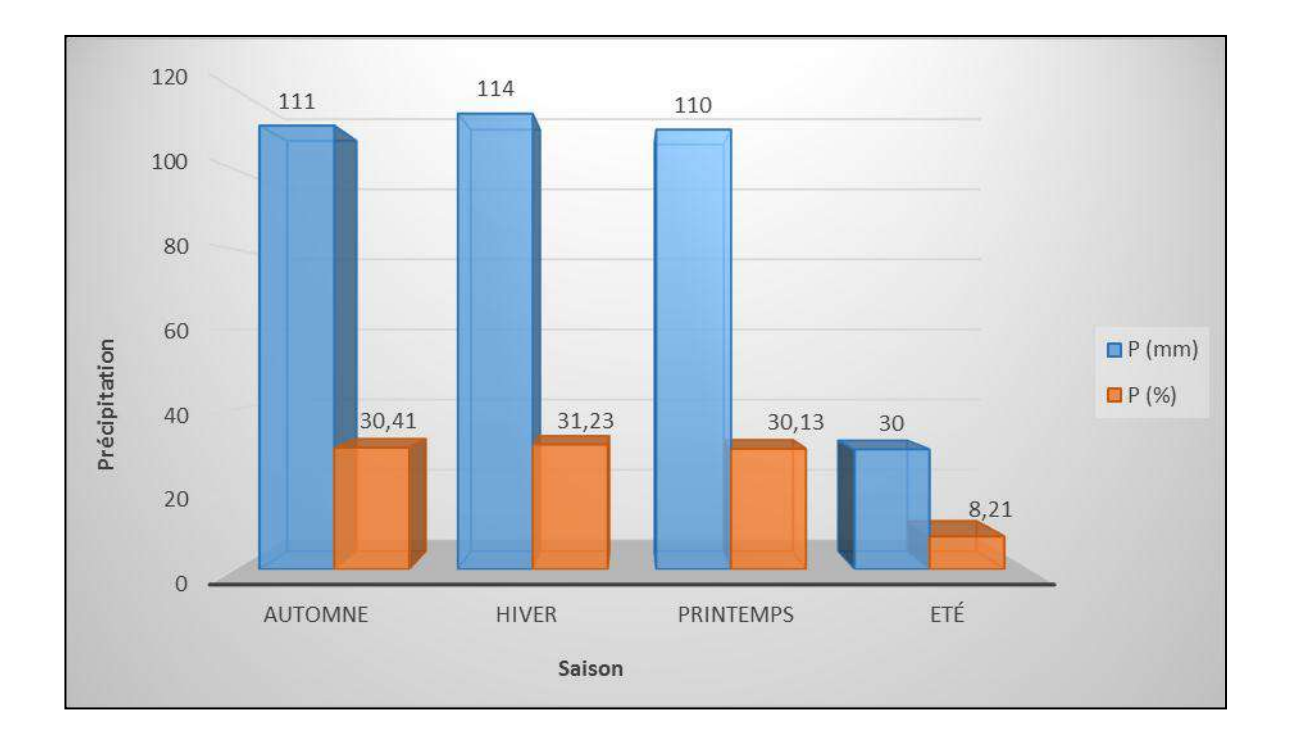

#### **Figure n°15: Histogramme des régimes pluviométriques (1985– 2014).**

### **III.2.1.2. Température**

Il ressort de l'analyse du tableau de la figure n°16 **Répartition des températures sur 29 ans (1985-2014)** ce qui suit :

- Juillet est le mois le plus chaud.
- Janvier est le mois le plus froid.
- La température moyenne de maxima du mois le plus chaud (M) est de 36,1 °C.
- La température moyenne de minima du mois le plus froid (m) est de 3 °C.
- Les températures les plus élevées coïncident avec la période estivale et les plus faibles avec

la période hivernale.

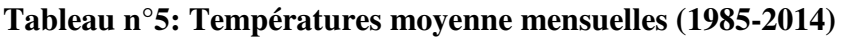

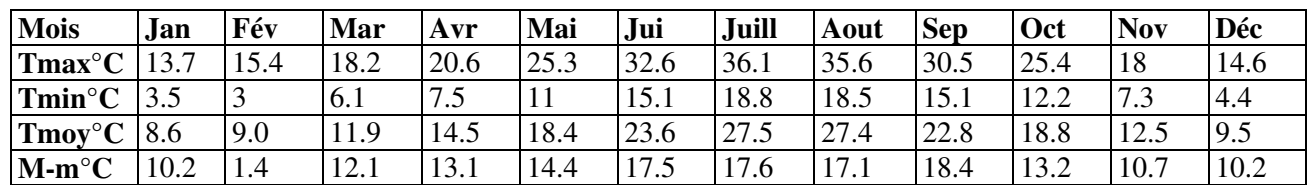

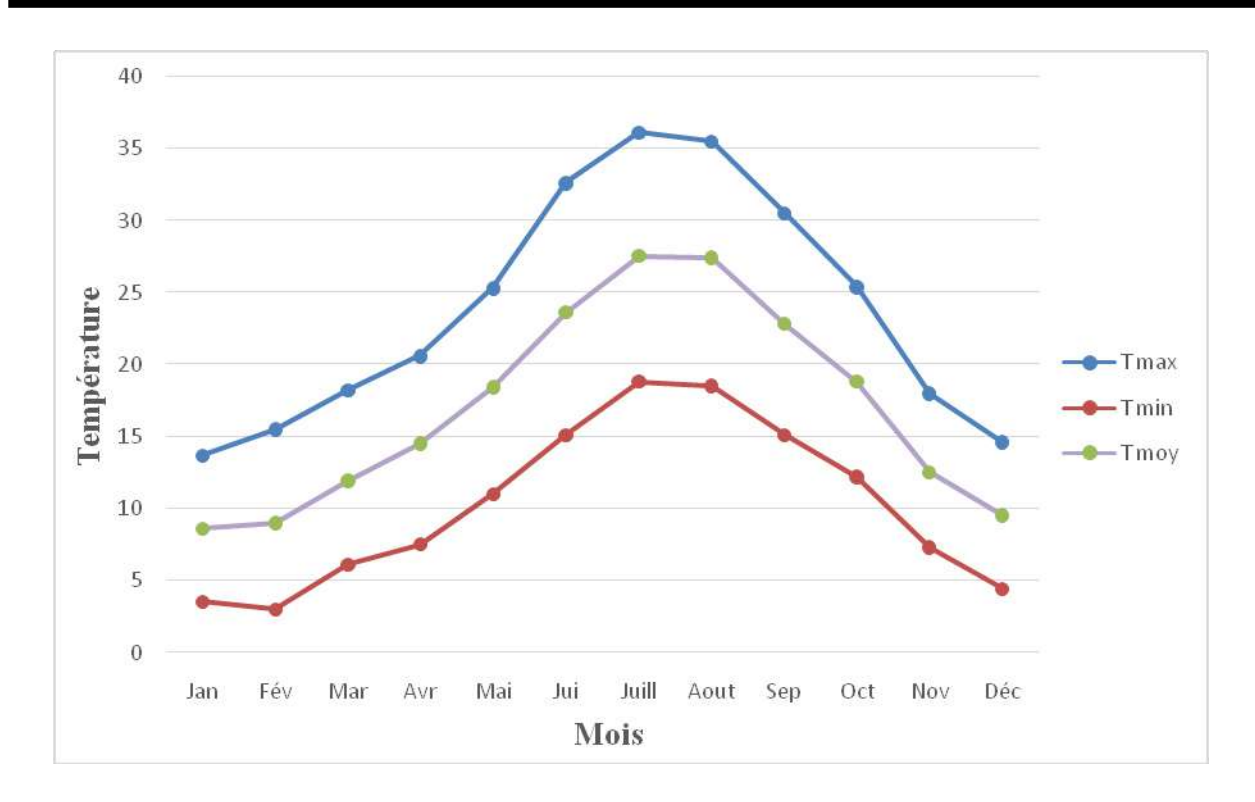

**Figure n°16: Répartition des températures sur 29 ans (1985-2014).**

#### **III.2.1.3. La gelée**

 Dans cette région le risque de gelée commence lorsque le minimum de la température tombe au-dessous de 10°C et il dure tant que ce minimum reste inférieur à cette valeur, en pratique pour la végétation, le risque de gelée persiste pendant toute la moitié de l'année, en général de novembre à la fin du mois d'avril.

 L'analyse des données montre qu'au niveau de la zone d'étude la gelée totalise 39 jours et se répartie entre le mois de mars (4 jours), le mois de novembre (2 jours) et le mois d'avril (2 jours). Les mois durant lesquels le nombre de jours de gelée est important sont les mois de décembre (9 jours), mois de janvier (12 jours) et le mois de février (10 jours).

 Cette durée de 38 jours influe énormément sur les phases phénologiques des plantes de la région (fig.n°17). Les basses températures hivernales inférieure à +3 ° C freinent l'assimilation chlorophyllienne et retardent la germination de l'alfa **(Harche, 1978).** 

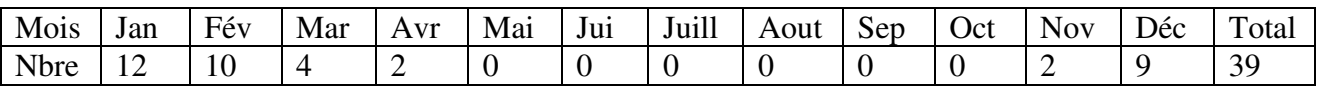

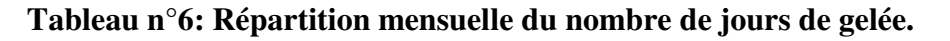

Station météorologique Rebahia, 2015

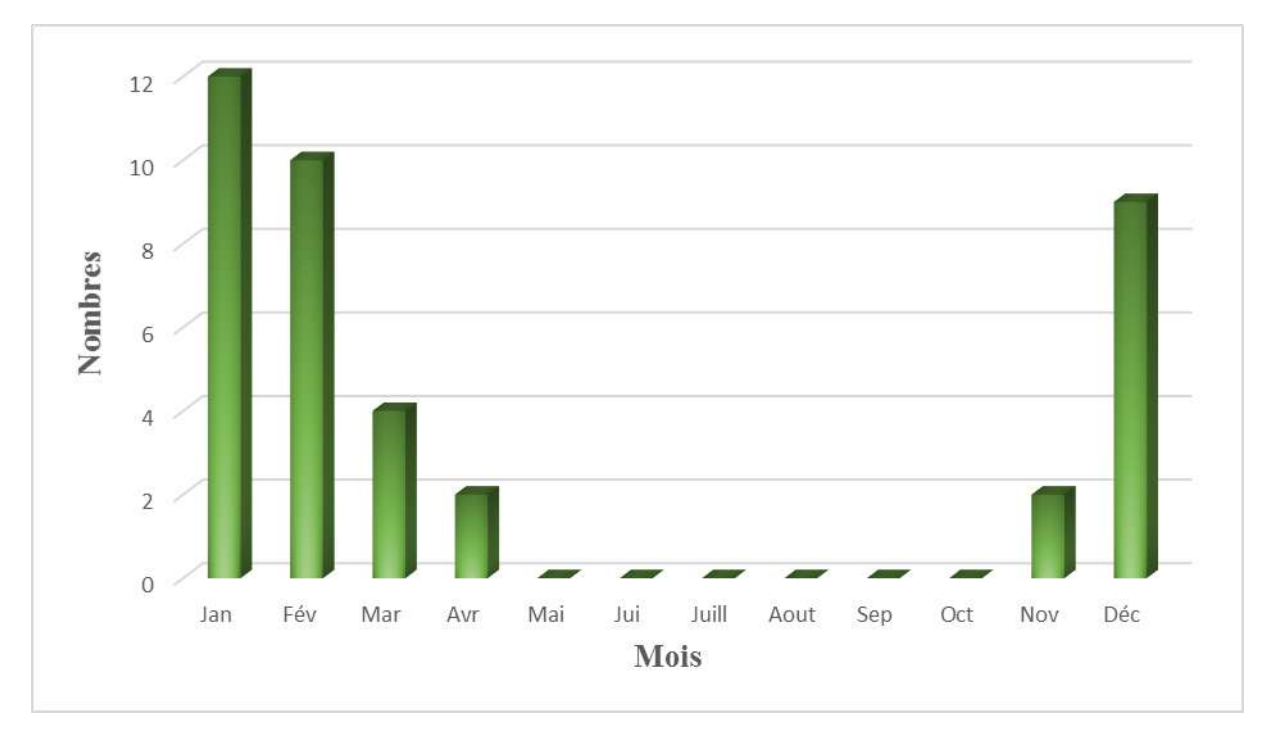

**Figure n°17: Répartition et nombre de jours de gelée (sur 29 ans).** 

# **III.2.1.4. L'humidité de l'air**

 Elle peut favoriser le maintien des structures végétales en place, si elle est importante. Ce paramètre a été pris en compte et les moyennes sont représentées dans la fig. n°18.

 Selon les données, la période estivale est marquée par une régression de l'humidité atmosphérique. Ces valeurs coïncident avec la chaleur de l'été.

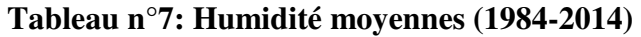

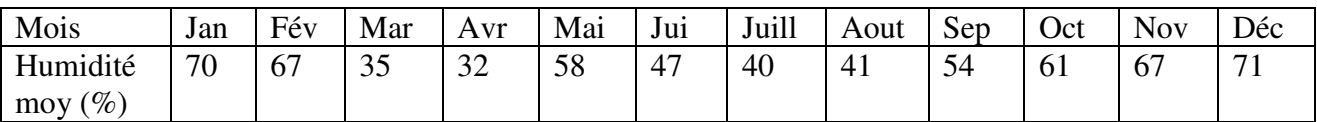

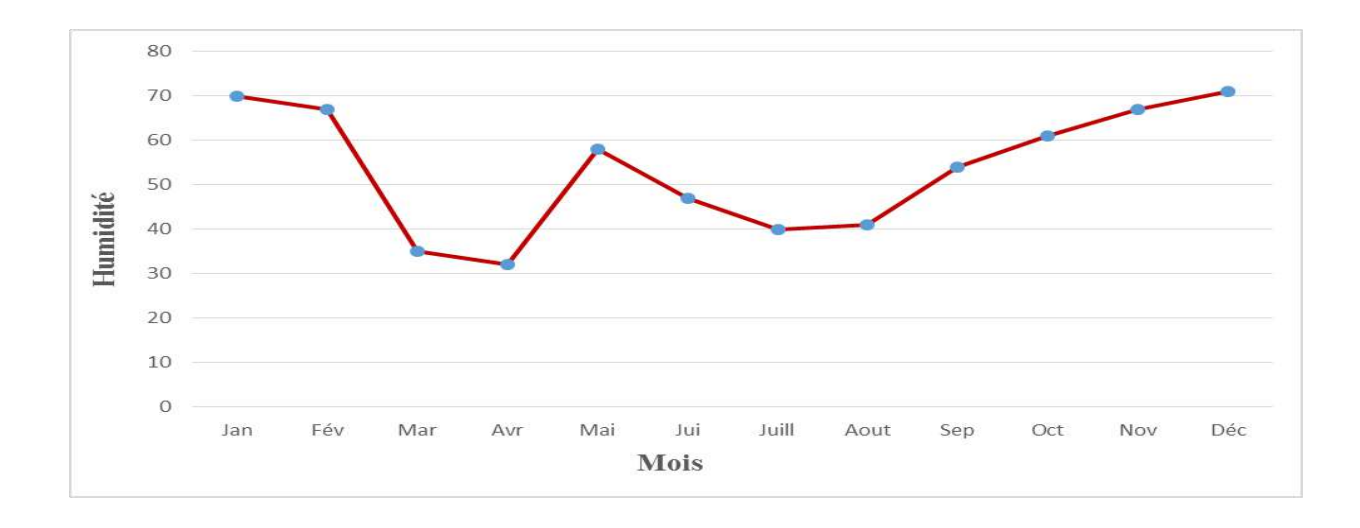

**Figure n°18: Répartition des moyennes d'humidité (sur 29 ans).**

#### **III.2.1.5. Les vents**

 Les vents qui dominent notre zone d'étude sont les vents de Nord et Sud qui soufflent de 2 à 20 jours/ mois, depuis le printemps jusqu'à l'automne. Le vent est un facteur érosif et de déplacement du sable (phénomène assez marqué de la désertification). Le vent agit directement sur le sol est sur les plantes, particulièrement en période de sirocco. Les 48 .9% restants sont des vents calmes.

#### **Tableau n°8: Fréquence des vents**

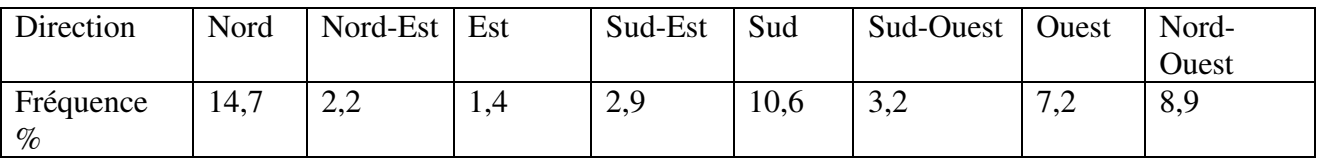

Station météorologique Rebahia, 2015

# **III.2.1.6. Le sirocco**

 Vent chaud et sec à pouvoir desséchant élevé par l'augmentation brutale de la température et l'abaissement simultané de l'humidité de l'air qu'il provoque. Le sirocco en Algérie est lié aux perturbations de nature orageuse.

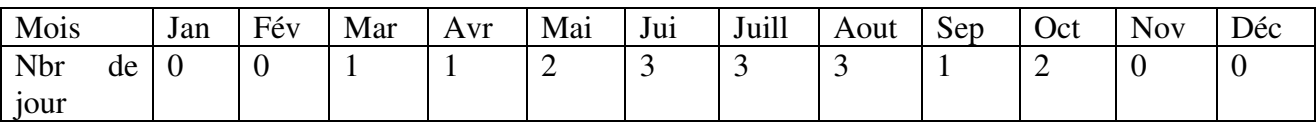

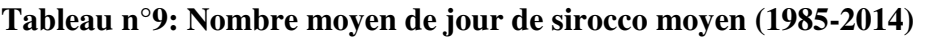

Station météorologique Rebahia, 2015

Dans notre région le sirocco peut apparaître du mois de Mars au mois d'Octobre. Sa fréquence est plus importante du mois de Juin à Aout, cette période coïncide avec la sécheresse estivale, durant laquelle les températures augmentent et les pluies enregistrées sont réduites. Selon les données recueillies une moyenne de trois par mois entre Juin et Aout. Ceci n'est pas sans danger pour la végétation. Durant cette période les structures végétales souffrent plus et entrent en stress climatique.

### **III.2.1.7. L'évaporation**

 On constate dans le tableau10 que la plus grande valeur a été enregistrée le mois de Juillet (419 mm) et Aout (407 mm).

**Tableau n°10: Evaporation moyenne mensuelle (1978-2010)**

| Mois        | Jan | Fév | Mar | Avr | Mai | Jui | Juill | Aout | Sep | Oct            | <b>Nov</b> | Déc |
|-------------|-----|-----|-----|-----|-----|-----|-------|------|-----|----------------|------------|-----|
| Evaporation | 124 | 126 | 167 | 172 | 249 | 332 | 419   | 407  | 270 | Q <sub>7</sub> | 136        |     |
| (mm)        |     |     |     |     |     |     |       |      |     |                |            |     |

Station météorologique Rebahia, 2011

#### **III.2.2. Synthèse climatique**

#### **III .2.2.1 Diagramme Ombrothermique de Bagnouls et Gaussen**

 Ces auteurs considèrent que la sécheresse s'établit lorsque pour un mois donnée, P≤2T. A partir de cette hypothèse, il est possible de tracer des diagrammes ombrothermiques dans lesquels, la saison sèche apparait nettement sur ces diagrammes (fig n°16).

**Tableau n°11: Moyennes mensuelles des précipitations et températures.** 

| Mois                   | Jan                                                  | Fév       | Mar  | Avr  | Mai  | Jui  | Juill | Aout                | Sep  | Oct         | Nov                | Déc |
|------------------------|------------------------------------------------------|-----------|------|------|------|------|-------|---------------------|------|-------------|--------------------|-----|
| $\mathbf{T}$<br>moy    | 8.6                                                  | 9.0       | 11.9 | 14.5 | 18.4 | 23.6 | 27.5  | 27.4                | 22.8 | 18.8        | 12<br>ن که 1       | 9.5 |
| $\gamma$ T<br>$\sim$ 1 | 1 <sub>7</sub><br>$\sim$<br>$\overline{\phantom{0}}$ | 18        | 23.8 | 29   | 36.8 | 47.2 | 55    | 54.8                | 45.6 | 27<br>J L U | $\sim$ $\sim$<br>ن | 19  |
| P(mm)                  | 41                                                   | 37<br>، ب | 41   | 39   | 30   | 12   |       | 1 <sub>0</sub><br>∸ | 25   | 43          | 43                 | 36  |

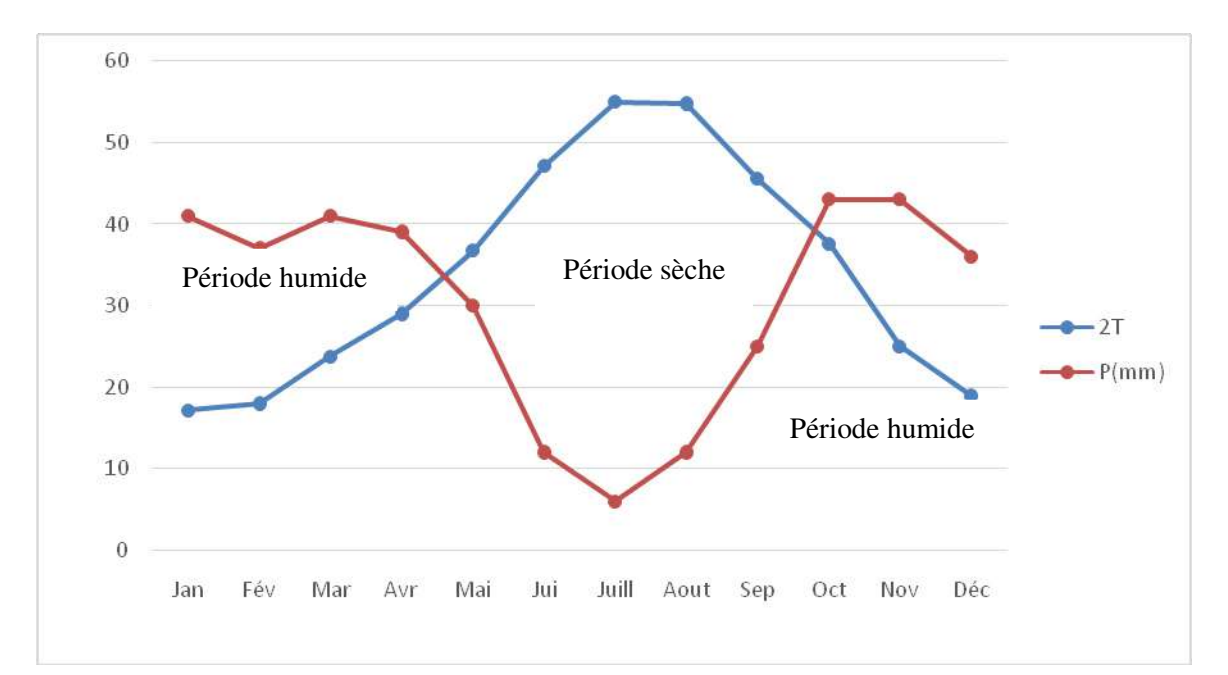

**Figure n°19: Diagramme Ombrothermique de Bagnouls et Gaussen.** 

 D'après le diagramme ombrothermique de Bagnouls et Gaussen (Fig. n°19), On remarque que la saison sèche s'étale entre la fin de mois d'Avril jusqu'au début du mois d'Octobre en comptabilisant 6 mois sur les 12 mois de l'année concernée. La période humide dure donc 6 mois de Janvier jusqu'au début du mois d'Avril et de la fin de mois d'Octobre à Décembre.

 L'amplitude de la période sèche est importante, ceci se traduit par un écart important entre les températures et les précipitations enregistrées.

#### **III.2.2.2 Indice d'aridité de De Martonne**

De Martonne en 1933 a introduit un indice d'aridité, il est représenté par la formule suivante

$$
I=\frac{P}{T+10}
$$

*I* : indice d'aridité de De Martonne.

*P* : précipitation moyenne annuelle (mm).

*T* : température moyenne annuelle (°C).

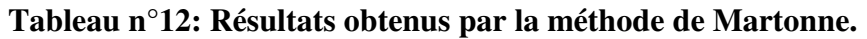

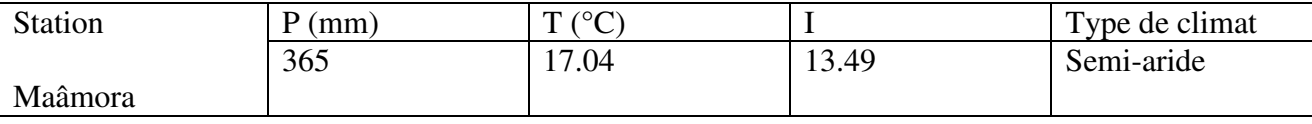

 Selon l'indice de De Martonne, notre zone d'étude présente un régime semi-aride moyen **(fig20)**.

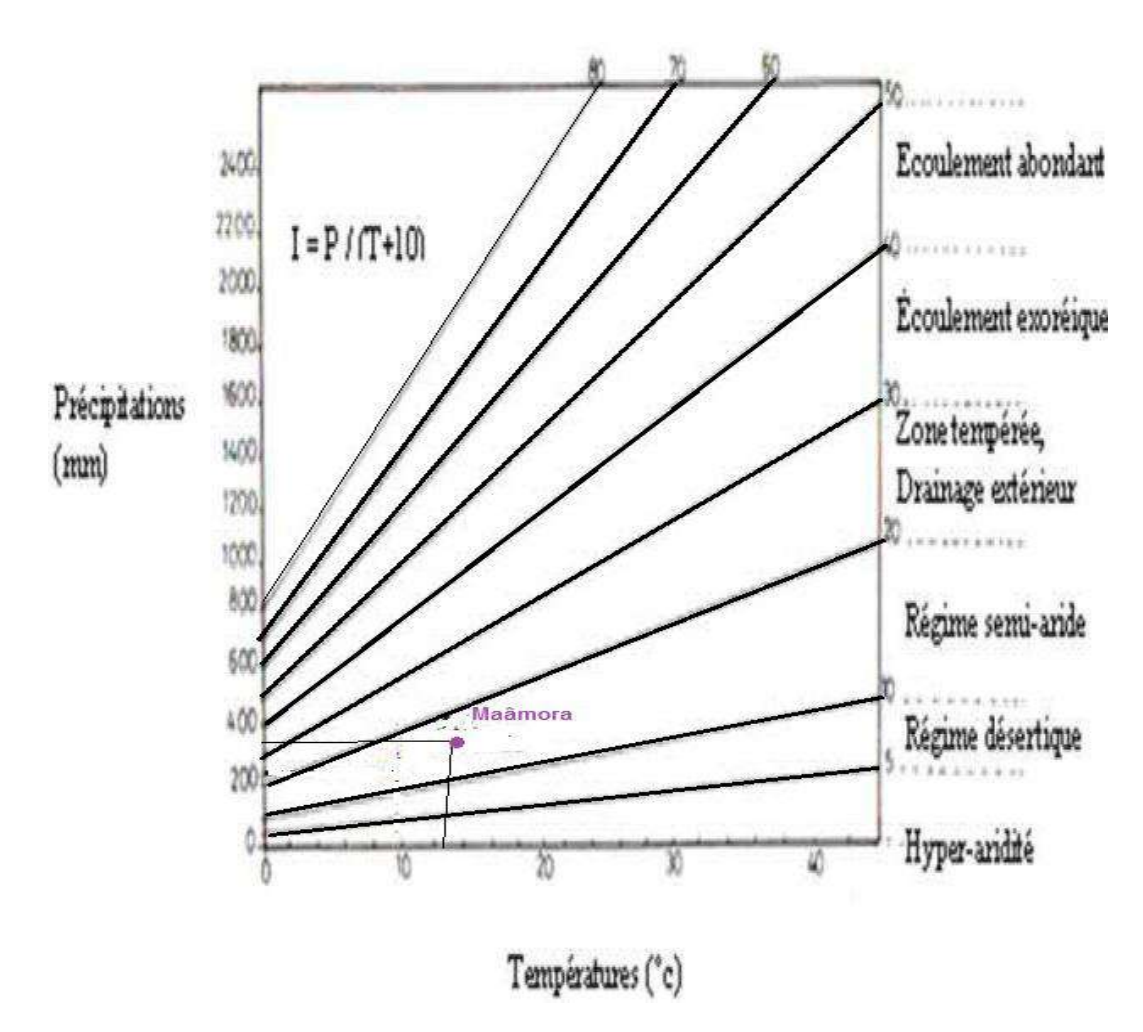

**Figure n°20: Localisation de la zone de Maâmora dans le climagramme de Martonne.** 

# **III.2.2.3 Quotient pluviométrique d'Emberger**

 Le Q2 est inversement proportionnel à l'aridité, ce climagramme nous permet de déterminer les étages bioclimatiques et les variantes thermiques, Emberger a défini les étages bioclimatiques et les variantes suivantes :

Etages bioclimatiques :

- $\blacksquare$  Humide Q2>100,
- $\blacksquare$  Sub Humide 100>Q2>50,
- Semi-Aride  $50 > Q2 > 25$ ,
- Saharien  $Q2<10$ .

Les variantes thermiques :

- **Hiver froid m<0°C (m<273K).**
- Hiver frais  $0 \le m \le 3^{\circ}C$  (273 $\le m \le 276K$ ).
- Hiver doux ou tempéré  $3 < \text{m} < 5^{\circ} \text{C}$  (276 $\text{m} < 278 \text{K}$ ).
- Hiver chaud m <  $7^{\circ}$ C (< 280 K)

 Ce quotient est spécifique au climat méditerranéen, il est le plus utilisé au Maghreb (Algérie, Maroc, Tunisie).

La formule utilisée est la suivante :

$$
Q_2 = \frac{P}{(M^2 - m^2)} .2000
$$

- *Q2* : indice d'Emberger (Quotient Pluviométrique)
- *P* : précipitation moyenne annuelle en (mm).
- *M :* Température moyenne maximale du mois le plus chaud en  $(K)$
- *m* : Température moyenne minimale du mois le plus froid en (K)

#### **Tableau n°III.12** : **Résultats obtenus par la méthode d'Emberger.**

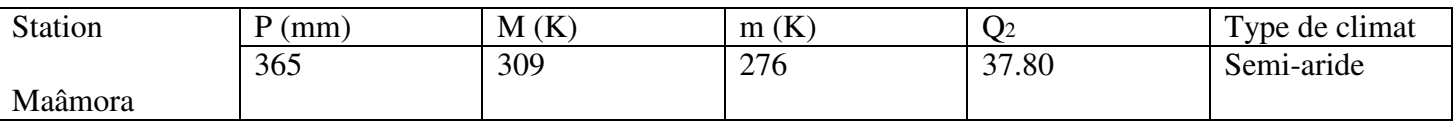

 La station de Maâmora présente un bioclimat Semi-Aride inférieur avec *Q2* réduit (37,80) à Variante thermique à Hiver frais (fig n°21). Le résultat obtenu, après l'application de la formule d'Emberger, confirme le résultat de l'indice de De Martonne.

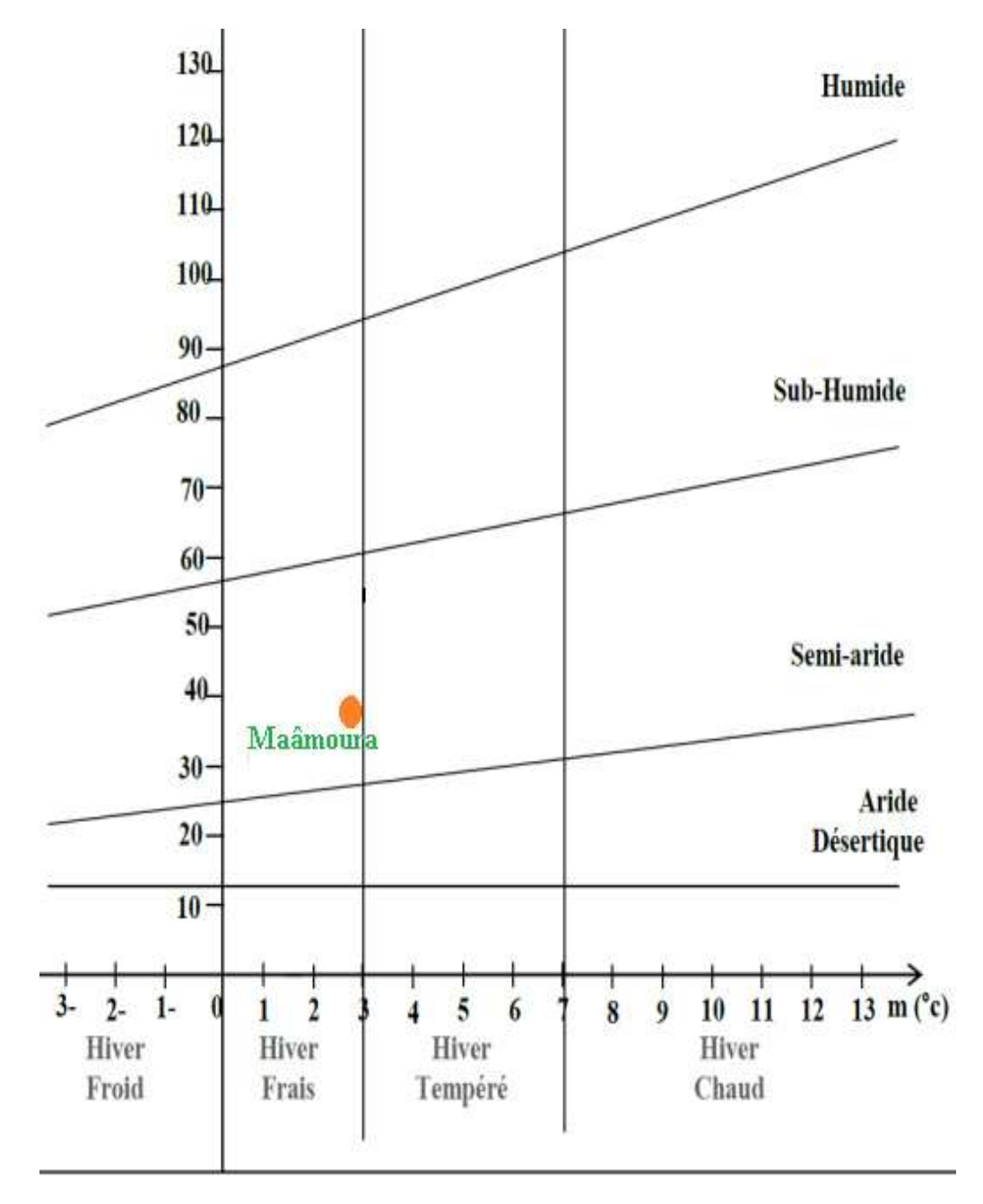

**Figure n°21: Situation de la zone d'étude sur le climagramme d'Emberger.** 

# **III.3. La végétation**

 La steppe algérienne possède, selon l'occupation des sols, deux grands ensembles végétaux. Sur les 20 millions d'hectares c'est les formations à alfa, armoise, le spart et quelques formations mixtes qui dominent l'occupation du sol.

# **III.3.1. Les principales formations végétales de la zone d'étude**

La zone d'étude est caractérisée par la végétation suivante :

### **III.3.1.1. L'alfa** *(stipa tenassicima)*

 Les parcours d'alfa couvrent 14 707 ha représentant 11,75 % de la superficie totale de la commune et 49,05 % de la superficie totale de la wilaya (fig n°22). Ces parcours bénéficient de sites favorables, ils sont localisés sur un glacis (contact Tell-Steppe) et reçoivent une pluviométrie appréciable ainsi que des sols drainants.

 L'alfa est considéré comme une espèce d'intérêt médiocre, qui végète toute l'année ; les feuilles de l'alfa présentent une valeur fourragère qui diminue avec l'âge, en moyenne de 0,20 à 0,35 UF / kg M.S **(Chalane, 2017)** 

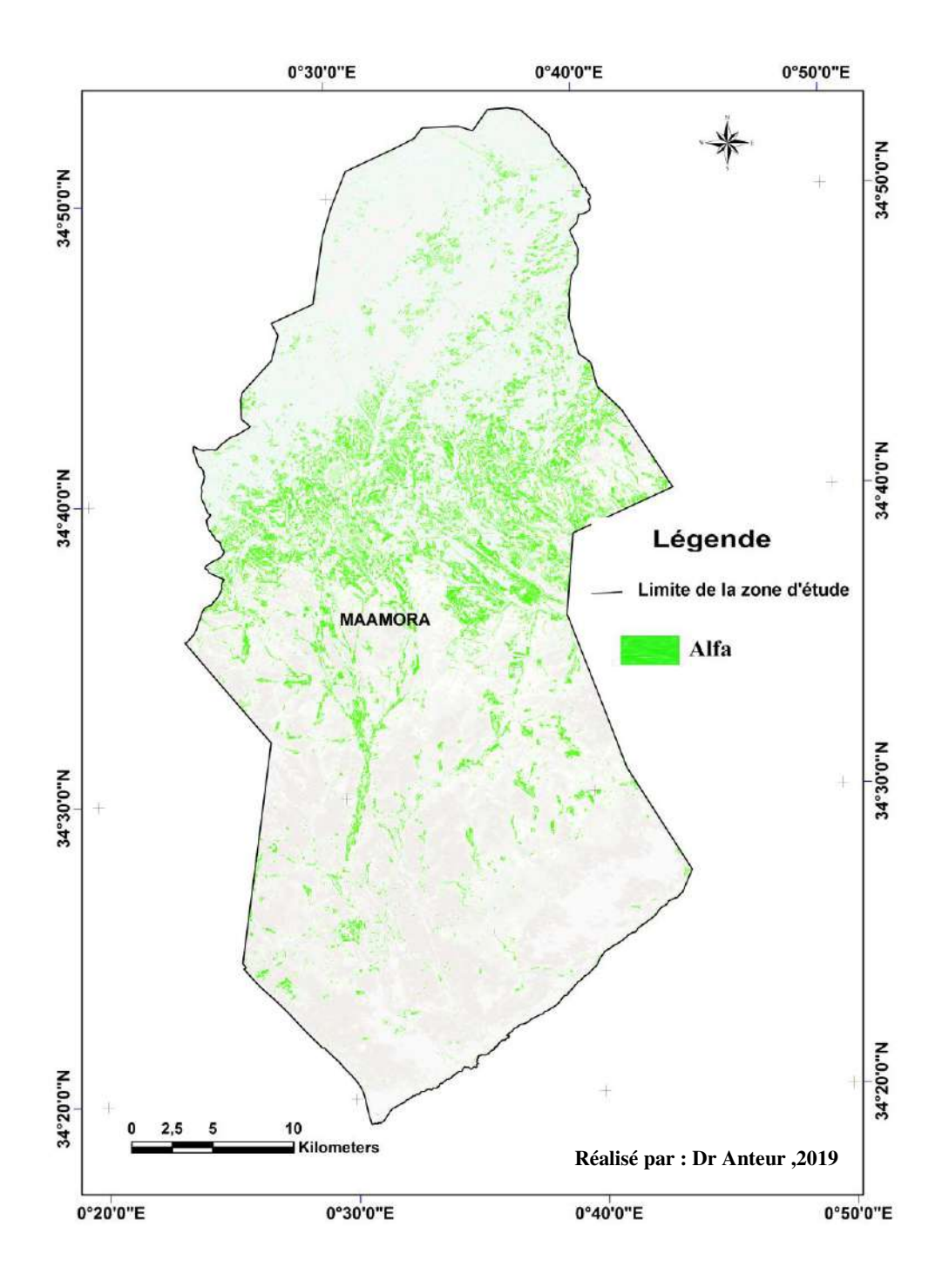

**Figure n°22: Répartition de la formation Alfatière dans la commune de Mâamora (2019)** 

#### **III.3.1.2. L'armoise blanche** *(artemesia herba alba)*

 C'est une plante polymorphe sur des sols argilo-limoneux et elle a une bonne valeur fourragère. La phytomasse consommable varie avec la saison, elle est faible à la fin de l'hiver et au début du printemps.

 Les parcours d'armoise blanche sont associés généralement à l'astragale (*Astragalus sp*) et au sparte (*Lygeum spartum*), ils occupent presque 54 021 ha, ce qui représente 43,16 % de la superficie de la commune et de 41,71 % de la superficie totale de la wilaya. Ces parcours connaissent une régression de leur étendue, due essentiellement à l'avancée des emblavures vers le Sud**. (Chalane, 2017)** 

#### **III.3.1.3. Les salsolacées**

 Ce sont plus essentiellement des plantes des terrains salés tels que Fructicossa et Salsola. Les parcours de salsolacées couvrent une superficie de 917 ha qui représente 0,73 % de la commune et de 19,12 % de la superficie totale de la wilaya. **(Chalane, 2017)** 

#### **III.4. Etude socio-économique**

#### **III.4.1. Mouvements des populations**

 La population de Mâamora a subit une sédentarisation en grande partie. L'effet de cette sédentarisation sur les systèmes de production s'est fait ressentir dès les années 1990. Toutefois la mobilité tant du cheptel que de la population n'a pas pour autant cessée mais s'est cantonnée aux communes limitrophes.

 Le phénomène de mobilité sociale chez les éleveurs de Mâamora est lié à l'activité pastorale. Le transfert de population d'une commune à l'autre explique parfois la diminution du nombre d'habitants d'une commune à l'autre. Pour la commune de Mâamora, le nombre est passé de 7052 habitants en 1977 à 6088 en 1987 et au dernier recensement, de 2014, la population est de 7586 habitants. Par contre la commune voisine d'Ain S'khouna a vu le nombre d'habitants passer de 4500 habitants en 1977 à 7896 habitants en 1987 et 8500 en 2014. Cette

situation s'explique surtout par le fait que la population pastorale a toujours été en quête de conditions agro-économiques favorables à leur élevage. **(Chalane, 2017)** 

#### **III.4.2. Activités économiques de la commune de Mâamora**

Les principales activités relevées au niveau de la commune sont par ordre d'importance, l'élevage, l'agriculture traditionnelle et le commerce. Les activités agricoles sont intimement liées à l'élevage, elles se résument à un système basé sur l'association connue dans la région "céréaleélevage", elle occupe 70% de la main d'œuvre de la commune. Pour comprendre l'activité pastorale, il est important de connaître le processus agricole bien qu'il soit réduit à la céréaliculture.

 Quant à l'activité commerciale et administrative, elle ne représente que 25% de la population active de la commune. Le reste est représenté par le secteur de la construction soit 11% de la main d'œuvre occupée. **(Chalane, 2017)** 

#### **III.4.3. L'agriculture**

 Au regard des statistiques de la commune, la surface agricole totale est estimée à 121650 hectares (SAT) et de 37374 ha, pour la surface agricole utile (SAU). La céréaliculture conduite selon le système de rotation biennale (céréales - jachère) occupe la quasi-totalité des terres.

 L'examen du rapport de la daïra d'El-Hassasna, montre que la culture d'orge occupe plus de 70% de la superficie, ce qui expliquerait que cette céréale joue un rôle très important dans l'alimentation du cheptel ovin.

# **III.4.4. Le commerce**

 La commune de Mâamora est un village crée vers les années 1970 avec l'avènement de la révolution agraire. Il regroupera les attributaires de la révolution agraire dans le cadre de la troisième phase celle concernant le développement de l'élevage. Ce village a donc vu une mise en place de structure commerciale de première nécessité. **(Chalane, 2017)** 

#### **III.4.5. L'élevage**

 La commune de Mâamora compte, selon les données de la coopérative agricole et de service de la commune (2010), près de 90 000 ovins, 1200 caprins, 380 bovins et une vingtaines d'équins. Au regard des statistiques de la commune nous constatons une diversité de classes de cheptel ovin ainsi qu'un nombre d'éleveur en évolution.

 Nous avons pour des raisons d'analyse, classé le cheptel en quatre catégories. La première est celle où se regroupent tous les éleveurs ayant moins de 50 têtes, la seconde est celle où le cheptel est compris entre 51 et 100 têtes, la troisième est celle ou le cheptel est entre 101 et 200 têtes, et enfin la quatrième représente les éleveurs ayant plus de 200 têtes. Ainsi 47,7% sont représentés par la première catégorie, 38,2%par la seconde catégorie, 10,6% par la troisième et 03,5% par la quatrième. Il faut noter que la quatrième catégorie tient à elle seule 40,1% du patrimoine ovin de la commune qui est entre les mains de 35 gros éleveurs (Tableau n°14). **(Boukhari, 2016)**

**Tableau n° 14: Répartition des éleveurs par nombre de têtes (DSA de Mâamora, 2010)** 

| <b>Classes ou catégories</b> | Nombre d'éleveurs | Pourcentage % |
|------------------------------|-------------------|---------------|
| $\le$ de 50 têtes            | 475               | 47.7          |
| $51 - 100$ têtes             | 380               | 38,2          |
| $101 - 200$ têtes            | 105               | 10,6          |
| $>$ de 200 têtes             | 35                | 3,5           |
| Total                        | 995               | 100,00        |

 Mais selon le recensement de 2002, le nombre d'ovin est diminué à 60 000, et le bovin à 240, le caprin est passé à 12500 et l'Equin à 253.

 Ces données nous informe par ailleurs sur l'évolution des systèmes de production dans cette zone. Ainsi il faut rappeler que les systèmes de production ovin, malgré la diminution du nombre, en zone steppique en générale se définissent par deux pratiques de la production ovine à savoir la production extensive qui se définie par la transhumance sur le territoire national et la sédentarisation sur des surfaces réduites pour les troupeaux dont le nombre n'est pas important.

 Ces systèmes ont évolué en fonction de la demande du marché, de la disponibilité fourragère, et des prix des intrants. Les éleveurs steppiques au même titre que les éleveurs de la zone de Mâamora ont adopté des stratégies de fonctionnement, afin de ne pas subir les effets du changement que la société algérienne influencé par la présence du libre marché et des prix.

 Après quelques années de subvention et de régulation du marché de l'alimentation du bétail et de la viande par l'Etat, l'Algérie connaît une libéralisation du marché qui a directement affecté les systèmes de production en steppe et particulièrement en zone de Mâamora. L'orge subventionné a permis de "gonfler" le nombre d'éleveur par zone et ce en raison de spéculation sur l'orge par des individus déclarés au niveau communal, comme étant des éleveurs mais ces derniers ne possèdent pas de troupeau (constat selon les déclarations du responsable du service agricole de la commune de Mâamora).

 Néanmoins il faut signaler que le nombre d'éleveurs déclarés par les autorités communales ne cesse d'augmenter (Tableau n°III.20). Durant les années 1980 à 1990 les déclarations ont été importantes, c'est l'une des raisons de spéculation. À ce sujet, Berchiche (1992) a constaté sur les listes de la commune vers le mois de juin 1987 la présence de noms de jeunes de la commune ayant été déclarés éleveurs, des cartes d'éleveurs étaient d'ailleurs en leur possession, mais ne possédant point de troupeau.

 Certes cette situation a engendré la rareté des aliments sur le marché normalisé et a provoqué un prix très élevé du produit en marché parallèle. Ce dernier a eu une répercussion inévitable plus tard sur le prix de la viande. Notons que ce contexte s'est estompé de lui-même par l'ouverture au marché libre et surtout à l'absence de subventions sur l'orge et les aliments du bétail Autrement dit la spéculation sur l'espace steppique n'a pas disparu. Aujourd'hui elle se manifeste au niveau foncier. L'occupation d'un territoire devient un enjeu capital pour l'élevage et surtout de la survie des petits éleveurs. Le problème de la gestion des ressources naturelles de la commune qui a bénéficié d'actions de développement à travers quelques projets du HCDS (Haut-Commissariat au Développement de la Steppe) mais qui n'ont été d'aucune ampleur à développer les parcours ni à redonner un souffle à la bonne gestion de l'espace, l'espoir de voir cette zone se développer n'est pas impossible mais ce développement doit être durable **(Berchiche, 1992 in Boukhari, 2016)**.
# **CHAPITRE IV MATERIEL ET METHODE**

 $\overline{\mathbf{z}}$ 

# **IV .1. Choix des stations**

 Notre travail consiste d'estimé la phytomasse aérienne (partie aérienne de la plante: tige, feuilles, fruits) de la zone steppique à alfa (*Stipa tenacissima* L.) de la commune de Maâmora (wilaya de Saida, ouest d'Algérie). La phytomasse est la quantité de végétation par unité de surface à un instant donné. Elle s'exprime en Kg de matière sèche à l'hectare **(Lasloudji K. et al., 1990).**

 En parallèle ; à l'aide d'outil géomatique on estime l'état d'évolution de l'écosystème steppique représenté par l'espèce d'alfa à l'aide d'indice SAVI (Soil-Adjusted Vegetation Index).

Pour cela, nous avons choisi trois stations d'échantillonnage qui diffèrent par le taux de recouvrement et l'état de dégradation de l'alfa (fig. n°23):

- une station bien venant où l'alfa est bien développé (taux de recouvrement =  $58\%$ ),
- une station moyennement où l'alfa est moyennement dégradé (taux de recouvrement = 28%) et,

 une station dégradé où l'alfa est dégradé, soumise à une forte pression anthropique (taux de recouvrement =  $14\%$ ) (tableau n°15).

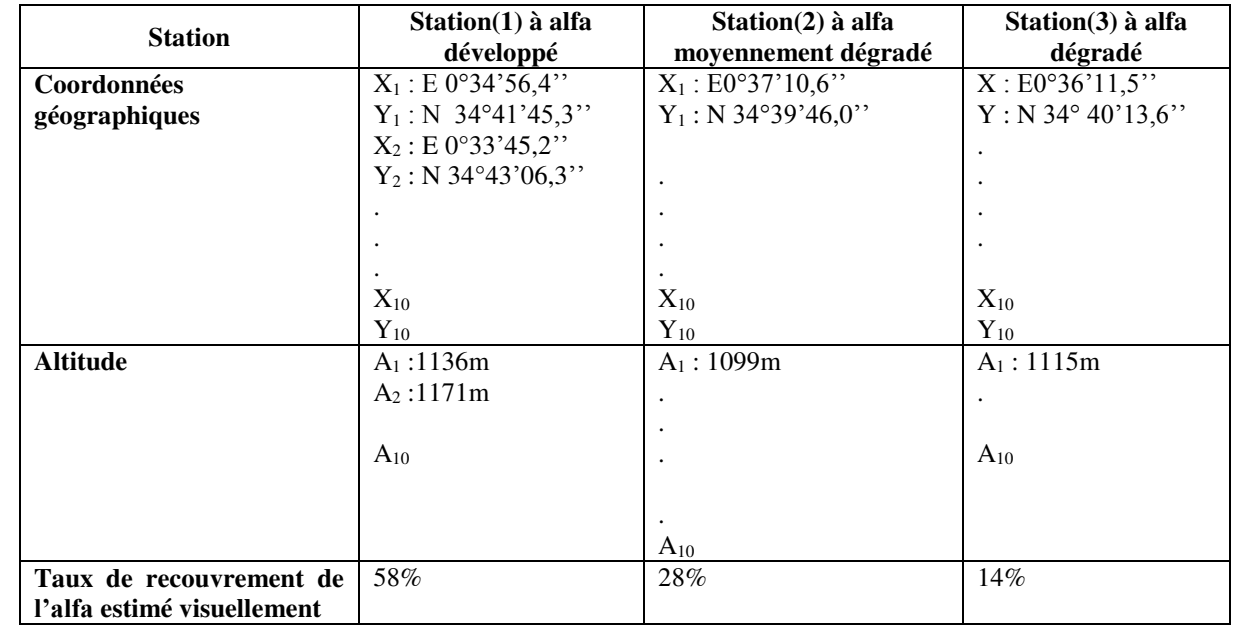

#### **Tableau n°15 : Description des stations d'étude.**

Pour chaque station nous avons effectué 10 relevées floristiques (fig. n°23).

 Selon **GOUNOT** (1969), l'échantillonnage consiste en général, à choisir dans un ensemble, un nombre limité d'éléments de façon à obtenir désinformations objectives d'une précision mesurable.

 L'échantillonnage subjectif: c'est l'emplacement des relevés est fait sur des zones floristiquement homogènes, la surface du relevé est bien précisée, cette valeur représente l'aire optimale dans le travail.

 L'échantillonnage des communautés végétales doit répondre aux critères d'homogénéité et de représentativité. Ces critères sont approchés par la notion d'aire minimale  $(100 \text{ m}^2)$  qui correspond à l'aire dans laquelle la quasi-totalité des espèces de la communauté végétale est représentée.

# **IV .1. 1. Principe de la méthode du quadrat**

 Pour notre échantillonnage nous avons retenu la technique du quadrat appelée : la méthode des points quadrat aléatoire sur un plan tirage au sort des points échantillonné.

 Le relevé de quadrat présente de nombreux avantage. Facile à mettre en œuvre (très utilisé en écologie de terrain). Permet de se concentre sur une petite surface. Ce modèle d'échantillonnage est considéré comme le plus adéquat pour la réalisation des études phytoécologiques par rapport à d'autres modes d'échantillonnage (probabiliste, systématique, aléatoire). Ce dispositif tient compte des connaissances préalablement acquise sur la végétation, le milieu, et les animaux utilisateurs.

# **IV.1. 2. Méthode d'élaboration du quadrat**

 Après avoir choisi les points d'échantillonnage considérés plus ou moins représentatifs de la variabilité de la végétation dans la région d'étude, nous avons réalisé les quadrats. Le quadrat se fait sur une longueur de 10m sur 10m ou une surface de  $100m^2$  (on peut installer un carré de  $1m^2$ ou 25m<sup>2</sup> a but de facilite la réalisation si le terrain est homogène comme le cas de notre étude), compter le nombre d'individus (nombre des touffe) dans chaque quadrat, estimer visuellement la couverture en % de la surface totale, effectuer 10 quadrats (placettes) de  $1m^2$  en différent point répartis dans le milieu étudie.

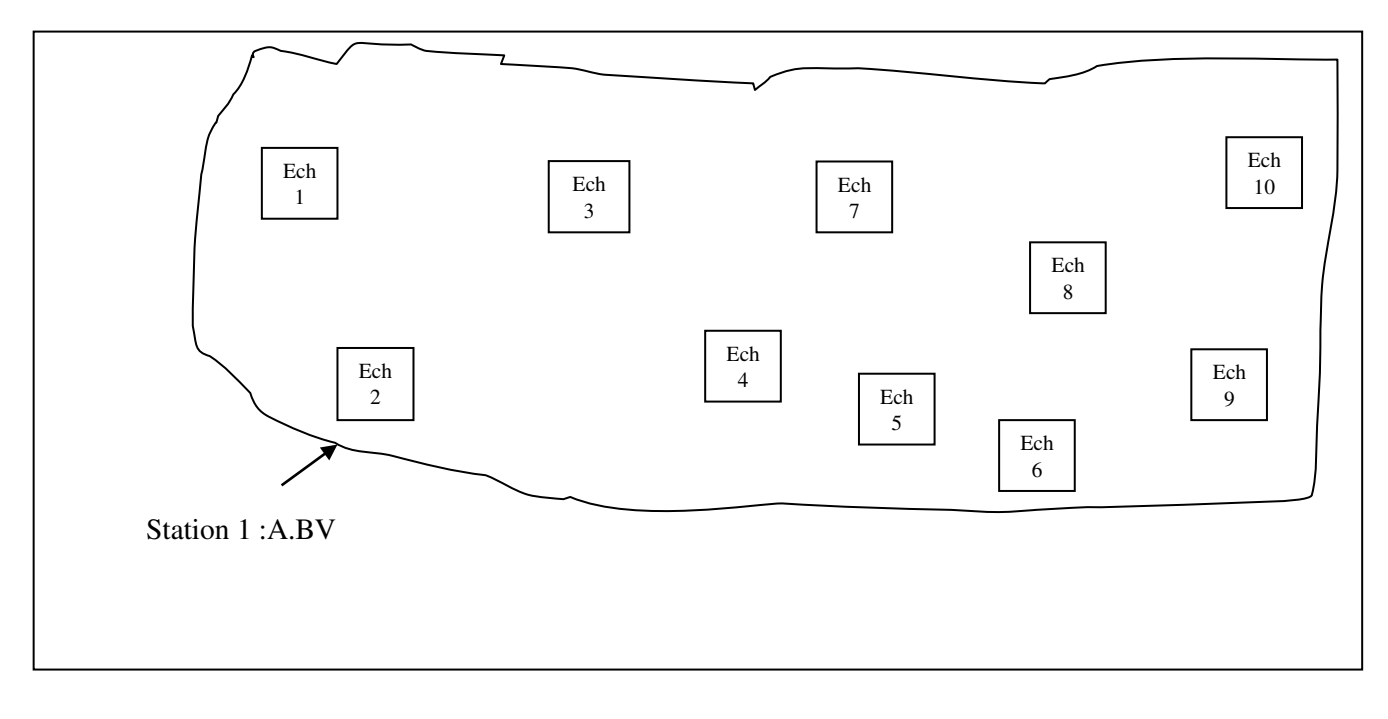

**Figure n°23: Exemple de distribution des échantillonnages à l'intérieur de chaque station** 

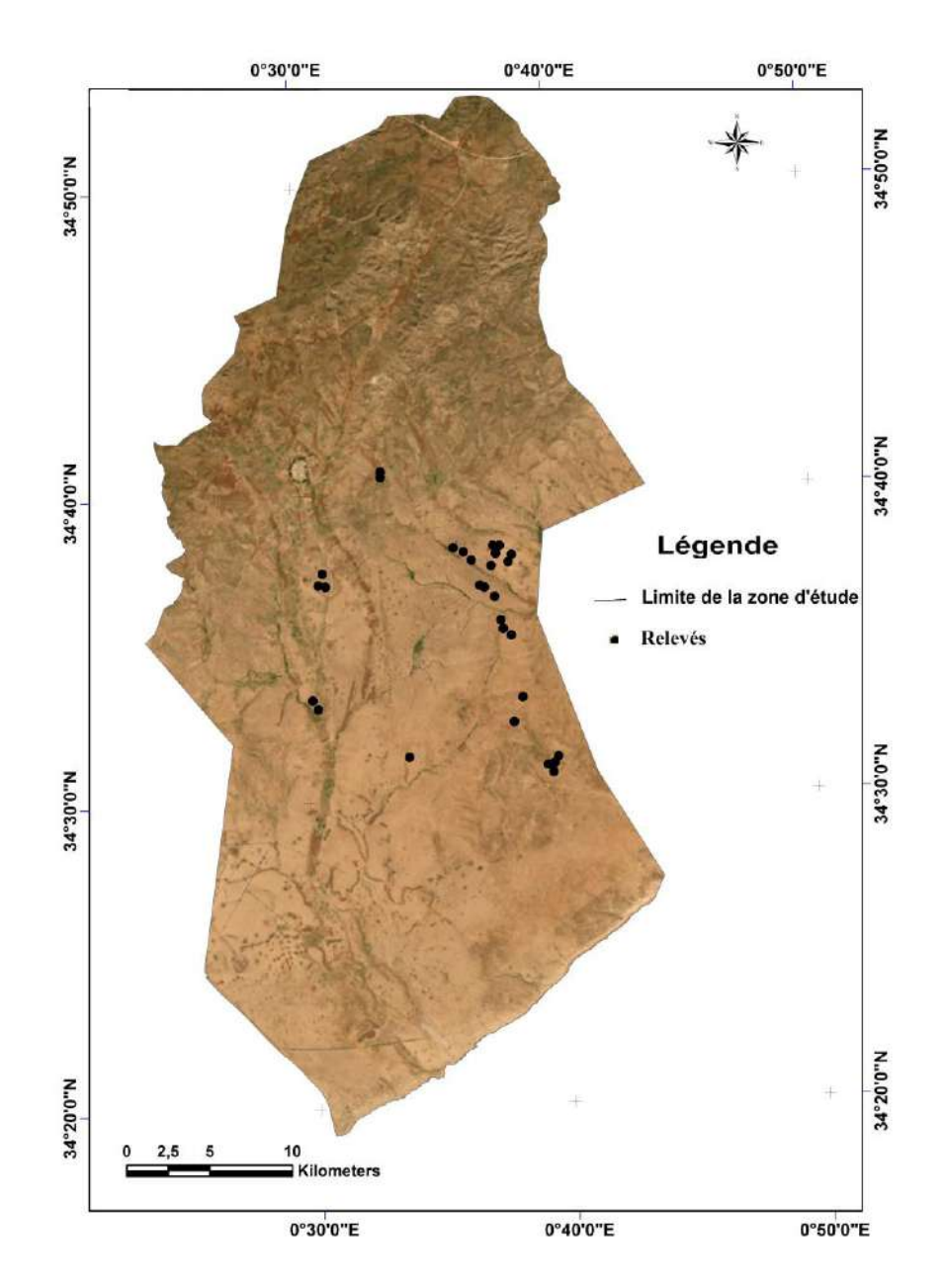

Les relevés choisis pour l'échantillonnage sont représentées dans la figure n°24 suivante :

**Figure n° 24: Répartition des relevés d'échantillonnages**

#### **IV.1. 3. Evaluation de la phytomasse**

 La phytomasses aérienne de la strate herbacée des espèces pérennes, et des arbustes d'un périmètre sylvopastoral, est défini comme étant « la quantité de végétation (verte ou sèche) sur pied par unité de surface à un instant donné » **(AIDOUD ,1983),** elle est Exprimée en kilogramme de matière sèche par hectare (Kg.MS/ha), nous avons choisi pour cette mesure une méthode directe dite destructive, adaptée pour les pérennes et les annuelles.

Dans notre cas nous avons choisi délibérément une surface de  $1m<sup>2</sup>$  dans les sites retenues pour faire nous prélèvements.

 Nous avons jugé que cette superficie nous donne le maximum d'information sur l'état de la végétation.

 L'espèce est coupées au ras du sol, cette approche de la coupe au ras du sol permet à la végétation de se régénérer puisqu'on n'a pas dégradé toute la plante d'une part et permet de quantifier la biomasse aérienne des différent facies d'autre part.

 Une fois les coupes réalisées elles seront placées dans des sacs en plastique ou en toile, transportées au laboratoire et pesées immédiatement afin qu'elles ne fanent pas. Les pesées rapides nous donnent des informations fiables quant à la quantité d'eau contenues dans les plantes.

Une fois pesées, les plantes sont mises à sécher dans une étuve à 105°C. Cette opération nous permet de quantifier la teneur en eau contenu dans les plantes et dégradés le poids sec.

 La durée du séchage des plante est variable (24h…48h) et l'opération ne s'arrêtera que lorsqu'on obtient un poids sec constant.

Mesurer le poids de la végétation sec par Balance

 Une fois peser les plantes séchées, nous les récapitulons dans le tableau, poids à état frais (avant séchage), poids à état sec (après séchage) et la différence des poids.

# **IV.1. 3.1. Estimation de la phytomasse aérienne à l'aide d'outil géomatique**

 Les indices de végétation sont très utilisés pour identifier et suivre la dynamique de la végétation, mais aussi pour estimer certains paramètres biophysiques caractéristiques des couverts végétaux, comme la phytomasse, l'indice de surface foliaire, la fraction de rayonnement photosynthétique actif, etc. parmi les principaux indices de végétation l'indice de végétation ajusté au sol **« SAVI ».** 

## **Indice « SAVI »**

 SAVI (Soil-Adjusted Vegetation Index) Indice de végétation ajusté pour le sol qui introduit un paramètre d'ajustement, noté L, qui caractérise le sol et son taux de recouvrement par la végétation. Le paramètre L prend la valeur de 0,25 pour une forte densité et de 1 pour une très faible densité de végétation. Pour des densités intermédiaires, il est égal à 0,5.

#### $SAVI = (p_{PIR} - p_R) / (p_{PIR} + p_R + L) (1 + L)$

**ρR** : Réflectance dans la bande rouge

**ρPIR** : Réflectance dans la bande proche infrarouge

Où **L** est une constante égale à 0,5.

# **IV.2.Matériel utilisés**

Les instruments utilisés dans nos travaux sont :

#### **IV.2.1. Les données satellitaires**

Pour le but d'observation la végétation et l'occupation du sol on a pu avoir :

Une image acquise par les satellites du programme Sentinel 2-A du 18 mars 2019 (fign°25).

Cet image est téléchargeable gratuitement à partir du site: (https://earthexplorer.usgs.gov).

 Pour élaborer les cartes thématiques (carte de pente, hypsométrique, exposition et carte des réseaux hydriques) on a besoin de MNT (Modèle Numérique de Terrain), d'une résolution de 12m avec une projection géographique, DatumWGS 84, Ces images sont téléchargeables gratuitement à partir du site : [\(https://vertex.daac.asf.alaska.edu/#\)](https://vertex.daac.asf.alaska.edu/).

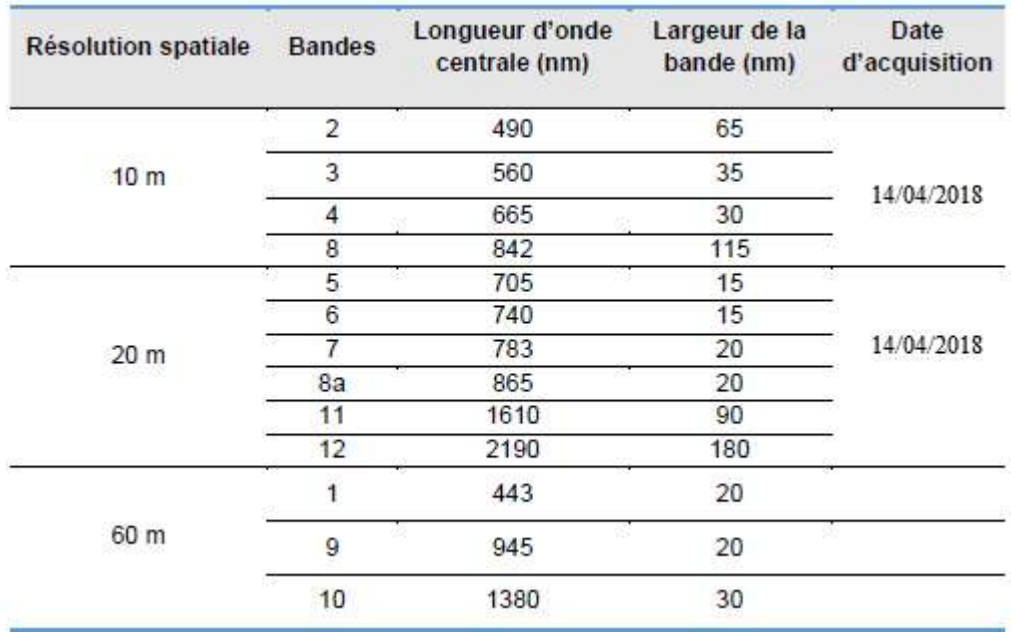

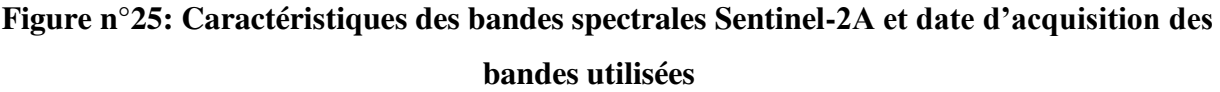

# **IV.2.2. Les données auxiliaires**

# **IV.2.2.1. Moyen de travail**

- Un GPS pour prendre les données de localisation ainsi que l'altitude.
- Une fiche de relevé de terrain pour l'écriture des données requises sur terrain.
- Un appareil photo numérique pour photographier les stations et les espèces.
- Des jalons pour voir les limites des placettes.
- Un mètre ruban pour calculer la surface de la placette et pour mesurer le Recouvrement.
- Un support informatique pour faire les travaux bureautiques.

# **IV.2.2.2. Logiciels utilisée**

## **IV.2.2.2.1. Logiciel utilisé (ENVI) Environnement for Vizualizing Images**

Le logiciel ENVI offre une très bonne visualisation des données et l'analyse des images ayant des tailles et des formats différents et peut tourner sur les plates-formes suivantes :

- Les plates-formes UNIX (SUN, DEC, IBN, SGI et HP), LINUX.
- Microsoft Windows avec toutes ses versions.

Les développeurs du logiciel ENVI sont des scientifiques qui participent actuellement aux recherches concernant la télédétection ; ce qui fait de lui un produit en développement perpétuel et qu'il soit ainsi enrichi par des fonctions multiples relatives à des problèmes et des thématiques variés.

La force du logiciel ENVI réside dans son approche de traitement d'image qui combine les techniques du (file-based) et (band-based) avec des fonctions interactives. Lorsqu'un fichier d'image est ouvert chaque bande est stockée dans une liste puis elle peut être manipulée par toutes les fonctions du système. Si plusieurs fichiers sont ouverts en même temps, on peut sélectionner les bandes qui vont être traitées.

ENVI affiche ces bandes en 8 ou 24 bit. Son groupe de fenêtres d'affichage consiste en 3 niveaux d'agrandissement (Normal image Windows, zoom Windows, et scroll Windows).

Il permet de multiples superpositions facilitant ainsi la composition des images dans les différentes fenêtres d'affichage.

L'extraction et le lien (Link) spatial /spectral des données multi-bandes et hyper spectrales donnent à l'utilisateur une nouvelle façon de voir les données à haute résolution. ENVI offre aussi des outils interactifs pour visualiser et analyser des données vecteurs et des données attributives des SIG.

ENVI inclut toutes les fonctions de base pour le traitement d'image. Comme les outils de l'analyse spectrale, la transformation des données, le filtre, la classification, et la correction géométrique. ENVI ne limite pas le nombre de bandes spectrales à traiter c'est pourquoi ses outils sont utilisés pour les données multi-spectrales et hyper spectrales. Il inclut, également plusieurs fonctions permettant l'analyse des données radar.

En général, le logiciel dispose essentiellement de tous les outils nécessaires au traitement d'images dans différentes disciplines, et permet pour chacun d'implémenter sa propre stratégie d'analyse.

L'acquisition des données a été faite par numérisation des cartes en format papier (pour les cartes), qui nécessite un traitement pour la réalisation des différentes couches d'information en la rendant exploitable en format numérique. Le logiciel utilisé c'est ArcGIS version 10.3

# **IV.2.2.2.2. ArcGIS**

ArcGIS Desktop est un ensemble complet d'applications SIG professionnelles permettant de résoudre des problèmes, remplir une mission, augmenter l'efficacité, prendre de meilleures décisions et communiquer, visualiser et comprendre des informations géographiques. Pour ce faire, les utilisateurs exécutent un certain Nombre de tâches à l'aide d'ArcGIS Desktop, comme décrit cidessous :

- Utilisation de cartes
- Compilation, mise à jour et gestion de données géographiques
- Automatisation de tâches à l'aide des géo traitements
- Analyse et modélisation à l'aide des géo traitements

 Visualisation et affichage de résultats sur des cartes, des vues 3D et des représentations dynamiques temporelles

Gestion de bases de données géographiques multiutilisateurs

 Mise à disposition de ressources et de résultats SIG vers une large gamme d'utilisateurs et d'applications :

\* Documentation et catalogage des résultats (jeux de données géographiques, cartes, globes, scripts de géotraitement, services SIG, applications, etc.)

\*Pour les professionnels SIG, ArcGIS Desktop est la principale plate-forme à la fois pour gérer des workflows et des projets SIG et pour créer des données, des cartes, des modèles et des applications. Il s'agit du point de départ pour déployer le système SIG dans une organisation et sur le Web.

ArcGIS Desktop comprend une suite d'applications :

ArcCatalog, ArcMap, ArcGlobe, ArcScene, ArcToolboxetModelBuilder.

En utilisant conjointement ces applications et ces interfaces, les utilisateurs peuvent effectuer toutes les tâches SIG, de la plus simple à la plus avancée.

ArcGIS Desktop est évolutif pour répondre aux besoins de nombreux types d'utilisateurs. Il est disponible à trois niveaux fonctionnels :

- 1. ArcView
- 2. ArcEditor
- 3. ArcInfo

.

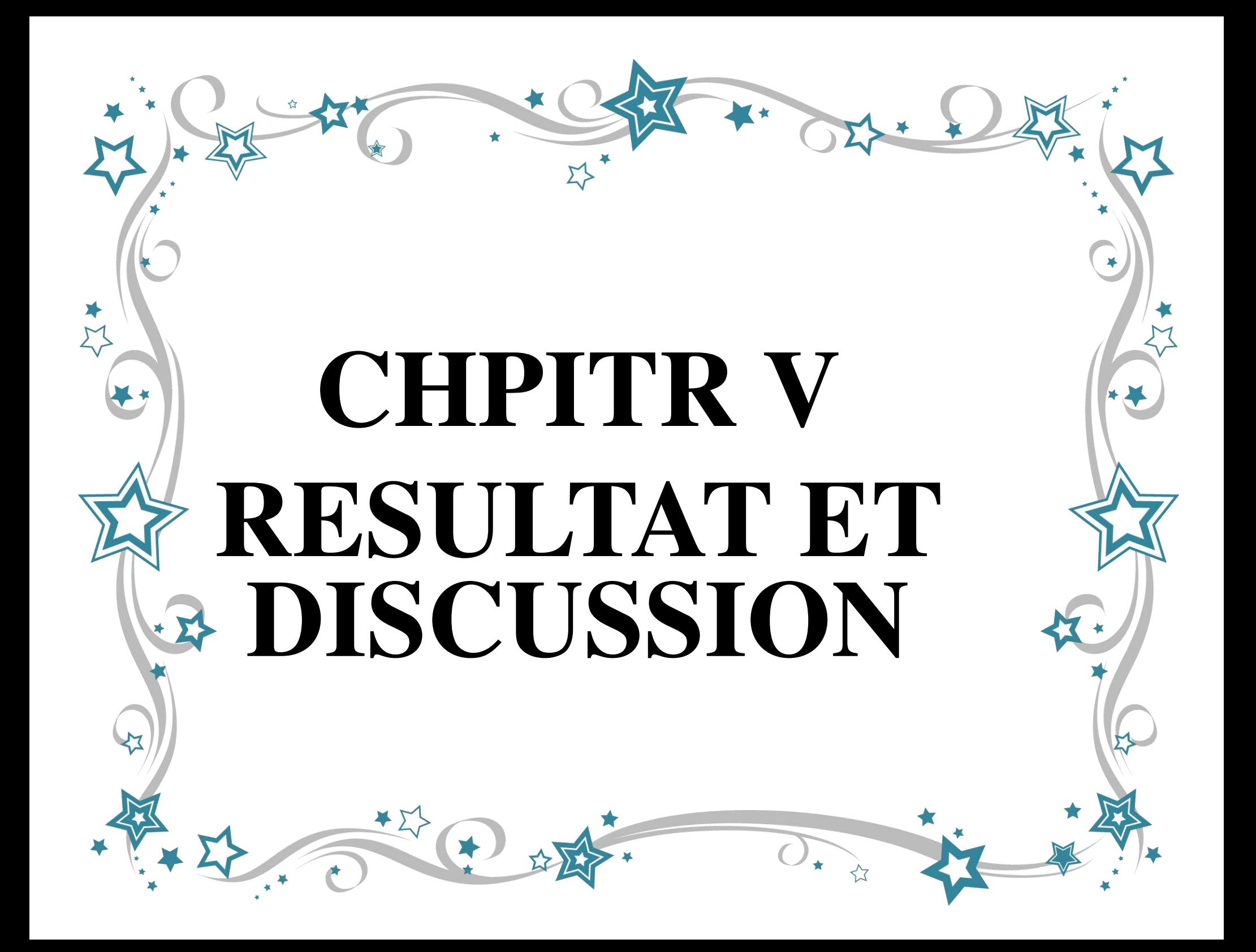

# **V .1. Les résultats obtenus**

L'élaboration des quadrats et utilisation de GPS, nous a donné les résultats représentés dans les tableaux 16, 17et 18 suivants :

**Tableau n° 17: Résultats obtenus après échantillonnage (station 01 : alfa développé)**

| <b>SORTIE LE 13/06/2019</b>                        |                                           |      |                                 |                               |                             |                                                |  |  |
|----------------------------------------------------|-------------------------------------------|------|---------------------------------|-------------------------------|-----------------------------|------------------------------------------------|--|--|
| LIEU : Maâmora<br><b>STATION 1</b><br>$S = 100m^2$ |                                           |      |                                 |                               |                             |                                                |  |  |
| <b>Echantillons</b>                                | <b>Coordonnées</b><br>(degré<br>décimale) |      | Poids à<br>l'état frais<br>(gr) | Poids à<br>l'état sec<br>(gr) | Différance de<br>poids (gr) | Poids à l'état sec<br>kg Ms/ha<br>(phytomasse) |  |  |
| Ech1                                               | X=E0,625321<br>$Y = N 34,6089$            | 1119 | 25069                           | 16680                         | 8389                        | 1668                                           |  |  |
| Ech <sub>2</sub>                                   | X=E0,634851<br>$Y = N34,6275$             | 1128 | 18976                           | 11400                         | 7576                        | 1140                                           |  |  |
| Ech <sub>3</sub>                                   | X=E0,637232<br>$Y = N34,6314$             | 1128 | 10542                           | 9500                          | 952                         | 950                                            |  |  |
| Ech4                                               | X=E0,605755<br>$Y = N34,6336$             | 1133 | 8784                            | 8250                          | 534                         | 825                                            |  |  |
| Ech <sub>5</sub>                                   | X=E0,599222<br>$Y = N34,636$              | 1134 | 10829                           | 7300                          | 3529                        | 730                                            |  |  |
| Ech <sub>6</sub>                                   | X=E0,553022<br>$Y = N34,6755$             | 1169 | 12708                           | 6700                          | 6008                        | 670                                            |  |  |
| Ech7                                               | X=E0,553154<br>$Y = N34,6786$             | 1174 | 9074                            | 6430                          | 2644                        | 643                                            |  |  |
| Ech <sub>8</sub>                                   | X=E0,553154<br>$Y = N34,6786$             | 1174 | 12112                           | 6100                          | 6012                        | 610                                            |  |  |
| Ech <sub>9</sub>                                   | X=E0,618755<br>$Y = N34,6142$             | 1129 | 9096                            | 5930                          | 3166                        | 593                                            |  |  |
| Ech <sub>10</sub>                                  | X=E0,618755<br>$Y = N34,6142$             | 1129 | 14145                           | 5220                          | 8925                        | 522                                            |  |  |

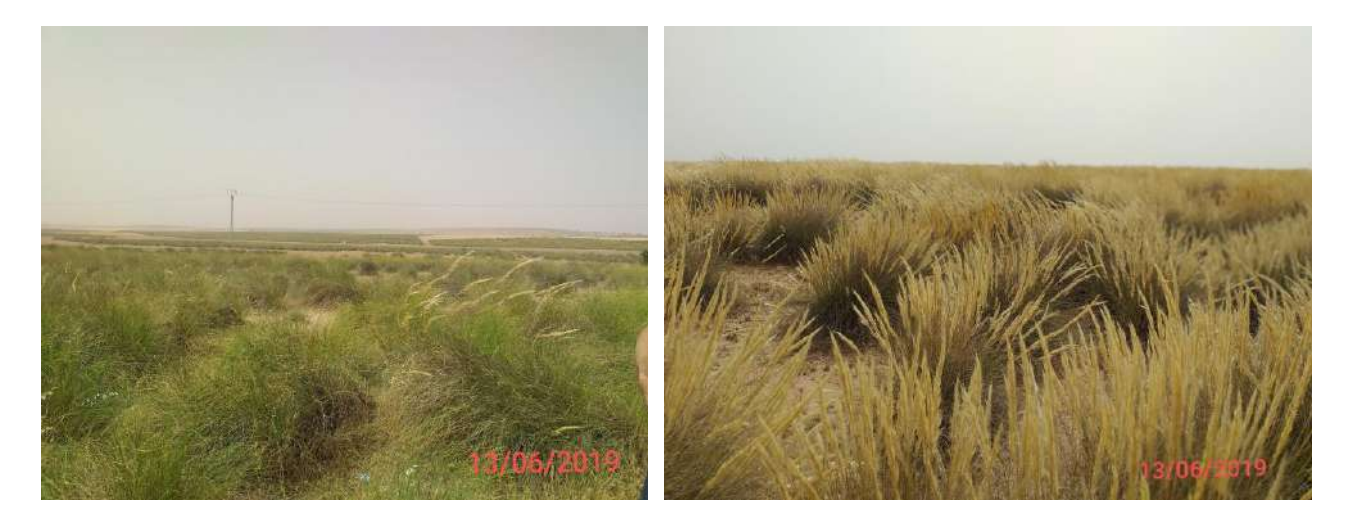

**Figure n°26: Site à Alfa bien venant.** 

**Tableau n°17: Résultats obtenus après échantillonnage (station 02 : alfa moyennement dégradé)** 

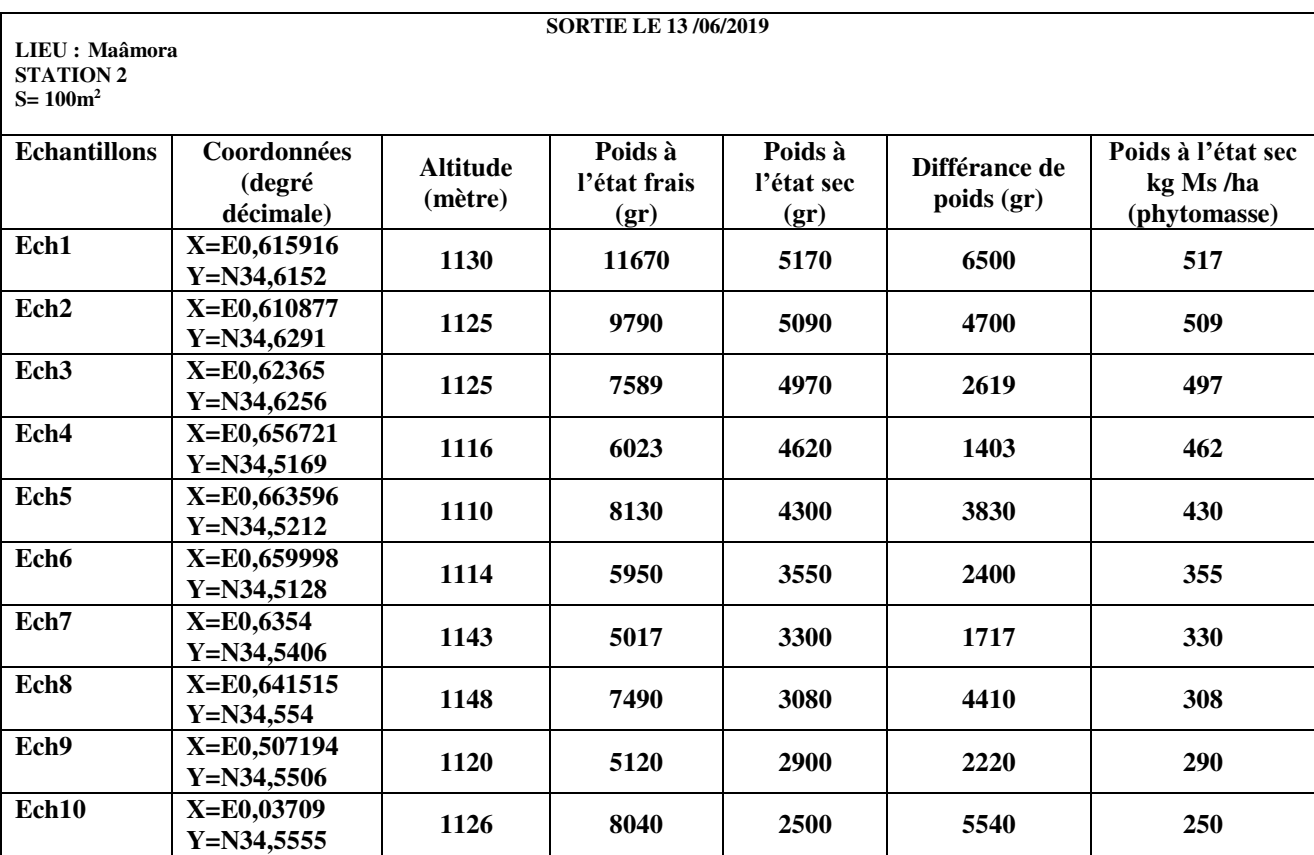

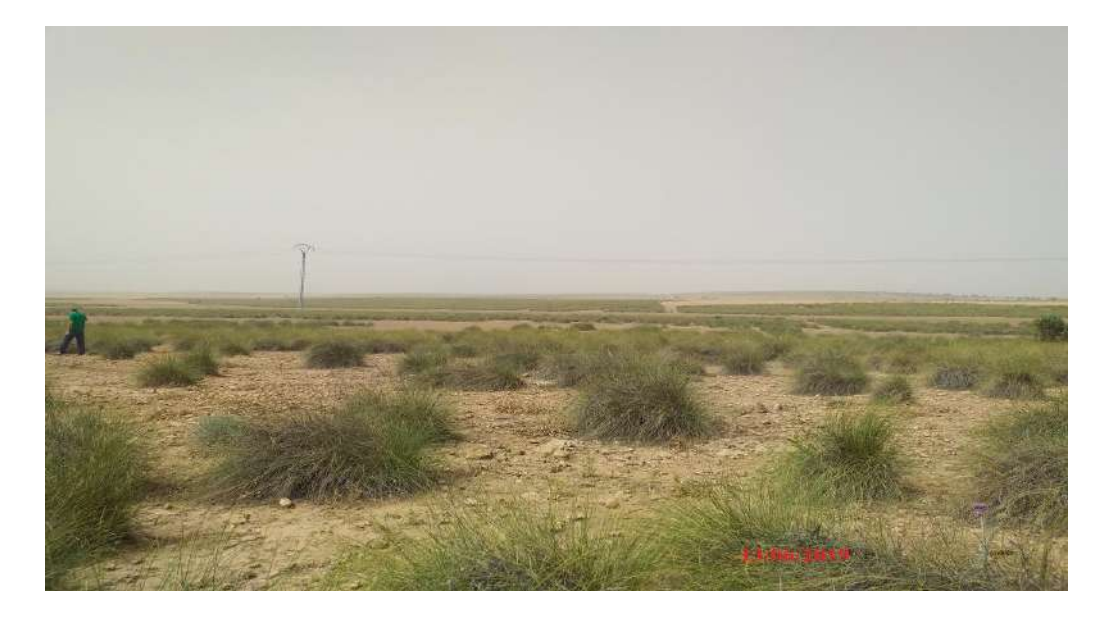

**Figure n°27: Site à Alfa moyennement dégradé.** 

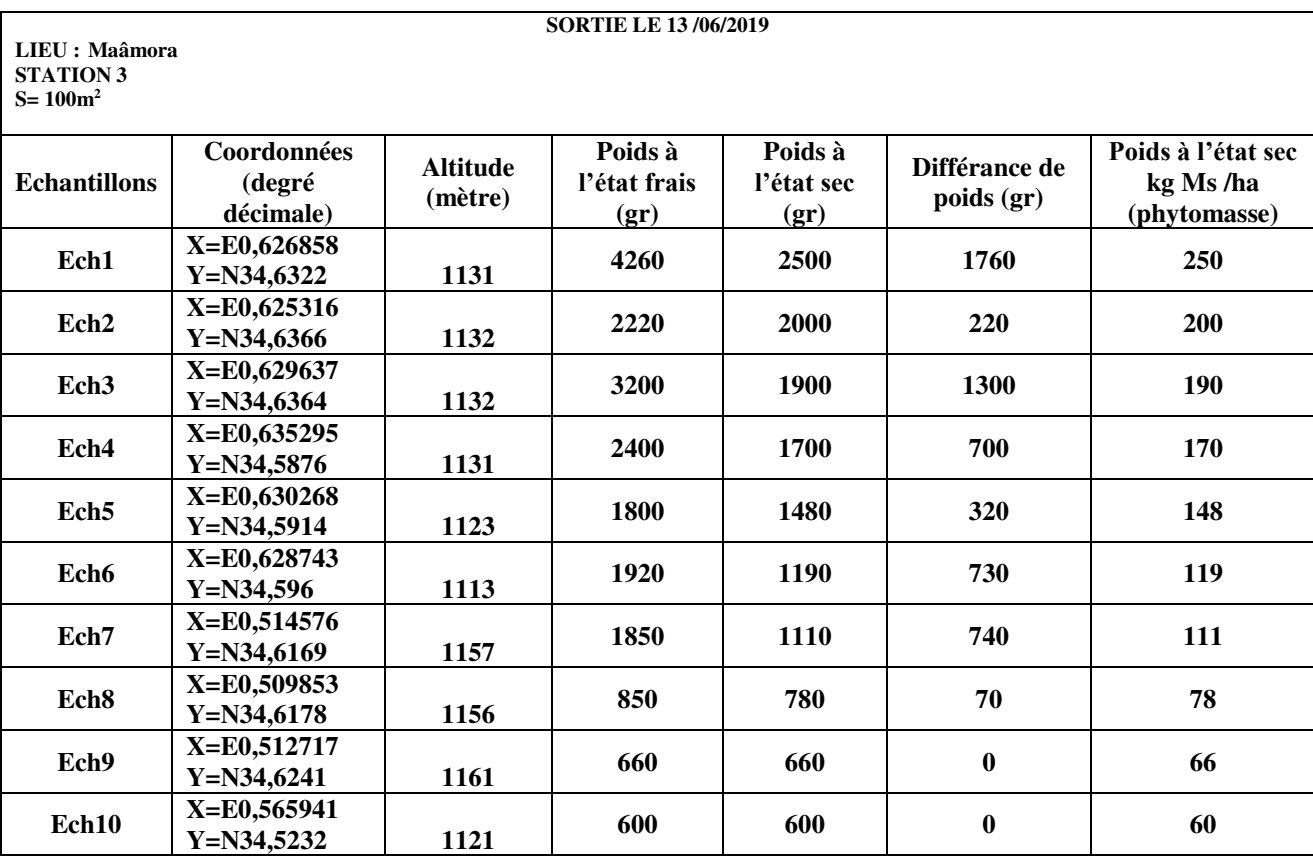

# **Tableau n°18: Résultats obtenus après échantillonnage (station 03 : alfa dégradé)**

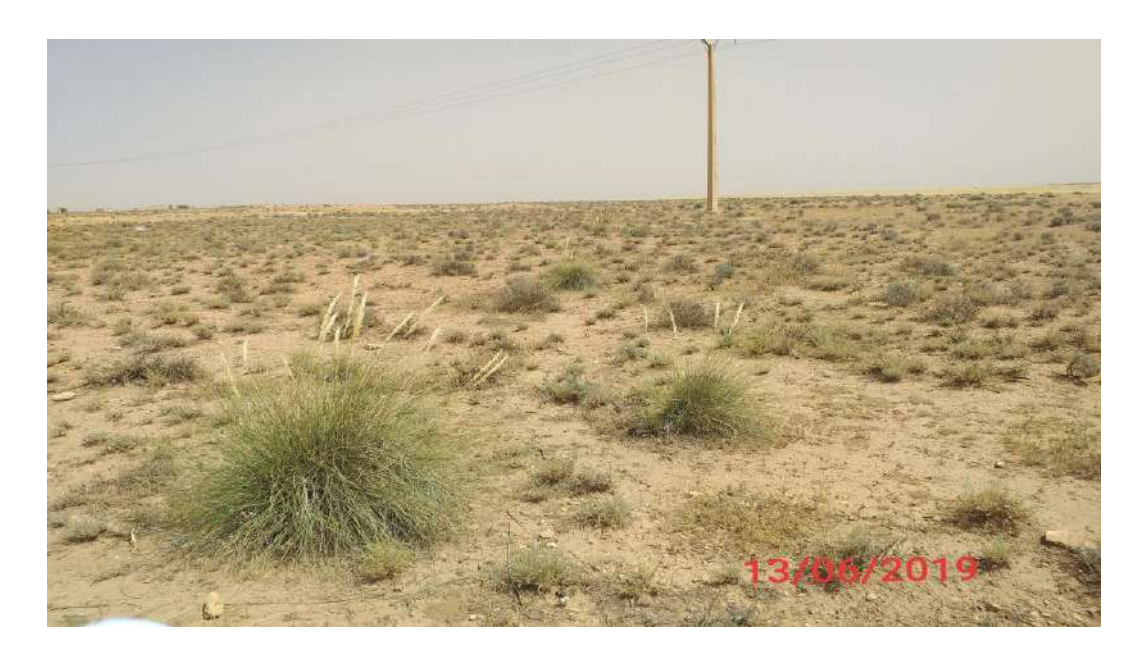

**Figure n°28: Site Alfa dégradé.** 

## **V.2. Recouvrement**

A l'aide des résultats obtenir on peut estimer le recouvrement d'alfa en pourcentage par site fig n°29.

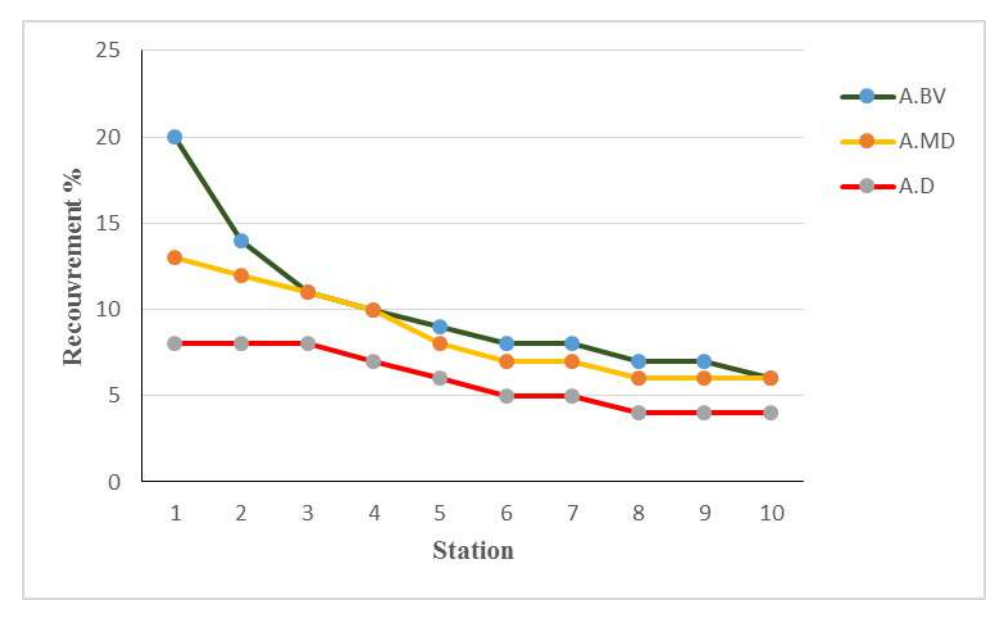

**Figure n° 29: Recouvrement de l'alfa par station et site** 

D'après les résultats obtenus (fig n° 29) le recouvrement d'Alfa est très important dans la station bien venante environ 70% varié entre (20 - 06%), dans la station moyennement dégradé environ 30% varie entre (13 - 06%) et pour la station dégradée le recouvrement est faible atteint 10% seulement.

 Cette dégradation dite forte lier en premier lieu aux conditions climatiques : faible précipitation et longue durée de sécheresse, en deuxième lieu au labour aléatoire et le surpâturage anarchique, et en troisième lieu aux planifications stratégiques réaliser pour lutter contre la désertification et l'augmentation de la densité de population et l'urbanisme dans les zones steppique.

# **V.3 Estimation de la Phytomasse:**

# **V.2.1 La phytomasse des facies à Alfa.**

 D'après les résultats obtenir on peut estimer la moyenne phytomasse Kg par ha dans chaque station comme représente le tableau suivant.

| <b>Station1: Alfa Bien Venant (A.BV)</b>   |        |                  |                  |      |                  |                  |      |                  |                  |                   |
|--------------------------------------------|--------|------------------|------------------|------|------------------|------------------|------|------------------|------------------|-------------------|
|                                            | Ech1   | Ech <sub>2</sub> | Ech <sub>3</sub> | Ech4 | Ech <sub>5</sub> | Ech <sub>6</sub> | Ech7 | Ech <sub>8</sub> | Ech9             | Ech <sub>10</sub> |
| phytomasse<br>kg/ha                        | 1668   | 1140             | 950              | 825  | 730              | 670              | 643  | 610              | 593              | 522               |
| <b>Moyenne</b><br>kg/ha                    | 835,1  |                  |                  |      |                  |                  |      |                  |                  |                   |
| Moyenne%                                   | 70%    |                  |                  |      |                  |                  |      |                  |                  |                   |
| Station2 : Alfa moyennement dégradé (A.MD) |        |                  |                  |      |                  |                  |      |                  |                  |                   |
|                                            | Ech1   | Ech <sub>2</sub> | Ech <sub>3</sub> | Ech4 | Ech <sub>5</sub> | Ech <sub>6</sub> | Ech7 | Ech <sub>8</sub> | Ech <sub>9</sub> | Ech <sub>10</sub> |
| phytomasse<br>kg/ha                        | 517    | 509              | 497              | 462  | 430              | 355              | 330  | 308              | 290              | 250               |
| Moyenne<br>kg/ha                           | 394,8  |                  |                  |      |                  |                  |      |                  |                  |                   |
| Moyenne%                                   | $30\%$ |                  |                  |      |                  |                  |      |                  |                  |                   |
| Station3 : Alfa dégradé (A.D)              |        |                  |                  |      |                  |                  |      |                  |                  |                   |
|                                            | Ech1   | Ech <sub>2</sub> | Ech <sub>3</sub> | Ech4 | Ech <sub>5</sub> | Ech <sub>6</sub> | Ech7 | Ech <sub>8</sub> | Ech9             | Ech10             |
| phytomasse<br>kg/ha                        | 250    | 200              | 190              | 170  | 148              | 119              | 111  | 78               | 66               | 60                |
| <b>Moyenne</b><br>kg/ha                    | 139,2  |                  |                  |      |                  |                  |      |                  |                  |                   |
| Moyenne%                                   | $10\%$ |                  |                  |      |                  |                  |      |                  |                  |                   |

**Tableau n°19: Résultats de la phytomasse.** 

 D'après le tableau ci-dessus (n°19) on constater que la phytomasse obtenue dans chaque site est variable d'une station à l'autre et dans la même station avec une moyenne entre 522et 1668 kg /ha dans le site à Alfa bien venant, varié entre 250kg/ha et 517 kg/ha dans le site à Alfa moyenne dégrader et entre 60- 250 kg/ha dans le site à Alfa dégradé. La moyenne de la phytomasse totale de

ces sites sont variés respectivement entre 835,1- 394,8-139,2 kg/ ha où le site d'alfa bien venant présente la grande moyenne par apport au deux autre site et le site d'alfa dégradé classé toujours au dernier.

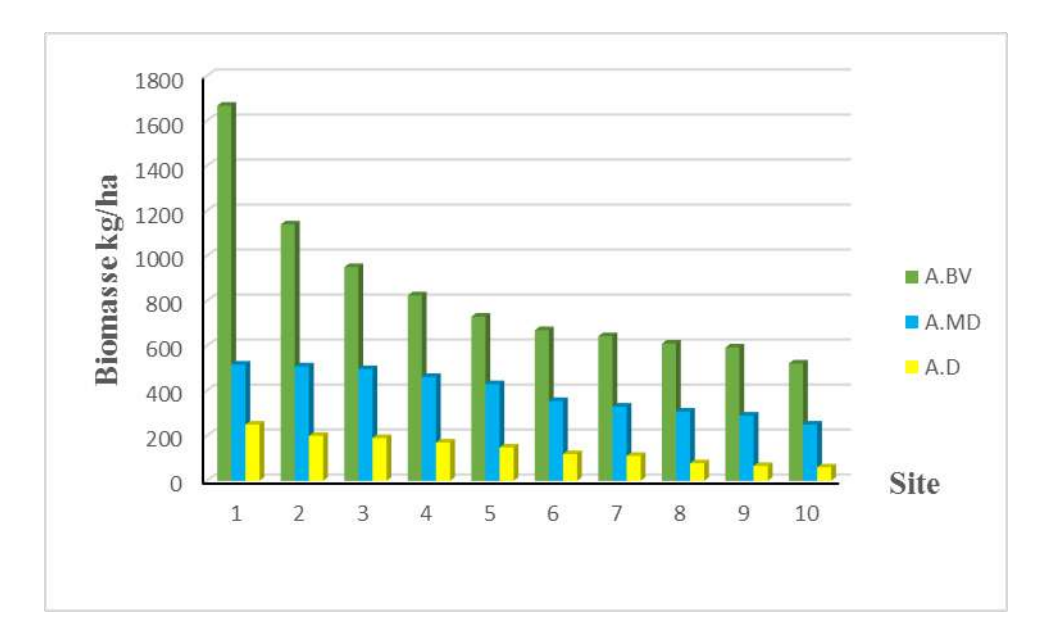

**Figure n°30 : Résultat de phytomasse par station et site.**

 L'analyse des résultats d'évaluation de la phytomasse dans les différentes stations à Alfa montre une grande différence entre chaque station (fig n°30).

 La station à Alfa bien venante présente une moyenne de 838,1 kg. Ms/ha, pour la station moyennement dégradée elle présente une moyenne de 394,8 kg. Ms/ha et par contre dans la station dégradée présente une faible productivité de 139,2 kg. Ms/ha.

 D'après les valeurs obtenues dans les différentes stations on constate une différence importante entre la production en phytomasse d'une station bien venante et d'une station dégradé, ces valeurs obtenues montrent la dynamique régressive des formations alfa dans la zone de Maâmora à cause d'une forte action anthropozoïque et les conditions climatiques (la faible précipitation, sécheresse. Selon SAIDI, 2012 la suppression du pâturage permis la résilience des parcours et favorise la reconstitution et la régénération de la végétation ce qui est le cas de la station où alfa est bien venante. LAPEYRONIE (1982**)**, souligne que : les conditions climatiques, notamment la sécheresse et surtout une succes**s**ion d'années éliminent un grand nombre de plantes, en favorisant d'autres.

# **V.2.1 La phytomasse d'Alfa estimé par indice SAVI.**

SAVI =  $(\rho$  PIR **-**  $\rho$  R)  $/(\rho$  PIR +  $\rho$  R +L) (1+L)

**ρR** : Réflectance dans la bande rouge

**ρPIR** : Réflectance dans la bande proche infrarouge

Où **L** est une constante égale à 0,5.

Les résultats sont représenté dans le tableau suivant :

| $\overline{\mathbf{N}^{\circ}}$<br>Ech | <b>Station</b> | Longitude<br>(degré décimale) | Latitude<br>(degré décimale) | <b>Indice SAVI</b> | Mesure labo poids<br>$(gr/100m^2)$ | Altitude (mètre) |
|----------------------------------------|----------------|-------------------------------|------------------------------|--------------------|------------------------------------|------------------|
| $\mathbf{1}$                           | $\mathbf{1}$   | E0,625321                     | N34,6089                     | 0,280536           | 16680                              | 1119             |
| $\mathbf 2$                            | $\mathbf 1$    | E0,634851                     | N34,6275                     | 0,279249           | 11400                              | 1128             |
| $\mathbf{3}$                           | $\mathbf{1}$   | E0,637232                     | N34,6314                     | 0,386633           | 9500                               | 1128             |
| $\overline{\mathbf{4}}$                | $\mathbf{1}$   | E0,605755                     | N34,6336                     | 0,295671           | 8250                               | 1133             |
| $\sqrt{5}$                             | $\mathbf 1$    | E0,599222                     | N34,636                      | 0,288157           | 7300                               | 1134             |
| $\boldsymbol{6}$                       | $\mathbf 1$    | E0,553022                     | N34,6755                     | 0,387214           | 6700                               | 1169             |
| $\overline{7}$                         | $\mathbf{1}$   | E0,553154                     | N34,6786                     | 0,301577           | 6430                               | 1174             |
| ${\bf 8}$                              | $\mathbf 1$    | N0,553154                     | N34,6786                     | 0,301577           | 6100                               | 1174             |
| $\boldsymbol{9}$                       | $\mathbf{1}$   | N0,618755                     | N34,6142                     | 0,284755           | 5930                               | 1129             |
| 10                                     | $\mathbf{1}$   | N0,618755                     | N34,6142                     | 0,184755           | 5220                               | 1129             |
| 11                                     | $\bf 2$        | N0,615916                     | N34,6152                     | 0,14822            | 5170                               | 1130             |
| 12                                     | $\bf 2$        | N0,610877                     | N34,6291                     | 0,12059            | 5090                               | 1125             |
| 13                                     | $\bf 2$        | N0,62365                      | N34,6256                     | 0,13054            | 4970                               | 1125             |
| 14                                     | $\bf 2$        | N0,656721                     | N34,5169                     | 0,149416           | 4620                               | 1116             |
| 15                                     | $\bf 2$        | N0,663596                     | N34,5212                     | 0,170028           | 4300                               | 1110             |
| 16                                     | $\mathbf{2}$   | N0,659998                     | N34,5128                     | 0,179612           | 3550                               | 1114             |
| 17                                     | $\bf 2$        | N0,6354000                    | N34,5406                     | 0,09919            | 3300                               | 1143             |
| 18                                     | $\bf 2$        | N0,641515                     | N34,554                      | 0,176142           | 3080                               | 1148             |
| 19                                     | $\mathbf{2}$   | N0,507194                     | N34,5506                     | 0,09947            | 2900                               | 1120             |
| 20                                     | $\mathbf{2}$   | E0,503709                     | N34,5555                     | 0,081016           | 2500                               | 1126             |
| 21                                     | $\mathbf{3}$   | E0,626858                     | N34,6322                     | 0,077999           | 2500                               | 1131             |
| 22                                     | 3              | E0,625316                     | N34,6366                     | 0,076576           | 2000                               | 1132             |
| 23                                     | $\mathbf{3}$   | E0,629637                     | N34,6364                     | 0,078401           | 1900                               | 1132             |
| 24                                     | $\mathbf{3}$   | E0,635295                     | N34,5876                     | 0,072832           | 1700                               | 1131             |
| 25                                     | $\mathbf{3}$   | 0,630268                      | N34,5914                     | 0,068029           | 1480                               | 1123             |
| 26                                     | $\mathbf{3}$   | E0,628743                     | N34,596                      | 0,092758           | 1190                               | 1113             |
| 27                                     | $\mathbf{3}$   | E0,514576                     | N34,6169                     | 0,066948           | 1110                               | 1157             |
| 28                                     | $\mathbf{3}$   | E0,509853                     | N34,6178                     | 0,07729            | 780                                | 1156             |
| 29                                     | $\mathbf{3}$   | E0,512717                     | N34,6241                     | 0,086615           | 660                                | 1161             |
| 30                                     | $\mathbf{3}$   | E0,565941                     | N34,5232                     | 0,056238           | 600                                | 1121             |

**Tableau n°20: Résultats d'indice SAVI.**

 L'analyse des résultats d'évaluation d'indice SAVI dans les différentes stations à Alfa montre une différence entre chaque station (Tabln°20).

 La station à Alfa bien venante présente les valeurs les plus élevé entre 0,184755 et 0,387214. Pour la station moyennement dégradée elle présente une moyenne entre 0,18422- 0,081016 et par contre dans la station dégradée présente les faibles valeurs de 0,092758 à 0,056238. Pour estimer si c'est valeurs sont représentatif et ont une relation avec la phytomasse estimé par quantité de matière sèche, on fait une étude statistique de régression, les résultats présent dans la figure n°31.

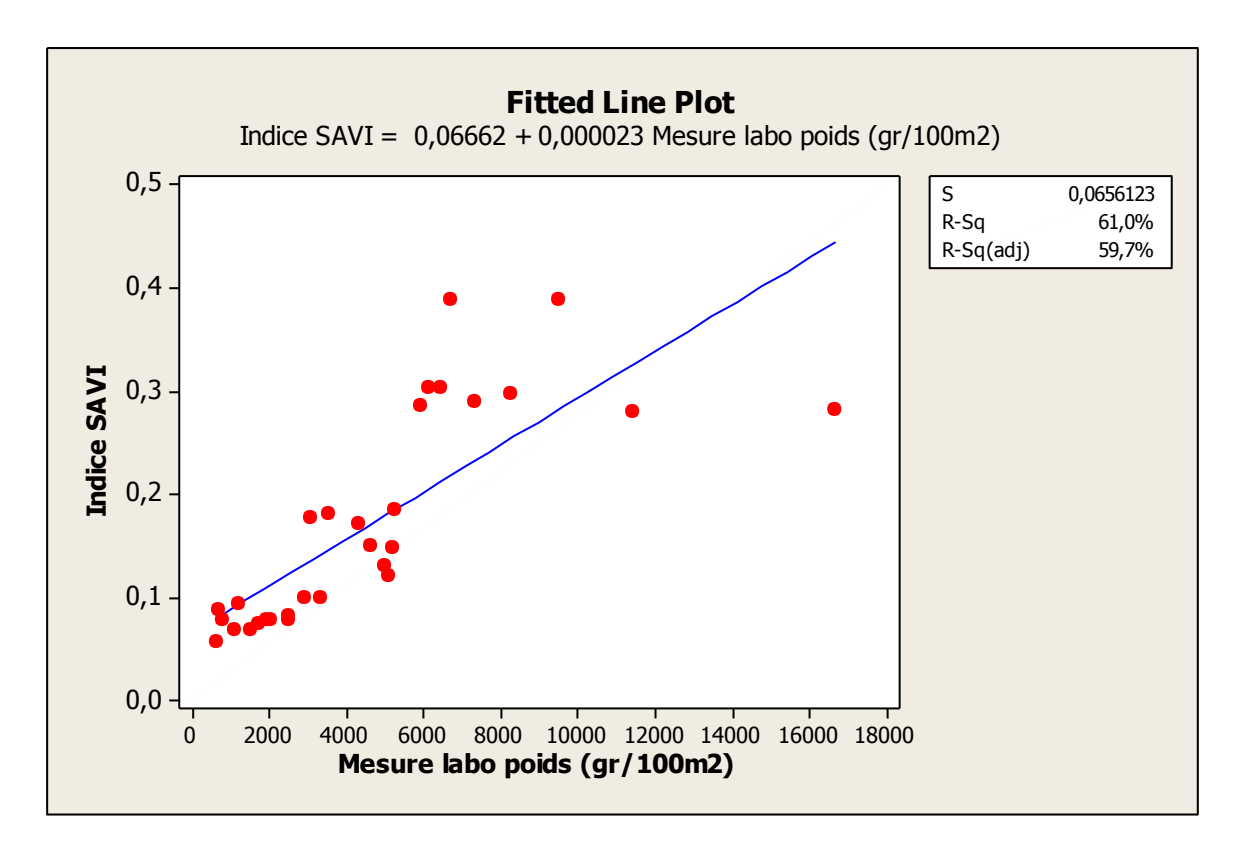

**Figure n° 31: Corrélation entre la phytomasse et l'indice SAVI** 

 L'interprétation entre la phytomasse aérienne d'alfa et l'indice SAVI, nous a donné une corrélation positif (bonne corrélation) entre les deux variables avec un coefficient de détermination  $r^2$  =0,781 et un degré p-value= 0,000<0,05 hautement significatif entre le poids et SAVI. L'augmentation d'indice SAVI indique une augmentation à la phytomasse, donc une confirmation que l'utilisation d'indice SAVI peut exprimer la phytomasse d'une zone quelque conque; si on utilise les coordonnées géographiques (longitude, latitude et l'altitude). On résultat l'estimation facile de recouvrement végétale de la terres pour l'aménagement (fig n° 31, 32).

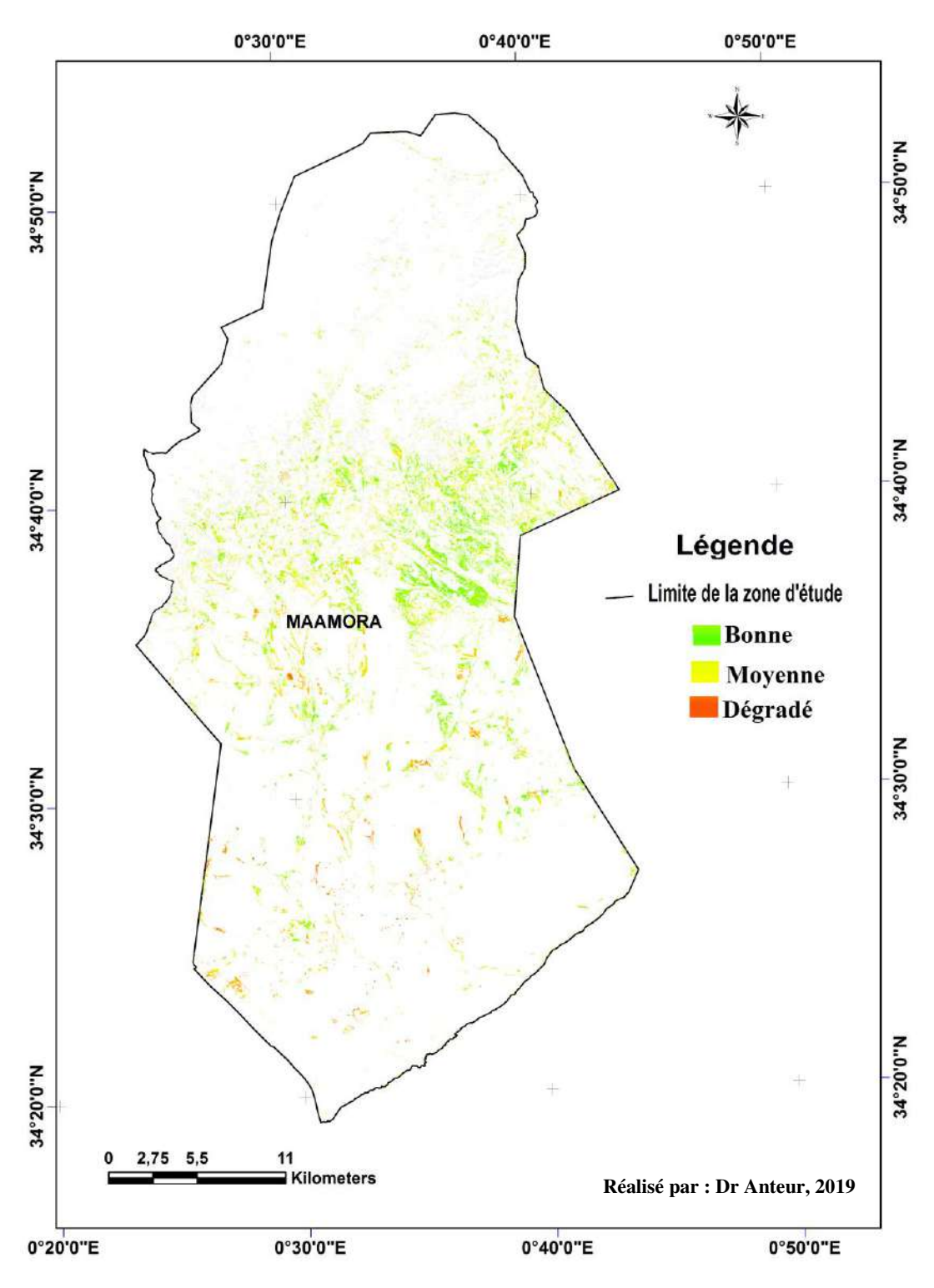

**Figure n°32 : Carte d'état actuelle d'alfa par station.**

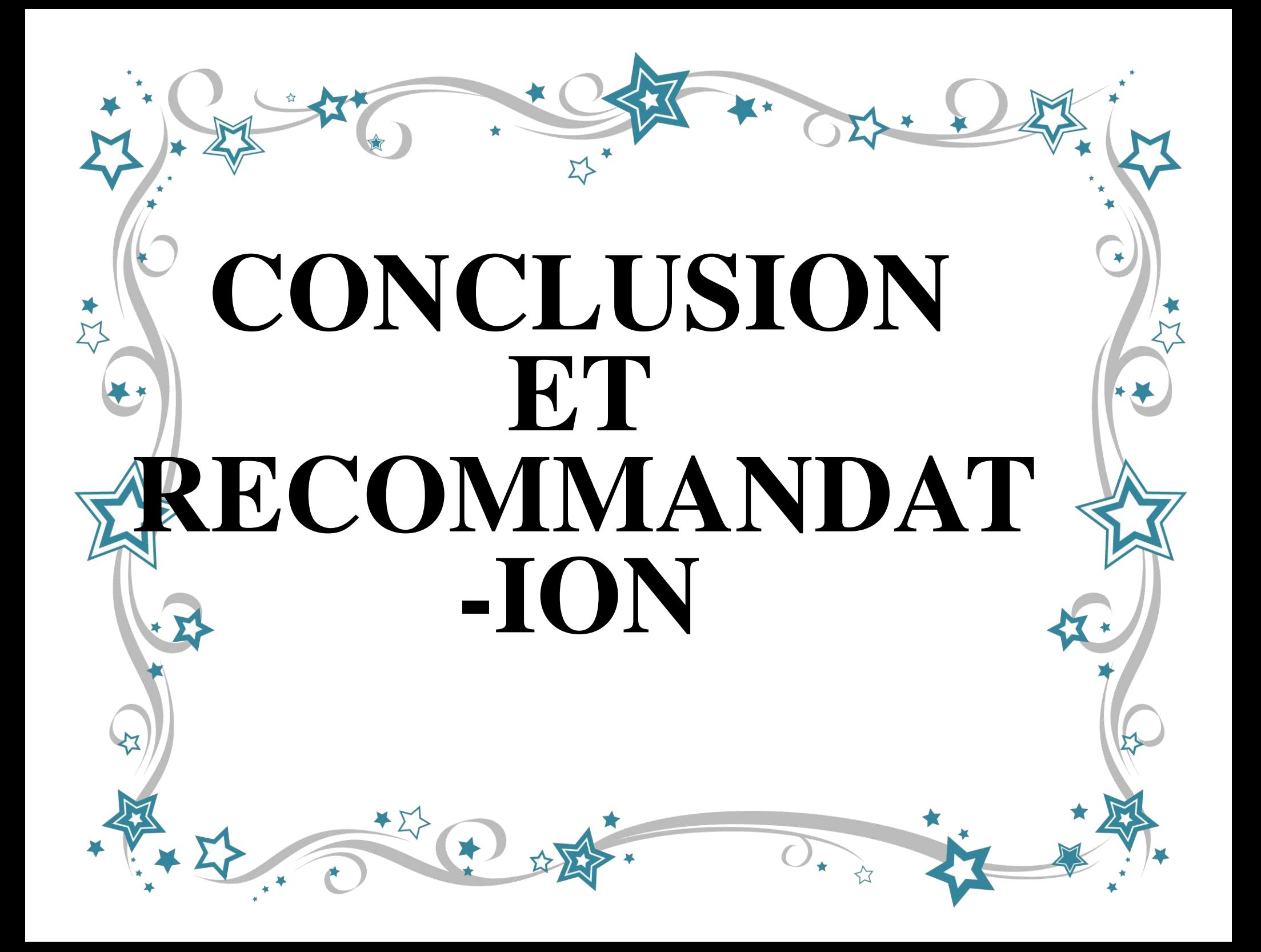

#### **CONCLUSION ET RECOMMENDATION**

L'étude de la phytomasse d'Alfa au niveau de la zone steppique de la wilaya de Saïda nous a permis d'avoir une idée sur le fonctionnement de l'écosystème steppique basée sur des différents facteurs écologiques intervenant dans la distribution et le développement du couvert végétal.

La sorties sur terrains effectuées le mois de Juin nous ont permis de faire un diagnostic de l'état actuels des écosystèmes des hautes steppiques de la commune de Maâmora (W. Saida).

 L'analyse du milieu humain montre l'évolution progressive de la population et leur activité dans la commune. Etage bioclimatique de la région de Maâmora **Semi- Aride**, a un **été chaud** et **sec,** on remarque que la saison sèche est très longue durant cette période (**1985-2014**), elle s'étale de la fin de mois de Mai jusqu'au début du mois de Septembre soit sur presque **137**J/an. A travers l'étude menée dans cette zone, nous avons constaté une augmentation du nombre de cheptel et des nombre d'éleveurs. Cette augmentation influée négativement sur la dynamique de la végétation. Même si les efforts déployés par les autorités sont nombreux ; ces efforts n'ont pas permis la sauvegarde et la conservation du patrimoine phytogénétique.

 L'analyse de végétation de la zone d'étude montre un taux de recouvrement variant entre 70% pour la station bien venante à 30% Alfa pour la station moyennement dégradée et 10 % pour la station dégradée qui est exposée à une forte pression anthropique

Nous mesures réalisé au niveau des différents faciès en utilisant la technique de dégradation (coupe de la biomasse aérienne) nous a permis de quantifier la phytomasse des principales formations de la zone d'étude .Ainsi on remarque que la phytomasse poids sec à l'hectare et estimation de SAVI est en nette régression, Alfa bien venant 835,1 (0,184755 - 0,387214) ; Alfa moyenne dégradé 394,8 (0,18422- 0,081016) ,Alfa dégradé 132,2 (0,092758 à 0,056238). Cette quantification régressive confirme que l'utilisation de SAVI exprime les mêmes régressions et l'état atteste la dégradation des écosystèmes.

Le recouvrement de la végétation, la richesse floristique et la phytomasse sont principalement influencés directement ou indirectement par la pression anthropique et la surexploitation et les conditions climatiques (la faible précipitation, sécheresse) qui accentuent de plus en plus la régression du couvert végétal et sa valeur pastorale.

 Pour bénéficie de la télédétection et protéger la zone steppique de la wilaya de Saïda et développer la surface des végétations il est proposé de :

- Instituer des législations et créer des associations en vue de la protection de la steppe.
- $\checkmark$  Instituer des législations et politique d'utilisation de la télédétection.

#### **CONCLUSION ET RECOMMENDATION**

- Organiser le pâturage et l'élaboration de programmes de pâturage compte de la durée de recouvrement de la végétation.
- $\checkmark$  Mise en défens des parcours dégradés avec un système de rotation.
- Lancer des programmes de multiplication des plantes autochtones au niveau des pépinières pour permettre la reconstitution du couvert végétal à base des plantes steppiques.
- $\checkmark$  Impliquer les riverains dans les programmes de lutte contre la désertification en créant des postes d'emploi.

![](_page_98_Picture_0.jpeg)

#### **Références Bibliographique.**

**Aidoud A., 1983.** Contribution A L'étude des écosystèmes steppiques du Sud Oranais. Thèse 3ème cycle, U.S.T.H.B, Alger, 232p

**Aidoud A., 1996-** La régression de l'alfa (*Stipa tenacissima* L.), graminée pérenne, un indicateur**.** de désertification des steppes algériennes. *Sécheresse*, 7 : 187-93.

**Aidoud, A. et Nedjraoui, D., 1992.** The steppes of alfa ( *Stipa tenacissima* L) and their utilisation by sheeps. In *Plant animal interactions in Mediterrean-type ecosystems .*MEDECOS VI, Gréce. 62-67.

**Aidoud, A. et Nedjraoui, D., 1992.** The steppes of alfa ( *Stipa tenacissima* L) and their utilisation by sheeps. In *Plant animal interactions in Mediterrean-type ecosystems .*MEDECOS VI, Gréce. 62-67.

**Aidoud, A. et Nedjraoui, D., 1992.** The steppes of alfa ( *Stipa tenacissima* L) and their utilisation by sheeps. In *Plant animal interactions in Mediterrean-type ecosystems .*MEDECOS VI, Gréce. 62-67.

**Aidoud, A. et Touffet, J., 1996.** La régression de l'alfa (*Stipa tenacissima* L.) graminée pérenne, un indicateur de désertification des steppes algériennes. *Sécheresse* 7(3):187–193

Arabi, Z. K, Mederbal, 2 and Z, Benaouf - Contribution to the Study of Quantitative and QualitativeAspects of Steppe *Int. J. Environ. Res., 9(3):953-960, Summer 2015*

**Benadaïda, K., 1999.** Contribution à l'étude écobio-chimique de l'alfa (stipa *Temacissima L*.) et de sparte (*Lygeum spartum L*.) Mémoire d'Ing écologie, Université de Sidi Bel Abbas. p 3 – p12.

Benguerai A. 2010 - Evolution du phénomène de la désertification dans le sud oranais. Thèse de doctorat en sciences, université de Tlemcen, département agro foresterie, 148p.

**Berchiche, 1992.** Enjeux et stratégies d'appropriation du territoire steppique, cas de la zone de Mâamora (Saïda). CIHEAM - Option Méditerranéennes, Sér.A/n°39, 2000 – Rupture… nouvelle image de l'élevage sur parcours.

**Bessam F.Z., Mehdadi Z., Bessam HASSIBA M. et Marouf A. 2010 - Effets de quelques** prétraitements physiques sur l'amélioration des performances germinatives de *Stipa tenacissima* L. et caractérisation des substances inhibitrices. Acta Bot. Gallica, 157 (2), 349- 360.

**Blanka, Ú., 1973.** Contribution to the ecology of *Stipa* species in central Europe: Distribution of mineral elements in soils and phytomass. *Folia geobotanica* Volume 8, Number 4, 367- 376.

**Boudy, P., 1952.** Guides du forestier en Afrique du Nord. Ed. La maison rustique, Paris.505p. **Boudy., 1950 -** Economie forestière Nord-Afrique : Monographie et traitement des ensembles forestiers.

**Boukhari Y, 2016.** ETUDE DE L'IMPACT DES PRATIQUES CULTURALES SUR L'EVOLUTION DES SOLS DES ECOSYSTEMES STEPPIQUES DE L'ALGERIE. Thèse de Doctorat, Université de MASCARA

**Bourahla, A. et Guittoneau, G.G., 1978.** Nouvelles possibilités de régénération des nappes alfatières en liaison avec la lutte contre la désertification. *Bull. Ins. Ecol. Appl. Orléans*, 1 : 19-40 p.

**Boussaid,M ., 2013.** Diversité des populations naturelles de *Stipa tenacissima* L en Algérie: Approches Phénotypique, Caryologique et Moléculaire. Mémoire Doctorat, Université d'ORAN

**Celles J. C., 1975-** Contribution à l'étude de la végétation des confins saharo constantinois (Algérie). Thèse Doct. Etat, Nice, 364 p.

**Chalane F***,* **Mehdadi Z, Hamdaoui M., 2015-** Evaluation de la phytodiversite et des caracteristiques édaphiques de la steppe a alfa (*Stipa tenacissima* L.) de la Région de Saida (Algérie Occidentale). European Journal of Scientific Research. 2015;128(3):265-276

**Chalane, F., 2017.** Inventaire et analyse de la phytodiversité des steppes à *Stipa tenacissima*  L*.* dans la région de Saida (Algérie occidentale) Mémoire Doctorat, Université Sidi Bel Abbas.

**Crète, P., 1965.** précis de botanique, systématique des angiospermes, T,H, Ed, Paris p 255.

**Djebaili, S. 1978 -** Research phytosociological on the vegetation of the High steppe Plains and the Algerian Saharian Atlas. Thesis doctorate of State. Sci. Tech. Langdoc Montpellier. 229 p.

**Djebaïli, S., 1984.** Steppe algérienne, phytosocialoghie et écologie, Ed, OPU, 177 pages, Annexe Alger.

**F.A.O (Organisation des Nations Unies pour l'alimentation et l'agriculture), 1980.**  Conservation des ressources naturelles en zones arides et Semi-Arides, Cahiers FAO Conservation des Sols, 135p.

**Ghrab S. 1981-** Étude de la variabilité écophénologique de l'alfa en Tunisie centrale. Thèse de docteur-ingénieur, université d'Aix-Marseille, 1981.

**Godron M., 1984 -** Abrégé d'écologie de la végétation terrestre. Ed. Mass., 197 p

**Gounot M., 1969** – Méthode d'étude quantitative de la végétation. Ed. Mass. 314p.

**H.C.D.S. (Haut Commissariat au Développement de la Steppe), 2001 -** Problématique des zones steppiques et perspectives de développement Rap. Synth. 10p

**Harche M., 1978 -** Contribution à l'étude de l'alfa (*Stipa tenacissima* L.) : germination; croissance des feuilles, différenciation des fibres. Thèse 3ème cycle ; Univ. P. et M. Curie, Paris. 88 p.

#### **Références Bibliographique.**

**Harche, M., 1985.** Différenciation et structure pariétale des fibres de l'alfa (*Stipa tenacissima*  L.). These Doct, Univ P et M Curie, Paris, 88 pp.

**Harche, M., 1985.** Différenciation et structure pariétale des fibres de l'alfa (*Stipa tenacissima*  L.). These Doct, Univ P et M Curie, Paris, 88 pp.

**Hasnaoui O., 2008 -** Contribution à l'étude de la Chamaeropaie de la région de Tlemcen : Aspects écologiques et cartographie. These. Doct. Univ. Abou Bakr Bel kaid .Tlemcen :180p.

**Hellal, B., N. Ayad, M. Maatoug and M.Boularas, 2007 -** Influence du « fatras » sur la biomasse foliaire de l'alfa (*Stipa tenacissima* L.) de la steppe du Sud oranais (Algérie occidentale) Volume 18, numéro 1,65-71.

**Kadik B ., 1986 -** Les méthodes de régénération de l'alfa. Séminaire sur l'alfa en Algérie.

**Kadik, B., 1986.** Les méthodes de régénération de l'alfa (*Stipa tenacissima* L) séminaire sur l'alfa 26p.

**Khelil A., 1984 -** Bio écologie de la faune alfatière dans la région steppique de Tlemcen. Thèse de Magister. INA. Alger ; 73p.

**Khelil, M.**A., **1995 -** Le peuplement entomologie dans les steppes à alfa. Univ. Tlemcen, 76p. Lasloudji K., et al., 1990. Contribution à l'évaluation phytoécologique et pastorale dans une mise en défens dans la région d'Ain Skhouna (wilaya de Saïda).Univ-Alger. pp85-90.

Latreche, A. 2004 - écologie fonctionnelle des écosystèmes steppique du sud de la wilaya Sidi Bel Abes.Thése doctorat .Univ.Sidi Bel Abbés.

**Laumont P. et Bergibier A. 1953 -** L'alfa et l'expérimentation alfatière en Algérie. Extr Bull Soc Agriculteurs d'Algérie 1953(551): 1-20.

Le Houerou H.N. 1995 - Considérations biogéographiques sur les steppes arides du nord de l'Afrique. *Sécheresse*, vol. 6, n° 2, p. 167-182.

**Le Houérou HN., 1969 -** La végétation de la Tunisie steppique. *Ann Inst Natl Agron (Tunis)*  1969 ; 42 : 624 p.

**Maire, R., 1953.** Flore de l'Afrique du Nord. Tome 2, (Gramineae). Le Chevallier édit., Paris, 374 p.

**Mehdadi Z, Benaouda Z, A. Latrech Benhassainh et S.Belbraquet, 2008** – Evolution saisonnière de la composition foliaire de Stipa tenacissima .En éléments minéraux et en fibres pariétales .Acta botanica gallica.

**Mehdadi Z, Benaouda Z, Bouchaour I, Moulesshoul S, Joseph M, Delcourt A**., **2000-**  Etude du comportement du méristème végétatif de l'alfa (*Stipa tenacissima L*.). Approches cytologique et histologique. J Soc Bio ; 194 : 195-204.

#### **Références Bibliographique.**

**Mehdadi, Z., Z. Benaouda, I. Bouchaour, A. Latreche., and H. Benhassaini. 2004-**  Contribution to the study of the natural regeneration of *Stipa tenacissima* L. in the high plains of Sidi Bel-Abbès. *Dryness* 15 (4): 1-5.

**Moulessehoul Y. I., Mehdadi Z., 2015 -** Comparative study on seeds germination of *Stipa tenacissima* L. from two Western Algerian's Habitats. *J. Appl. Environ. Biol. Sci.*,5(12)29-35. **Pouget, Mr. 1980** - The relations soil-vegetation in the of Algiers southern steppes.Thesis of doctorate of state .ORSTOM. Paris, 555p.

**Quezel, P. et Santa, S., 1962.** Nouvelle flore de l'Algérie et des régions désertiques méridionales. Tome 1. CNRS (ed) Paris.

**Regagba.Z, 2012 :** Dynamique des populations végétales halophytes dans la région Sud-est de Tlemcen. Aspects phytoécologiques et cartographiques, Thèse de Doctorat, Univ Abou Bekr Bekaid, Tlemcen.

**Tadjeddine, A., 1986.** Rapport sur le projet de synthèse du xylotol à partir du xylose extrait de l'alfa. *Comm. Sém. Nat. sur L'Alfa*, El Bayadh (Algérie), 5 p.

**Tazairt, K., 1992.** Etude de la variabilité morphologique caryologie et éléctrophotique de l'Alfa (*stipa tenacissima* L.) dans trois régions d'Algérie selon gradient longitudinal, Mémoire de Magistère (U.S.T.H.B) Alger, p110.

**Trabut, L., 1889 -** Étude sur l'alfa. Jourdan, Alger. 90 p.

**Yahiaoui, F. 2011-** Contribution to the evaluation of the impact of *Atriplex canescens*, *on*  some chemical physico parameters of the ground of the zone of Sidi Ahmed wilaya of Saida. Thesis of magistère, university of sciences and technology Houari Boumédiène of Algiers.137p

**Zeriahene, N., 1987-** Etude du système racinaire de l'alfa (*Stipa tenacissima* L.) en relation avec l'adaptation xérophytique. Thèse de Magister. Université d'Oran. 113 p.

**Zeriahene, N., 1987-** Etude du système racinaire de l'alfa (*Stipa tenacissima* L.) en relation avec l'adaptation xérophytique. Thèse de Magister. Université d'Oran. 113 p.

#### **Site internet :**

- **(1)** http://eoedu.belspo.be/fr/guid/defrele.asp?section=1
- **(2)**<https://cms.geobretagne.fr/content/donnees-satellitaires-definitions>
- **(3)** [https://www.amazon.fr/Syst%C3%A8mes-dinformation-g%C3%A9ographique-Jean](https://www.amazon.fr/Syst%C3%A8mes-dinformation-g%C3%A9ographique-Jean%20Den%C3%A8gre/dp/2130539238)  [Den%C3%A8gre/dp/2130539238](https://www.amazon.fr/Syst%C3%A8mes-dinformation-g%C3%A9ographique-Jean%20Den%C3%A8gre/dp/2130539238)

**(4)** [https://tice.agroparistech.fr/coursenligne/courses/TELEDETECTION/document/cours\\_t](https://tice.agroparistech.fr/coursenligne/courses/TELEDETECTION/document/cours_teledetection/indices_de_vegetation.htm) [eledetection/indices\\_de\\_vegetation.htm](https://tice.agroparistech.fr/coursenligne/courses/TELEDETECTION/document/cours_teledetection/indices_de_vegetation.htm)